# MP-Opt-Model User's Manual

Version 4.2

Ray D. Zimmerman

May 10, 2024

# Contents

| 1 | Intr | roduction                                             | 8 |
|---|------|-------------------------------------------------------|---|
|   | 1.1  | Background                                            | 8 |
|   | 1.2  |                                                       | 9 |
|   | 1.3  | Citing MP-Opt-Model                                   | 0 |
|   | 1.4  | MP-Opt-Model Development                              | 0 |
| 2 | Get  | tting Started 1                                       | 1 |
|   | 2.1  | System Requirements                                   | 1 |
|   | 2.2  | <u>Installation</u>                                   | 1 |
|   | 2.3  | Sample Usage                                          | 2 |
|   | 2.4  | Documentation                                         | 5 |
| 3 | MP   | P-Opt-Model – Overview                                | 6 |
| 4 | Solv | ver Interface Functions 1'                            | 7 |
|   | 4.1  | LP/QP Solvers - qps_master                            | 7 |
|   |      | 4.1.1 QP Example                                      | 0 |
|   | 4.2  | MILP/MIQP Solvers - miqps_master                      | 1 |
|   |      | 4.2.1 MILP Example                                    | 3 |
|   | 4.3  | NLP Solvers - nlps_master                             | 3 |
|   |      | 4.3.1 NLP Example 1                                   | 6 |
|   |      | 4.3.2 NLP Example 2                                   | 7 |
|   | 4.4  | Nonlinear Equation Solvers - nleqs_master             | 0 |
|   |      | 4.4.1 NLEQ Example 1                                  | 2 |
|   |      | 4.4.2 NLEQ Example 2                                  | 5 |
|   | 4.5  | Parameterized Nonlinear Equation Solver – pnes_master | 9 |
|   |      | 4.5.1 Parameterization                                | 9 |
|   |      | 4.5.2 Predictor                                       | 0 |
|   |      | 4.5.3 Corrector                                       | 1 |
|   |      | 4.5.4 Step Length Control                             | 1 |
|   |      | 4.5.5 Event Detection and Location                    | 2 |
|   |      | 4.5.6 Callback Functions                              | 2 |
|   |      | 4.5.7 pnes_master                                     | 6 |
|   |      | 458 PNE Eyample 5                                     | 1 |

| 5.2        | 5.1.1<br>Adding<br>5.2.1<br>5.2.2<br>Adding<br>5.3.1<br>5.3.2<br>Solving | Variables Variable Subsets  g Constraints Linear Constraints General Nonlinear Constraints  g Costs Quadratic Costs General Nonlinear Costs  g the Model |  |
|------------|--------------------------------------------------------------------------|----------------------------------------------------------------------------------------------------|--|
|            | Adding 5.2.1 5.2.2 Adding 5.3.1 5.3.2 Solving                            | Constraints Linear Constraints General Nonlinear Constraints  Guadratic Costs General Nonlinear Costs                                                    |  |
|            | 5.2.1<br>5.2.2<br>Adding<br>5.3.1<br>5.3.2<br>Solving                    | Linear Constraints                                                                                                    |  |
| <b>.</b> . | 5.2.2<br>Adding<br>5.3.1<br>5.3.2<br>Solving                             | General Nonlinear Constraints                                                                                                    |  |
| <b>~</b> 0 | Adding 5.3.1 5.3.2 Solving                                               | g Costs                                                                                                    |  |
| <b>~</b> ~ | 5.3.1<br>5.3.2<br>Solving                                                | Quadratic Costs                                                                                                    |  |
| 5.3        | 5.3.2<br>Solving                                                         | General Nonlinear Costs                                                                                                    |  |
|            | Solving                                                                  |                                                                                                    |  |
|            | `                                                                        | g the $\operatorname{Model}$                                                                                                    |  |
| 5.4        | 1                                                                        |                                                                                                    |  |
| 5.5        | Access                                                                   | $\hbox{ing the Model}  \ldots  \ldots  \ldots  \ldots  \ldots  \ldots  \ldots  \ldots  \ldots  $                                                         |  |
|            | 5.5.1                                                                    | Indexing                                                                                                    |  |
|            | 5.5.2                                                                    | Variables                                                                                                    |  |
|            | 5.5.3                                                                    | Constraints                                                                                                    |  |
|            | 5.5.4                                                                    | Costs                                                                                                    |  |
|            | 5.5.5                                                                    | Model Solution                                                                                                    |  |
| 5.6        | Modify                                                                   | ving the Model                                                                                                    |  |
| 5.7        | Indexe                                                                   | $\operatorname{d}\operatorname{\widetilde{S}ets}$                                                                                                    |  |
| 5.8        | Miscell                                                                  | laneous Methods                                                                                                    |  |
|            | 5.8.1                                                                    | Public Methods                                                                                                    |  |
|            | 5.8.2                                                                    | Private Methods                                                                                                    |  |
| 5.9        | MATP                                                                     | OWER Index Manager Base Class — mp_idx_manager                                                                                                    |  |
| 5.10       | Refere                                                                   | nce                                                                                                    |  |
|            | 5.10.1                                                                   | Properties                                                                                                    |  |
|            | 5.10.2                                                                   | Methods                                                                                                    |  |
| 6 Utili    | tv Fu                                                                    | nctions                                                                                                    |  |
|            | -                                                                        | rt_lin_constraint                                                                                                    |  |
| -          |                                                                          | rt_lin_constraint_multipliers                                                                                                    |  |
|            |                                                                          | cn                                                                                                    |  |
|            |                                                                          | er                                                                                                    |  |
| 6.5        |                                                                          | ${f l_struct\_copy}$                                                                                                    |  |
| 6.6        |                                                                          | e Feature Detection Functions                                                                                                    |  |
| 0.0        | 6.6.1                                                                    | have_feature_bpmpd                                                                                                    |  |
|            | 6.6.2                                                                    | have_feature_catchme                                                                                                    |  |
|            | 6.6.3                                                                    | have_feature_clp                                                                                                    |  |
|            | 6.6.4                                                                    | have_feature_opti_clp                                                                                                    |  |
|            | 6.6.5                                                                    | have_feature_cplex                                                                                                    |  |

|            |      | 6.6.6  | have_feature_evalc                           | 90  |
|------------|------|--------|----------------------------------------------|-----|
|            |      | 6.6.7  | have_feature_fmincon                         | 90  |
|            |      | 6.6.8  | have_feature_fmincon_ipm                     | 91  |
|            |      | 6.6.9  | have_feature_fsolve                          | 91  |
|            |      | 6.6.10 | have_feature_glpk                            | 91  |
|            |      | 6.6.11 | have_feature_gurobi                          | 91  |
|            |      | 6.6.12 | have_feature_intlinprog                      | 91  |
|            |      | 6.6.13 | have_feature_ipopt                           | 91  |
|            |      | 6.6.14 | have_feature_ipopt_auxdata                   | 91  |
|            |      |        | have_feature_isequaln                        | 92  |
|            |      | 6.6.16 | have_feature_knitro                          | 92  |
|            |      | 6.6.17 | have_feature_knitromatlab                    | 92  |
|            |      | 6.6.18 | have_feature_ktrlink                         | 92  |
|            |      | 6.6.19 | have_feature_linprog                         | 92  |
|            |      |        | have_feature_linprog_ds                      | 92  |
|            |      | 6.6.21 | have_feature_mosek                           | 92  |
|            |      | 6.6.22 | have_feature_optim                           | 93  |
|            |      | 6.6.23 | have_feature_optimoptions                    | 93  |
|            |      | 6.6.24 | have_feature_osqp                            | 93  |
|            |      | 6.6.25 | have_feature_quadprog                        | 93  |
|            |      | 6.6.26 | have_feature_quadprog_ls                     | 93  |
|            |      | 6.6.27 | have_feature_sdpt3                           | 93  |
|            |      | 6.6.28 | have_feature_sedumi                          | 93  |
|            |      |        | have_feature_yalmip                          | 94  |
|            | 6.7  | Matp   | OWER-related Functions                       | 94  |
|            |      | 6.7.1  | <pre>mpopt2nleqopt</pre>                     | 94  |
|            |      | 6.7.2  | mpopt2nlpopt                                 | 94  |
|            |      | 6.7.3  | mpopt2qpopt                                  | 94  |
|            |      | 6.7.4  | mpopt2pneopt                                 | 95  |
| 7          | Ack  | nowled | dgments                                      | 96  |
| Λ.         | nnon | div A  | MP-Opt-Model Files, Functions and Classes    | 97  |
| <b>A</b> . | hhen | uix A  | 1711 -Opt-Woder Files, Functions and Classes | ฮเ  |
| A          | ppen | dix B  | Optional Packages 1                          | .04 |
|            | B.1  | BPMF   | PD_MEX – MEX interface for BPMPD             | 104 |
|            | B.2  | CLP -  | - COIN-OR Linear Programming                 | 104 |
|            |      |        |                                              | 105 |
|            |      |        |                                              | 105 |
|            |      |        |                                              |     |

| B.5 Gurobi – High-performance LP, QP, MILP and MIQP Solvers 10   | 06 |
|------------------------------------------------------------------|----|
| B.6 IPOPT – Interior Point Optimizer                             | 06 |
| B.7 Artelys Knitro – Non-Linear Programming Solver               | 07 |
| B.8 MOSEK – High-performance LP, QP, MILP and MIQP Solvers 10    | 07 |
| B.9 Optimization Toolbox – LP, QP, NLP, NLEQ and MILP Solvers 10 | 08 |
| B.10 OSQP – Operator Splitting Quadratic Program Solver          | 08 |
| Appendix C Release History 10                                    | )9 |
| C.1 Version 0.7 – Jun 20, 2019                                   | 09 |
| C.2 Version 0.8 – Apr 29, 2020 (not released publicly)           |    |
| C.3 Version 1.0 – released May 8, 2020                           |    |
| C.4 Version 2.0 – released Jul 8, 2020                           |    |
| C.5 Version 2.1 – released Aug 25, 2020                          |    |
| C.6 Version 3.0 – released Oct 8, 2020                           |    |
| C.7 Version 4.0 – released Oct 18, 2021                          |    |
| C.8 Version 4.1 – released Dec 13, 2022                          | 17 |
| C.9 Version 4.2 – released May 10, 2024                          |    |
| References 12                                                    | 20 |

# List of Tables

| 4-1 Input Arguments for qps_master                                     |
|------------------------------------------------------------------------|
| 4-2 Output Arguments for qps_master                                    |
| 4-3 Options for qps_master                                             |
| 4-4 Input Arguments for miqps_master                                   |
| 4-5 Options for miqps_master                                           |
| 4-6 Input Arguments for nlps_master                                    |
| 4-7 Output Arguments for nlps_master                                   |
| 4-8 Options for nlps_master                                            |
| 4-9 Input Arguments for nleqs_master                                   |
| 4-10 Output Arguments for nleqs_master 32                              |
| 4-11 Options for nleqs_master                                          |
| 4-12 Callback Input Arguments                                          |
| 4-13 Callback Output Arguments                                         |
| 4-14 Fields of Continuation State Struct                               |
| 4-15 Input Arguments for pnes_master                                   |
| 4-16 Output Arguments for pnes_master                                  |
| 4-17 Options for pnes_master                                           |
| 4-18 Plot Options for pnes_master                                      |
| 4-19 Warm-start Data for pnes_master                                   |
| 5-1 Options for solve                                                  |
| 5-2 Values for alg Option to solve                                     |
| 5-3 Example Indexing Data                                              |
| 5-4 Valid Set Types                                                    |
| 5-5 Model Solution                                                     |
| 5-6 Inputs for get_soln                                                |
| 5-7 Values of tags input to get_soln                                   |
| 5-8 Output of parse_soln                                               |
| 5-9 Inputs for set_params                                              |
| 5-10 Matpower Index Manager (mp_idx_manager) Properties and Methods 84 |
| 5-11 MATPOWER Index Manager (mp_idx_manager) Object Structure 85       |
| 5-12 opt_model Properties                                              |
| 5-13 opt_model Methods                                                 |
| A-1 MP-Opt-Model Files and Functions                                   |
| A-2 Solver Functions                                                   |
| A-3 PNE Implementation Functions                                       |
| A-4 Solver Options etc. 99                                             |

| A-5 | Optimization Model Class        |  |  |      |  |  |  |  |  | 100 |
|-----|---------------------------------|--|--|------|--|--|--|--|--|-----|
| A-6 | MATPOWER Index Manager Class .  |  |  |      |  |  |  |  |  | 101 |
| A-7 | Utility Functions               |  |  |      |  |  |  |  |  | 101 |
| A-8 | Feature Detection Functions     |  |  |      |  |  |  |  |  | 102 |
| A-9 | MP-Opt-Model Examples & Tests . |  |  | <br> |  |  |  |  |  | 103 |

## 1 Introduction

## 1.1 Background

MP-Opt-Model is a package of MATLAB language M-files<sup>1</sup> for constructing and solving mathematical programming and optimization problems. It provides an easy-to-use, object-oriented interface for building and solving your model. It also includes a unified interface for calling numerous LP, QP, mixed-integer and nonlinear solvers, with the ability to switch solvers simply by changing an input option. The MP-Opt-Model project page can be found at:

https://github.com/MATPOWER/mp-opt-model

MP-Opt-Model is based on code that was developed primarily by Ray D. Zimmerman of PSERC<sup>2</sup> at Cornell University, along with significant contributions from others, as part of the MATPOWER [1,2] project.

Up until version 7 of MATPOWER, the code now included in MP-Opt-Model was distributed only as an integrated part of MATPOWER. After the release of MATPOWER 7, MP-Opt-Model was split out into a separate project, though it is still included with MATPOWER.

<sup>&</sup>lt;sup>1</sup>Also compatible with GNU Octave [3].

<sup>&</sup>lt;sup>2</sup>http://pserc.org/

#### 1.2 License and Terms of Use

The code in MP-Opt-Model is distributed under the 3-clause BSD license [4]. The full text of the license can be found in the LICENSE file at the top level of the distribution or at https://github.com/MATPOWER/mp-opt-model/blob/master/LICENSE and reads as follows.

Copyright (c) 2004-2024, Power Systems Engineering Research Center (PSERC) and individual contributors (see AUTHORS file for details). All rights reserved.

Redistribution and use in source and binary forms, with or without modification, are permitted provided that the following conditions are met:

- 1. Redistributions of source code must retain the above copyright notice, this list of conditions and the following disclaimer.
- 2. Redistributions in binary form must reproduce the above copyright notice, this list of conditions and the following disclaimer in the documentation and/or other materials provided with the distribution.
- 3. Neither the name of the copyright holder nor the names of its contributors may be used to endorse or promote products derived from this software without specific prior written permission.

THIS SOFTWARE IS PROVIDED BY THE COPYRIGHT HOLDERS AND CONTRIBUTORS "AS IS" AND ANY EXPRESS OR IMPLIED WARRANTIES, INCLUDING, BUT NOT LIMITED TO, THE IMPLIED WARRANTIES OF MERCHANTABILITY AND FITNESS FOR A PARTICULAR PURPOSE ARE DISCLAIMED. IN NO EVENT SHALL THE COPYRIGHT HOLDER OR CONTRIBUTORS BE LIABLE FOR ANY DIRECT, INDIRECT, INCIDENTAL, SPECIAL, EXEMPLARY, OR CONSEQUENTIAL DAMAGES (INCLUDING, BUT NOT LIMITED TO, PROCUREMENT OF SUBSTITUTE GOODS OR SERVICES; LOSS OF USE, DATA, OR PROFITS; OR BUSINESS INTERRUPTION) HOWEVER CAUSED AND ON ANY THEORY OF LIABILITY, WHETHER IN CONTRACT, STRICT LIABILITY, OR TORT (INCLUDING NEGLIGENCE OR OTHERWISE) ARISING IN ANY WAY OUT OF THE USE OF THIS SOFTWARE, EVEN IF ADVISED OF THE POSSIBILITY OF SUCH DAMAGE.

## 1.3 Citing MP-Opt-Model

We request that publications derived from the use of MP-Opt-Model explicitly acknowledge that fact by citing the MP-Opt-Model User's Manual [5]. The citation and DOI can be version-specific or general, as appropriate. For version 4.2, use:

```
R. D. Zimmerman. MP-Opt-Model User's Manual, Version 4.2. 2024. [Online]. Available: https://matpower.org/docs/MP-Opt-Model-manual-4.2.pdf doi: 10.5281/zenodo.11177079
```

For a version non-specific citation, use the following citation and DOI, with  $\langle YEAR \rangle$  replaced by the year of the most recent release:

```
R. D. Zimmerman. MP-Opt-Model User's Manual. < YEAR>. [Online]. Available: https://matpower.org/docs/MP-Opt-Model-manual.pdf doi: 10.5281/zenodo.3818002
```

A list of versions of the User's Manual with release dates and version-specific DOI's can be found via the general DOI at https://doi.org/10.5281/zenodo.3818002.

## 1.4 MP-Opt-Model Development

The MP-Opt-Model project uses an open development paradigm, hosted on the MP-Opt-Model GitHub project page:

```
https://github.com/MATPOWER/mp-opt-model
```

The MP-Opt-Model GitHub project hosts the public Git code repository as well as a public issue tracker for handling bug reports, patches, and other issues and contributions. There are separate GitHub hosted repositories and issue trackers for MP-Opt-Model, MP-Test, MIPS, and MATPOWER, etc., all are available from https://github.com/MATPOWER/.

## 2 Getting Started

## 2.1 System Requirements

To use MP-Opt-Model 4.2 you will need:

- Matlab® version 7.9 (R2009b) or later<sup>3</sup>, or
- GNU Octave version 4.0 or later<sup>4</sup>
- MIPS, MATPOWER Interior Point Solver [6,7]<sup>5</sup>
- MP-Test<sup>6</sup>

For the hardware requirements, please refer to the system requirements for the version of Matlab<sup>7</sup> or Octave that you are using.

In this manual, references to MATLAB usually apply to Octave as well.

#### 2.2 Installation

Note to Matpower users: MP-Opt-Model and its prerequisites, MIPS and MP-Test, are included when you install Matpower. There is generally no need to install MP-Opt-Model separately. You can skip directly to step 3 to verify.

Installation and use of MP-Opt-Model requires familiarity with the basic operation of MATLAB or Octave, including setting up your MATLAB/Octave path.

Step 1: Clone the repository or download and extract the zip file of the MP-Opt-Model distribution from the MP-Opt-Model project page<sup>8</sup> to the location of your choice. The files in the resulting mp-opt-model or mp-opt-modelXXX directory, where XXX depends on the version of MP-Opt-Model, should not need to be modified, so it is recommended that they be kept separate from your own code. We will use < MPOM> to denote the path to this directory.

<sup>&</sup>lt;sup>3</sup>Matlab is available from The MathWorks, Inc. (https://www.mathworks.com/). Matlab is a registered trademark of The MathWorks, Inc.

<sup>&</sup>lt;sup>4</sup>GNU Octave [3] is free software, available online at https://www.gnu.org/software/octave/.

<sup>&</sup>lt;sup>5</sup>MIPS is available at https://github.com/MATPOWER/mips.

<sup>&</sup>lt;sup>6</sup>MP-Test is available at https://github.com/MATPOWER/mptest.

<sup>&</sup>lt;sup>7</sup>https://www.mathworks.com/support/sysreq/previous\_releases.html

<sup>8</sup>https://github.com/MATPOWER/mp-opt-model

Step 2: Add the following directories to your Matlab or Octave path:

- <MPOM>/lib core MP-Opt-Model functions
- <MPOM>/lib/t test scripts for MP-Opt-Model
- Step 3: At the MATLAB/Octave prompt, type test\_mp\_opt\_model to run the test suite and verify that MP-Opt-Model is properly installed and functioning. The result should resemble the following:

```
>> test_mp_opt_model
t_have_fcn....ok
t_nested_struct_copy....ok
t_nlegs_master.......ok (30 of 150 skipped)
t_pnes_master.....ok
t_qps_master.........ok (100 of 432 skipped)
t_miqps_master......ok (78 of 318 skipped)
t_nlps_master.....ok
t_opt_model.....ok
t_om_solve_leqs.....ok
t_om_solve_nleqs.....ok (36 of 195 skipped)
t_{om\_solve\_pne....ok}
t_om_solve_qps........ok (81 of 388 skipped)
t_om_solve_miqps.....ok (20 of 131 skipped)
t_om_solve_nlps.....ok
All tests successful (3461 passed, 345 skipped of 3806)
Elapsed time 2.28 seconds.
```

## 2.3 Sample Usage

Suppose we have the following constrained 4-dimensional quadratic programming (QP) problem with two 2-dimensional variables, y and z, and two constraints, one equality and the other inequality, along with lower bounds on all of the variables.

$$\min_{y,z} \frac{1}{2} \begin{bmatrix} y^{\mathsf{T}} & z^{\mathsf{T}} \end{bmatrix} Q \begin{bmatrix} y \\ z \end{bmatrix}$$
(2.1)

<sup>&</sup>lt;sup>9</sup>The tests require functioning installations of MP-Test and MIPS.

subject to

$$A_1 \left[ \begin{array}{c} y \\ z \end{array} \right] = b_1 \tag{2.2}$$

$$A_2 y \le u_2 \tag{2.3}$$

$$y \ge y_{\min} \tag{2.4}$$

$$z \le z_{\text{max}} \tag{2.5}$$

And suppose the data for the problem is provided as follows.

Below, we will show two approaches to construct and solve the problem. The first method, based on the Optimization Model class opt\_model, allows you to add variables, constraints and costs to the model individually. Then opt\_model automatically assembles and solves the full model automatically.

```
%%---- METHOD 1 ----
%% build model
om = opt_model;
om.add_var('y', 2, y0, ymin);
om.add_var('z', 2, z0, [], zmax);
om.add_lin_constraint('lincon1', A1, b1, b1);
om.add_lin_constraint('lincon2', A2, [], u2, {'y'});
om.add_quad_cost('cost', Q, []);

%% solve model
[x, f, exitflag, output, lambda] = om.solve();
```

The second method requires you to construct the parameters for the full problem manually, then call the solver function directly.

```
%%---- METHOD 2 ----
%% assemble model parameters manually
xmin = [ymin; -Inf(2,1)];
xmax = [ Inf(2,1); zmax];
x0 = [y0; z0];
A = [ A1; A2 0 0];
l = [ b1; -Inf ];
u = [ b1; u2 ];

%% solve model
[x, f, exitflag, output, lambda] = qps_master(Q, [], A, l, u, xmin, xmax, x0);
```

The above examples are included in <MPOM>lib/t/qp\_ex1.m along with some commands to print the results, yielding the output below for each approach:

```
f = 1.875
               exitflag = 1
             var bound shadow prices
           lambda.lower lambda.upper
  0.5000
              0.0000
                             0.0000
  0.0000
              5.1250
                             0.0000
 -0.0000
              0.0000
                             8.7500
 -0.2500
              0.0000
                             0.0000
constraint shadow prices
lambda.mu_l lambda.mu_u
  1.2500
               0.0000
  0.0000
               0.6250
```

Both approaches can be applied to each of the types of problems that MP-Opt-Model handles, namely, LP, QP, MILP, MIQP, NLP and linear and nonlinear equations, including families of parameterized nonlinear equations.

An options struct can be passed to the solve method or the qps\_master function to select a specific solver, control the level of progress output, or modify a solver's default parameters.

#### 2.4 Documentation

There are two primary sources of documentation for MP-Opt-Model. The first is this manual, which gives an overview of the capabilities and structure of MP-Opt-Model and describes the formulations behind the code. It can be found in your MP-Opt-Model distribution at <mpower\_MP-Opt-Model-manual.pdf and the latest version is always available at: https://matpower.org/docs/MP-Opt-Model-manual.pdf.

And second is the built-in help command. As with the built-in functions and toolbox routines in Matlab and Octave, you can type help followed by the name of a command or M-file to get help on that particular function. Many of the M-files in MP-Opt-Model have such documentation and this should be considered the main reference for the calling options for each function. See Appendix A for a list of MP-Opt-Model functions.

## 3 MP-Opt-Model – Overview

MP-Opt-Model<sup>10</sup> and its functionality can be divided into two main parts, plus a few additional utility functions.

The first part consists of interfaces to various numerical optimization solvers and the wrapper functions that provide a single common interface to all supported solvers for a particular class of problems. There is currently a common interface provided for each of the following:

- linear (LP) and quadratic (QP) programming problems
- mixed-integer linear (MILP) and quadratic (MIQP) programming problems
- nonlinear programming problems (NLP)
- linear equations (LEQ)
- nonlinear equations (NLEQ)
- parameterized nonlinear equations (PNE)

The second part consists of an optimization model class designed to help the user construct an optimization or zero-finding problem by adding variables, constraints and/or costs, then solve the problem and extract the solution in terms of the individual sets of variables, constraints and/or costs provided.

Finally, MP-Opt-Model includes a utility function that can be used to get information about the availability of optional functionality, another to help with copying nested struct data, and a function that provides version information on the current MP-Opt-Model installation.

<sup>&</sup>lt;sup>10</sup>The name MP-Opt-Model is derived from "MATPOWER Optimization Model," referring to the object used to encapsulate the optimization problem formed by MATPOWER when solving an optimal power flow (OPF) problem.

## 4 Solver Interface Functions

## $4.1 ext{ LP/QP Solvers} - ext{qps_master}$

The qps\_master function provides a common <u>q</u>uadratic <u>p</u>rogramming <u>s</u>olver interface for linear programming (LP) and quadratic (QP) programming problems, that is, problems of the form:

$$\min_{x} \frac{1}{2} x^{\mathsf{T}} H x + c^{\mathsf{T}} x \tag{4.1}$$

subject to

$$l \le Ax \le u \tag{4.2}$$

$$x_{\min} \le x \le x_{\max}. \tag{4.3}$$

This function can be used to solve the problem with any of the available solvers by calling it as follows,

```
[x, f, exitflag, output, lambda] = ...
    qps_master(H, c, A, l, u, xmin, xmax, x0, opt);
```

where the input and output arguments are described in Tables 4-1 and 4-2, respectively, and the options in Table 4-3. Alternatively, the input arguments can be packaged as fields in a problem struct and passed in as a single argument, where all fields are (individually) optional.

```
[x, f, exitflag, output, lambda] = qps_master(problem);
```

The calling syntax is very similar to that used by quadprog from the MATLAB Optimization Toolbox, with the primary difference that the linear constraints are specified in terms of a single doubly-bounded linear function ( $l \le Ax \le u$ ) as opposed to separate equality constrained ( $A_{eq}x = b_{eq}$ ) and upper bounded ( $Ax \le b$ ) functions.

The qps\_master function is simply a master wrapper around corresponding functions specific to each solver, namely, qps\_bpmpd, qps\_clp, qps\_cplex, qps\_glpk, qps\_gurobi, qps\_ipopt, qps\_mips, qps\_mosek, and qps\_ot. Each of these functions has an interface identical to that of qps\_master, with the exception of the options struct for qps\_mips, which is a simple MIPS options struct.

Table 4-1: Input Arguments for  $qps_master^{\dagger}$ 

| name    | description                                                                            |
|---------|----------------------------------------------------------------------------------------|
| Н       | (possibly sparse) matrix $H$ of quadratic cost coefficients                            |
| С       | column vector $c$ of linear cost coefficients                                          |
| A       | (possibly sparse) matrix $A$ of linear constraint coefficients                         |
| 1       | column vector $l$ of lower bounds on $Ax$ , defaults to $-\infty$                      |
| u       | column vector u of upper bounds on $Ax$ , defaults to $+\infty$                        |
| xmin    | column vector $x_{\min}$ of lower bounds on $x$ , defaults to $-\infty$                |
| xmax    | column vector $x_{\text{max}}$ of upper bounds on $x$ , defaults to $+\infty$          |
| x0      | optional starting value of optimization vector $x$ (ignored by some solvers)           |
| opt     | optional options struct (all fields optional), see Table 4-3 for details               |
| problem | alternative, single argument input struct with fields corresponding to arguments above |

 $<sup>^{\</sup>dagger}$  All arguments are individually optional, though enough must be supplied to define a meaningful problem.

Table 4-2: Output Arguments for qps\_master

| name     | description                                                                     |
|----------|---------------------------------------------------------------------------------|
| x        | solution vector $x$                                                             |
| f        | final objective function value $f(x) = \frac{1}{2}x^{T}Hx + c^{T}x$             |
| exitflag | exit flag                                                                       |
|          | 1 – converged successfully                                                      |
|          | $\leq 0$ – solver-specific failure code                                         |
| output   | output struct with the following fields:                                        |
|          | alg – algorithm code of solver used                                             |
|          | (others) – solver-specific fields                                               |
| lambda   | struct containing the Langrange and Kuhn-Tucker multipliers on the constraints, |
|          | with fields:                                                                    |
|          | mu_l - lower (left-hand) limit on linear constraints                            |
|          | mu_u - upper (right-hand) limit on linear constraints                           |
|          | lower – lower bound on optimization variables                                   |
|          | upper – upper bound on optimization variables                                   |

Table 4-3: Options for qps\_master

| name                 | default   | description                                                            |
|----------------------|-----------|------------------------------------------------------------------------|
| alg                  | 'DEFAULT' | determines which solver to use                                         |
|                      |           | 'DEFAULT' – automatic, first available of Gurobi, CPLEX                |
|                      |           | MOSEK, Optimization Toolbox (if Matlab)<br>GLPK (LP only), BPMPD, MIPS |
|                      |           | 'BPMPD' - BPMPD*                                                       |
|                      |           | 'CLP' - CLP*                                                           |
|                      |           | 'CPLEX' - CPLEX*                                                       |
|                      |           | $"GLPK" - GLPK^*(LP \ only)$                                           |
|                      |           | 'GUROBI' - Gurobi*                                                     |
|                      |           | 'IPOPT' - IPOPT*                                                       |
|                      |           | 'MIPS' - MIPS, MATPOWER Interior Point Solver                          |
|                      |           | 'MOSEK' - MOSEK*                                                       |
|                      |           | 'OT' — MATLAB Opt Toolbox, quadprog, linprog                           |
| verbose              | 0         | amount of progress info to be printed                                  |
|                      |           | 0 – print no progress info                                             |
|                      |           | 1 – print a little progress info                                       |
|                      |           | 2 – print a lot of progress info                                       |
|                      |           | 3 – print all progress info                                            |
| bp_opt               | empty     | options vector for bp*                                                 |
| ${	t clp\_opt}$      | empty     | options vector for CLP*                                                |
| cplex_opt            | empty     | options struct for CPLEX*                                              |
| ${	t glpk\_opt}$     | empty     | options struct for GLPK*                                               |
| ${	t grb\_opt}$      | empty     | options struct for Gurobi*                                             |
| ${	t ipopt\_opt}$    | empty     | options struct for IPOPT*                                              |
| $linprog\_opt$       | empty     | options struct for linprog*                                            |
| $\mathtt{mips\_opt}$ | empty     | options struct for MIPS                                                |
| $mosek\_opt$         | empty     | options struct for MOSEK*                                              |
| $quadprog\_opt$      | empty     | options struct for quadprog*                                           |

<sup>\*</sup> Requires the installation of an optional package. See Appendix B for details on the corresponding package.

## 4.1.1 QP Example

The following code shows an example of using qps\_master to solve a simple 4-dimensional QP problem<sup>11</sup> using the default solver.

```
H = [
        1003.1 4.3
                        6.3
                                 5.9;
        4.3
                2.2
                        2.1
                                 3.9;
        6.3
                2.1
                        3.5
                                 4.8;
        5.9
                3.9
                        4.8
                                 10 ];
c = zeros(4,1);
        1
                1
                                 1;
                0.11
                                 0.18
                                         ];
        0.17
                        0.10
1 = [1; 0.10];
u = [1; Inf];
xmin = zeros(4,1);
x0 = [1; 0; 0; 1];
opt = struct('verbose', 2);
[x, f, s, out, lambda] = qps_master(H, c, A, l, u, xmin, [], x0, opt);
```

Other examples of using qps\_master to solve LP and QP problems can be found in t\_qps\_master.m.

<sup>&</sup>lt;sup>11</sup>From https://v8doc.sas.com/sashtml/iml/chap8/sect12.htm.

#### 4.2 MILP/MIQP Solvers - miqps\_master

The miqps\_master function provides a common mixed-integer quadratic programming solver interface for mixed-integer linear programming (MILP) and mixed-integer quadratic programming (MIQP) problems. The form of the problem is identical to (4.1)-(4.3), with the addition of two possible additional constraints, namely,

$$x_i \in \mathbb{Z}, \qquad \forall i \in \mathcal{I}$$
 (4.4)  
 $x_j \in \{0, 1\}, \quad \forall j \in \mathcal{B},$  (4.5)

$$x_j \in \{0, 1\}, \quad \forall j \in \mathcal{B}, \tag{4.5}$$

where  $\mathcal{I}$  and  $\mathcal{B}$  are the sets of indices of variables that are restricted to integer or binary values, respectively.

This function can be used to solve the problem with any of the available solvers by calling it as follows,

```
[x, f, exitflag, output, lambda] = ...
   miqps_master(H, c, A, 1, u, xmin, xmax, x0, vtype, opt);
[x, f, exitflag, output, lambda] = miqps_master(problem);
```

The calling syntax for migps\_master is identical to that used by qps\_master with the exception of a single new input argument, vtype, to specify the variable type, just before the options struct. The input arguments and options for miqps\_master are described in Tables 4-4 and 4-5, respectively. The outputs are identical to those shown in Table 4-2 for qps\_master.

Table 4-4: Input Arguments for migps\_master

| name                                                                                 | description                                                                                                    |  |  |  |  |  |  |
|--------------------------------------------------------------------------------------|----------------------------------------------------------------------------------------------------|--|--|--|--|--|--|
| all qps_master input args from Table 4-1, with the following additions/modifications |                                                                                                    |  |  |  |  |  |  |
| vtype                                                                                | character string of length $n_x$ (number of elements in $x$ ), or 1 (value applies to all variables in $x$ ), specifying variable type; allowed values are:  'C' – continuous (default)  'B' – binary 'I' – integer |  |  |  |  |  |  |

CPLEX and Gurobi also include 'S' for semi-continuous and 'N' for semi-integer, but these have not been tested.

By default, unless the skip\_prices option is set to 1, once miqps\_master has found the integer solution, it constrain the integer variables to their solved values and call qps\_matpower on the resulting problem to determine the shadow prices in lambda.

Table 4-5: Options for miqps\_master

| name                 | default   | description                                                                                                    |
|----------------------|-----------|----------------------------------------------------------------------------------------------------|
| alg                  | 'DEFAULT' | determines which solver to use                                                                                                    |
|                      |           | 'DEFAULT' – automatic, first available of Gurobi, CPLEX,<br>MOSEK, Optimization Toolbox (if MATLAB,<br>MILP only), GLPK (MILP only) |
|                      |           | 'CPLEX' - CPLEX*                                                                                                    |
|                      |           | $\texttt{'GLPK'} - \text{GLPK}^*(LP \ only)$                                                                                        |
|                      |           | 'GUROBI' - Gurobi*                                                                                                    |
|                      |           | $\verb"MOSEK" - MOSEK"$                                                                                                    |
|                      |           | 'OT' — MATLAB Opt Toolbox, intlinprog                                                                                               |
| verbose              | 0         | amount of progress info to be printed                                                                                               |
|                      |           | 0 – print no progress info                                                                                                    |
|                      |           | 1 – print a little progress info                                                                                                    |
|                      |           | 2 – print a lot of progress info                                                                                                    |
|                      |           | 3 – print all progress info                                                                                                    |
| skip_prices          | 0         | flag that specifies whether or not to skip the price computation<br>stage, in which the problem is re-solved for only the continu-  |
|                      |           | ous variables, with all others being constrained to their solved values                                                             |
| price_stage_warn_tol | $10^{-7}$ | tolerance on the objective function value and primal variable                                                                       |
|                      |           | relative mismatch required to avoid mismatch warning mes-                                                                           |
|                      |           | sage                                                                                                    |
| cplex_opt            | empty     | options struct for CPLEX*                                                                                                    |
| ${	t glpk\_opt}$     | empty     | options struct for GLPK <sup>*</sup>                                                                                                |
| grb_opt              | empty     | options struct for Gurobi*                                                                                                    |
| intlinprog_opt       | empty     | options struct for intlinprog*                                                                                                    |
| ${\tt mosek\_opt}$   | empty     | options struct for MOSEK*                                                                                                    |

<sup>\*</sup> Requires the installation of an optional package. See Appendix B for details on the corresponding package.

The miqps\_master function is simply a master wrapper around corresponding functions specific to each solver, namely, miqps\_cplex, miqps\_glpk, miqps\_gurobi, miqps\_mosek, and miqps\_ot. Each of these functions has an interface identical to that of miqps\_master.

#### 4.2.1 MILP Example

The following code shows an example of using miqps\_master to solve a simple 2-dimensional MILP problem<sup>12</sup> using the default solver.

```
c = [-2; -3];
A = sparse([195 273; 4 40]);
u = [1365; 140];
xmax = [4; Inf];
vtype = 'I';
opt = struct('verbose', 2);
p = struct('c', c, 'A', A, 'u', u, 'xmax', xmax, 'vtype', vtype, 'opt', opt);
[x, f, s, out, lam] = miqps_master(p);
```

Other examples of using miqps\_master to solve MILP and MIQP problems can be found in t\_miqps\_master.m.

## 4.3 NLP Solvers - nlps\_master

The nlps\_master function provides a common <u>n</u>on<u>l</u>inear <u>p</u>rogramming <u>s</u>olver interface for general nonlinear programming (NLP) problems, that is, problems of the form:

$$\min_{x} f(x) \tag{4.6}$$

subject to

$$g(x) = 0 (4.7)$$

$$h(x) \le 0 \tag{4.8}$$

$$l \le Ax \le u \tag{4.9}$$

$$x_{\min} \le x \le x_{\max} \tag{4.10}$$

where  $f: \mathbb{R}^n \to \mathbb{R}$ ,  $g: \mathbb{R}^n \to \mathbb{R}^m$  and  $h: \mathbb{R}^n \to \mathbb{R}^p$ .

This function can be used to solve the problem with any of the available solvers by calling it as follows,

```
[x, f, exitflag, output, lambda] = ...
nlps_master(f_fcn, x0, A, 1, u, xmin, xmax, gh_fcn, hess_fcn, opt);
```

<sup>&</sup>lt;sup>12</sup>From MOSEK 6.0 Guided Tour, section 7.13.1, https://docs.mosek.com/6.0/toolbox/node009.html.

where the input and output arguments are described in Tables 4-6 and 4-7, respectively. Alternatively, the input arguments can be packaged as fields in a problem struct and passed in as a single argument, where all fields except f\_fcn and x0 are optional.

```
[x, f, exitflag, output, lambda] = nlps_master(problem);
```

The calling syntax for nlps master is nearly identical to that of MIPS and very similar to that used by fmincon from the MATLAB Optimization Toolbox. The primary difference from fmincon is that the linear constraints are specified in terms of a single doubly-bounded linear function ( $l \leq Ax \leq u$ ) as opposed to separate equality constrained ( $A_{eq}x = b_{eq}$ ) and upper bounded ( $Ax \leq b$ ) functions.

Table 4-6: Input Arguments for nlps\_master<sup>†</sup>

| name           | description                                                                                                    |
|----------------|----------------------------------------------------------------------------------------------------|
| f_fcn          | handle to function that evaluates the objective function, its gradients and Hessian <sup>‡</sup> for a given value of $x$ , with calling syntax:  [f, df, d2f] = f_fcn(x)                                                                                                    |
| x0             | starting value of optimization vector $x$                                                                                                    |
| A, 1, u        | define optional linear constraints $l \leq Ax \leq u$ , where default values for elements of 1 and u are -Inf and Inf, respectively.                                                                                                    |
| xmin, xmax     | optional lower and upper bounds on $x$ , with defaults -Inf and Inf, respectively                                                                                                    |
| gh_fcn         | handle to function that evaluates the optional nonlinear constraints and their gradients for a given value of $x$ , with calling syntax:                                                                                                    |
| hess_fcn       | [h, g, dh, dg] = gh_fcn(x) where the columns of dh and dg are the gradients of the corresponding elements of h and g, i.e. dh and dg are transposes of the Jacobians of h and g, respectively handle to function that computes the Hessian of the Lagrangian for given values of $x$ , $\lambda$ and $\mu$ , where $\lambda$ and $\mu$ are the multipliers on the equality and inequality constraints, $g$ and $h$ , respectively, with calling syntax:  Lxx = hess_fcn(x, lam, cost_mult), |
| opt<br>problem | where $\lambda = \texttt{lam.eqnonlin}$ , $\mu = \texttt{lam.ineqnonlin}$ and $\texttt{cost\_mult}$ is a parameter used to scale the objective function optional options struct (all fields optional), see Table 4-8 for details alternative, single argument input struct with fields corresponding to arguments above                                                                                                    |

<sup>&</sup>lt;sup>†</sup> All inputs are optional except  $f_f$ cn and x0.

The user-defined functions for evaluating the objective function, constraints and Hessian are identical to those required by MIPS. That is, they are identical to those

<sup>&</sup>lt;sup>‡</sup> If gh\_fcn is provided then hess\_fcn is also required. Specifically, if there are nonlinear constraints, the Hessian information must be provided by the hess\_fcn function and it need not be computed in f\_fcn.

Table 4-7: Output Arguments for nlps\_master

| name     | description                                                          |                                                |  |  |  |
|----------|----------------------------------------------------------------------|------------------------------------------------|--|--|--|
| х        | solution vector                                                      |                                                |  |  |  |
| f        | final objective function value, $f(x)$                               |                                                |  |  |  |
| exitflag | exit flag                                                            |                                                |  |  |  |
|          | 1 – converged successfully                                           |                                                |  |  |  |
|          | $\leq 0$ – solver-specific failure code                              |                                                |  |  |  |
| output   | output struct with the following fields:                             |                                                |  |  |  |
| _        | ${	t alg-alg}$                                                       | gorithm code of solver used                    |  |  |  |
|          | (others) – sol                                                       | ver-specific fields                            |  |  |  |
| lambda   | struct containing the Langrange and Kuhn-Tucker multipliers on the c |                                                |  |  |  |
|          | straints, with fields:                                               |                                                |  |  |  |
|          | eqnonlin                                                             | nonlinear equality constraints                 |  |  |  |
|          | ineqnonlin                                                           | nonlinear inequality constraints               |  |  |  |
|          | $\mathtt{mu\_l}^-$                                                   | lower (left-hand) limit on linear constraints  |  |  |  |
|          | muu                                                                  | upper (right-hand) limit on linear constraints |  |  |  |
|          | lower                                                                | lower bound on optimization variables          |  |  |  |
|          | upper                                                                | upper bound on optimization variables          |  |  |  |

Table 4-8: Options for nlps\_master

| name                 | default   | description                                                                                                    |
|----------------------|-----------|----------------------------------------------------------------------------------------------------|
| alg                  | 'DEFAULT' | determines which solver to use  'DEFAULT' – automatic, current default is MIPS  'MIPS' – MIPS, MATPOWER Interior Point Solver  'FMINCON' – MATLAB Opt Toolbox, fmincon*  'IPOPT' – IPOPT*  'KNITRO' – Artelys Knitro* |
| verbose              | 0         | amount of progress info to be printed  0 – print no progress info  1 – print a little progress info  2 – print a lot of progress info                                                                                 |
| ${\tt mips\_opt}$    | empty     | options struct for MIPS                                                                                                    |
| ${\tt fmincon\_opt}$ | empty     | options struct for fmincon*                                                                                                    |
| ${\tt ipopt\_opt}$   | empty     | options struct for IPOPT*                                                                                                    |
| knitro_opt           | empty     | options struct for Artelys Knitro*                                                                                                    |

<sup>\*</sup> Requires the installation of an optional package. See Appendix B for details on the corresponding package.

required by fmincon, with one exception described below for the Hessian evaluation function. Specifically, f\_fcn should return f as the scalar objective function value f(x), df as an  $n \times 1$  vector equal to  $\nabla f$  and, unless gh\_fcn is provided and the Hessian

is computed by hess\_fcn, d2f as an  $n \times n$  matrix equal to the Hessian  $\frac{\partial^2 f}{\partial x^2}$ . Similarly, the constraint evaluation function gh\_fcn must return the  $m \times 1$  vector of nonlinear equality constraint violations g(x), the  $p \times 1$  vector of nonlinear inequality constraint violations h(x) along with their gradients in dg and dh. Here dg is an  $n \times m$  matrix whose  $j^{\text{th}}$  column is  $\nabla g_j$  and dh is  $n \times p$ , with  $j^{\text{th}}$  column equal to  $\nabla h_j$ . Finally, for cases with nonlinear constraints, hess\_fcn returns the  $n \times n$  Hessian  $\frac{\partial^2 f}{\partial x^2}$  of the Lagrangian function

$$\mathcal{L}(x,\lambda,\mu,\sigma) = \sigma f(x) + \lambda^{\mathsf{T}} g(x) + \mu^{\mathsf{T}} h(x) \tag{4.11}$$

for given values of the multipliers  $\lambda$  and  $\mu$ , where  $\sigma$  is the cost\_mult scale factor for the objective function. Unlike fmincon, some solvers, such as mips, pass this scale factor to the Hessian evaluation function in the 3<sup>rd</sup> input argument.

The use of nargout in f\_fcn and gh\_fcn is recommended so that the gradients and Hessian are only computed when required.

The nlps\_master function is simply a master wrapper around corresponding functions specific to each solver, namely, mips, nlps\_fmincon, nlps\_ipopt, and nlps\_knitro. Each of these functions has an interface identical to that of nlps\_master, with the exception of the options struct for mips, which is a simple MIPS options struct.

### **4.3.1** NLP Example 1

The following code, included as nlps\_master\_ex1.m in <MPOM>lib/t, shows a simple example of using nlps\_master to solve a 2-dimensional unconstrained optimization of Rosenbrock's "banana" function<sup>13</sup>

$$f(x) = 100(x_2 - x_1^2)^2 + (1 - x_1)^2. (4.12)$$

First, create a function that will evaluate the objective function, its gradients and Hessian, for a given value of x. In this case, the coefficient of the first term is defined as a paramter a.

<sup>&</sup>lt;sup>13</sup>https://en.wikipedia.org/wiki/Rosenbrock\_function

```
function [f, df, d2f] = banana(x, a)
f = a*(x(2)-x(1)^2)^2+(1-x(1))^2;
                        %% gradient is required
if nargout > 1
    df = [ 4*a*(x(1)^3 - x(1)*x(2)) + 2*x(1)-2;
            2*a*(x(2) - x(1)^2)
                                                     ];
    if nargout > 2
                        %% Hessian is required
        d2f = 4*a*[ 3*x(1)^2 - x(2) + 1/(2*a),
                                                -x(1);
                    -x(1)
                                                 1/2];
    end
end
```

Then, create a handle to the function, defining the value of the paramter a to be 100, set up the starting value of x, and call the nlps\_master function to solve it.

```
>> f_fcn = @(x)banana(x, 100);
>> x0 = [-1.9; 2];
>> [x, f] = nlps_master(f_fcn, x0)
x =
     1
f =
     0
```

#### 4.3.2 NLP Example 2

The second example<sup>14</sup> solves the following 3-dimensional constrained optimization, printing the details of the solver's progress:

$$\min_{x} f(x) = -x_1 x_2 - x_2 x_3 \tag{4.13}$$

subject to

$$x_1^2 - x_2^2 + x_3^2 - 2 \le 0 (4.14)$$

$$x_1^2 - x_2^2 + x_3^2 - 2 \le 0$$
 (4.14)  
 $x_1^2 + x_2^2 + x_3^2 - 10 \le 0.$  (4.15)

<sup>14</sup>From https://en.wikipedia.org/wiki/Nonlinear\_programming#3-dimensional\_example.

First, create a function to evaluate the objective function and its gradients, <sup>15</sup>

one to evaluate the constraints, in this case inequalities only, and their gradients,

```
function [h, g, dh, dg] = gh2(x)

h = [ 1 -1 1; 1 1 1] * x.^2 + [-2; -10];

dh = 2 * [x(1) x(1); -x(2) x(2); x(3) x(3)];

g = []; dg = [];
```

and another to evaluate the Hessian of the Lagrangian.

Then create a problem struct with handles to these functions, a starting value for x and an option to print the solver's progress. Finally, pass this struct to nlps\_master to solve the problem and print some of the return values to get the output below.

<sup>&</sup>lt;sup>15</sup>Since the problem has nonlinear constraints and the Hessian is provided by hess\_fcn, this function will never be called with three output arguments, so the code to compute d2f is actually not necessary.

```
function nlps_master_ex2(alg)
if nargin < 1
   alg = 'DEFAULT';
end
problem = struct( ...
    'f_fcn', @(x)f2(x), ...
    'gh_fcn', @(x)gh2(x), ...
    'hess_fcn', @(x, lam, cost_mult)hess2(x, lam, cost_mult), ...
    'x0', [1; 1; 0], ...
             struct('verbose', 2, 'alg', alg) ...
    'opt',
);
[x, f, exitflag, output, lambda] = nlps_master(problem);
fprintf('\nf = %g exitflag = %d\n', f, exitflag);
fprintf('\nx = \n');
fprintf(' %g\n', x);
fprintf('\nlambda.ineqnonlin =\n');
fprintf(' %g\n', lambda.ineqnonlin);
```

```
>> nlps_master_ex2
MATPOWER Interior Point Solver -- MIPS, Version 1.5.1, 10-May-2024
 (using built-in linear solver)
 it objective step size feascond gradcond compcond costcond
              0 1.5 5
  0
 1 -5.3250167 1.6875 0 0.894235 0.850653 2.16251
2 -7.4708991 0.97413 0.129183 0.00936418 0.117278 0.339269
3 -7.0553031 0.10406 0 0.00174933 0.0196518 0.0490616
  4 -7.0686267 0.034574
                                        0 0.00041301 0.0030084 0.00165402
  5 -7.0706104 0.0065191
                                        0 1.53531e-05 0.000337971 0.000245844
 6 -7.0710134 0.00062152
7 -7.0710623 5.7217e-05
8 -7.0710673 5.6761e-06
                                     0 1.22094e-07 3.41308e-05 4.99387e-05
0 9.84879e-10 3.41587e-06 6.05875e-06
0 9.73527e-12 3.41615e-07 6.15483e-07
Converged!
f = -7.07107 exitflag = 1
x =
  1.58114
  2.23607
  1.58114
lambda.ineqnonlin =
   0.707107
```

To use a different solver such as fmincon, assuming it is available, simply specify it in the alg option.

| >> nlps_r | master_ | _ex2('FMINCON') |             |             |           |  |
|-----------|---------|-----------------|-------------|-------------|-----------|--|
|           |         |                 |             | First-order | Norm of   |  |
| Iter F-   | count   | f(x)            | Feasibility | optimality  | step      |  |
| 0         | 1       | -1.000000e+00   | 0.000e+00   | 1.000e+00   |           |  |
| 1         | 2       | -5.718566e+00   | 0.000e+00   | 1.230e+00   | 1.669e+00 |  |
| 2         | 3       | -8.395115e+00   | 1.875e+00   | 8.080e-01   | 8.259e-01 |  |
| 3         | 4       | -7.034187e+00   | 0.000e+00   | 3.752e-02   | 2.965e-01 |  |
| 4         | 5       | -7.050896e+00   | 0.000e+00   | 1.890e-02   | 5.339e-02 |  |
| 5         | 6       | -7.071406e+00   | 4.921e-04   | 1.133e-03   | 2.770e-02 |  |
| 6         | 7       | -7.070872e+00   | 0.000e+00   | 1.962e-04   | 2.332e-03 |  |
| 7         | 8       | -7.071066e+00   | 0.000e+00   | 1.958e-06   | 2.418e-04 |  |
|           |         |                 |             |             |           |  |

Local minimum found that satisfies the constraints.

Optimization completed because the objective function is non-decreasing in feasible directions, to within the value of the optimality tolerance, and constraints are satisfied to within the value of the constraint tolerance.

```
f = -7.07107 exitflag = 1

x =
    1.58114
    2.23607
    1.58114

lambda.ineqnonlin =
    1.08013e-06
    0.707107
```

This example can be found in nlps\_master\_ex2.m. More example problems for nlps\_master can be found in t\_nlps\_master.m, both in <MPOM>lib/t.

## 4.4 Nonlinear Equation Solvers – nleqs\_master

The nleqs\_master function provides a common <u>n</u>onlinear <u>equation solver</u> interface for general nonlinear equations (NLEQ), that is, problems of the form:

$$f(x) = 0 (4.16)$$

where  $f: \mathbb{R}^n \to \mathbb{R}^n$ .

This function can be used to solve the problem with any of the available solvers by calling it as follows,

```
[x, f, exitflag, output, jac] = nleqs_master(fcn, x0, opt);
```

where the input and output arguments are described in Tables 4-9 and 4-10, respectively. Alternatively, the input arguments can be packaged as fields in a problem struct and passed in as a single argument, where the opt field is optional.

```
[x, f, exitflag, output, jac] = nleqs_master(problem);
```

The calling syntax for nleqs\_master is identical to that used by fsolve from the MATLAB Optimization Toolbox.

Table 4-9: Input Arguments for nleqs\_master

| name                 | description                                                                                                    |
|----------------------|----------------------------------------------------------------------------------------------------|
| fcn                  | handle to function that evaluates the function $f(x)$ and optionally its Jacobian $J(x)$ for a given value of $x$ , with calling syntax:                                                      |
|                      | f = fcn(x), or                                                                                                    |
|                      | [f, J] = fcn(x) where selected solver algorithm determines whether fcn is required to return the Jacobian or not                                                                              |
| x0<br>opt<br>problem | starting value of vector $x$ optional options struct (all fields optional), see Table 4-11 for details alternative, single argument input struct with fields corresponding to arguments above |

The nleqs\_master function is simply a master wrapper around corresponding solver-specific functions, namely, nleqs\_newton, nleqs\_fd\_newton, nleqs\_gauss\_seidel and nleqs\_fsolve. Each of these functions has an interface identical to that of nleqs\_master.

There is also a more general function named nleqs\_core which takes an arbitrary, user-defined update function. In fact, nleqs\_core provides the core implementation for both nleqs\_newton and nleqs\_gauss\_seidel. See help nleqs\_core for details.

Table 4-10: Output Arguments for nleqs\_master<sup>†</sup>

| name     | description                              |
|----------|------------------------------------------|
| Х        | solution vector                          |
| f        | final function value, $f(x)$             |
| exitflag | exit flag                                |
|          | 1 – converged successfully               |
|          | $\leq 0$ – solver-specific failure code  |
| output   | output struct with the following fields: |
|          | alg – algorithm code of solver used      |
|          | (others) – solver-specific fields        |
| jac      | final value of Jacobian matrix           |

 $<sup>^{\</sup>dagger}$  All output arguments are optional.

#### 4.4.1 NLEQ Example 1

The following code, included as nleqs\_master\_ex1.m in <MPOM>lib/t, shows a simple example of using nleqs\_master to solve a 2-dimensional nonlinear function<sup>16</sup>

$$f(x) = \begin{bmatrix} x_1 + x_2 - 1 \\ -x_1^2 + x_2 + 5 \end{bmatrix}$$
 (4.17)

First, create a function that will evaluate the f(x) and its Jacobian J(x) for a given value of x.

```
function [f, J] = f1(x)
f = [ x(1) + x(2) - 1;
     -x(1)^2 + x(2) + 5 ];
if nargout > 1
     J = [1 1; -2*x(1) 1];
end
```

Then, call the  $nleqs_master$  function with a handle to that function and a starting value for x.

```
>> x = nleqs_master(@f1, [0;0])
x =

2.0000
-1.0000
```

<sup>&</sup>lt;sup>16</sup>https://www.chilimath.com/lessons/advanced-algebra/systems-non-linear-equations/

Table 4-11: Options for nleqs\_master

| name                | default   | description                                                               |
|---------------------|-----------|---------------------------------------------------------------------------|
| alg                 | 'DEFAULT' | determines which solver to use                                            |
|                     |           | 'DEFAULT' - automatic, current default is 'NEWTON'                        |
|                     |           | 'NEWTON' - Newton's method                                                |
|                     |           | 'CORE' – core algorithm, with arbitrary update function $\P$              |
|                     |           | 'FD' – fast-decoupled Newton's method $^{\dagger}$                        |
|                     |           | 'FSOLVE' - MATLAB Opt Toolbox, fsolve*                                    |
|                     |           | 'GS' — Gauss-Seidel $\mathrm{method}^{\ddagger}$                          |
| verbose             | 0         | amount of progress info to be printed                                     |
|                     |           | 0 – print no progress info                                                |
|                     |           | 1 – print a little progress info                                          |
|                     |           | 2 – print a lot of progress info                                          |
| $\mathtt{max\_it}$  | 0         | maximum number of iterations§                                             |
| tol                 | 0         | termination tolerance on $f(x)^{\S}$                                      |
| core_sp             | empty     | solver parameters struct for ${\tt nleqs\_core}^\P$                       |
| ${	t fd\_opt}$      | empty     | options struct for fast-decoupled Newton's method,                        |
|                     |           | ${\tt nleqs\_fd\_newton}^\dagger$                                         |
| ${\tt fsolve\_opt}$ | empty     | options struct for fsolve*                                                |
| ${\sf gs\_opt}$     | empty     | options struct for Gauss-Seidel method, $nleqs\_gauss\_seidel^{\ddagger}$ |
| ${\tt newton\_opt}$ | empty     | options struct for Newton's method, nleqs_newton                          |

<sup>\*</sup> The fsolve function is included with GNU Octave, but on Matlab it is part of the Matlab Optimization Toolbox. See Appendix B for more information on the Matlab Optimization Toolbox.

Or, alternatively, create a problem struct with a handle to the function, a starting value for x and an option to print the solver's progress. Then, pass this struct to nleqs\_master to solve the problem and print some of the return values to get the output below.

<sup>†</sup> Fast-decoupled Newton requires setting fd\_opt.jac\_approx\_fcn to a function handle that returns Jacobian approximations. See help nleqs\_fd\_newton for more details.

<sup>&</sup>lt;sup>‡</sup> Gauss-Seidel requires setting gs\_opt.x\_update\_fcn to a function handle that updates x. See help nleqs\_gauss\_seidel for more details.

 $<sup>\</sup>S$  A value of 0 indicates to use the solver's own default.

 $<sup>\</sup>P$  The opt.core\_sp field is required when alg is set to 'CORE'. See help nleqs\_core for details.

```
function nleqs_master_ex1(alg)
if nargin < 1
    alg = 'DEFAULT';
end
problem = struct( ...
    'fcn', @f1, ...
    'x0', [0; 0], ...
    'opt', struct('verbose', 2, 'alg', alg) ...
[x, f, exitflag, output, jac] = nleqs_master(problem);
fprintf('\nexitflag = %d\n', exitflag);
fprintf('\nx = \n');
fprintf('  %2g\n', x);
fprintf(' \mid f = \mid n');
fprintf(' %12g\n', f);
fprintf('\njac =\n');
fprintf('
           %2g %2g\n', jac');
```

```
>> nleqs_master_ex1
it
      max residual
 0
      5.000e+00
       3.600e+01
 2
       7.669e+00
       1.056e+00
 3
 4
        3.818e-02
 5
       5.795e-05
        1.343e-10
Newton's method converged in 6 iterations.
exitflag = 1
x =
   2
  -1
   2.22045e-16
  -1.34308e-10
jac =
  1
      1
  -4
      1
```

To use a different solver such as fsolve, assuming it is available, simply specify it in the alg option.

|           |            |             | Norm of     | First-order | Trust-regio |
|-----------|------------|-------------|-------------|-------------|-------------|
| Iteration | Func-count | f(x)        | step        | optimality  | radius      |
| 0         | 1          | 26          |             | 4           | 1           |
| 1         | 2          | 18.7537     | 1           | 3.65        | 1           |
| 2         | 3          | 9.28396     | 2.5         | 12.9        | 2.5         |
| 3         | 4          | 0.0148      | 1.30162     | 0.493       | 2.5         |
| 4         | 5          | 3.37211e-07 | 0.0340793   | 0.00232     | 3.25        |
| 5         | 6          | 1.81904e-16 | 0.000164239 | 5.39e-08    | 3.25        |

fsolve completed because the vector of function values is near zero as measured by the value of the function tolerance, and the problem appears regular as measured by the gradient.

```
exitflag = 1

x =
    2
    -1

f =
    0
    -1.34872e-08

jac =
    1    1
    -4    1
```

#### 4.4.2 NLEQ Example 2

The following code, included as nleqs\_master\_ex2.m in <MPOM>lib/t, shows another simple example of using nleqs\_master to solve a 2-dimensional nonlinear function.<sup>17</sup> This example includes the update function required for Gauss-Seidel and the Jaco-

<sup>17</sup>From Christi Patton Luks, https://www.youtube.com/watch?v=pJG4yhtgerg

bian approximation function required for the fast-decoupled Newton's method.

$$f(x) = \begin{bmatrix} x_1^2 + x_1 x_2 - 10 \\ x_2 + 3x_1 x_2^2 - 57 \end{bmatrix}$$
 (4.18)

```
function JJ = jac_approx_fcn2()
J = [7 2; 27 37];
JJ = {J(1,1), J(2,2)};
```

```
function x = x_update_fcn2(x, f)
x(1) = sqrt(10 - x(1)*x(2));
x(2) = sqrt((57-x(2))/3/x(1));
```

```
function nleqs_master_ex2(alg)
if nargin < 1
    alg = 'DEFAULT';
end
x0 = [1; 2];
opt = struct( ...
    'verbose', 2, ...
    'alg', alg, ...
    'fd_opt', struct( ...
        'jac_approx_fcn', @jac_approx_fcn2, ...
        'labels', \{\{'P', 'Q'\}\}\), ...
    'gs_opt', struct('x_update_fcn', @x_update_fcn2) );
[x, f, exitflag, output] = nleqs_master(@f2, x0, opt);
fprintf('\nexitflag = %d\n', exitflag);
fprintf('\nx = \n');
fprintf('
            %2g\n', x);
fprintf('\nf = \n');
fprintf('
            %12g\n', f);
```

# Fast-decoupled Newton example results:

```
>> nleqs_master_ex2('FD')
                               \max residual
              max residual
 iteration
block
                  f[P]
                                   f [Q]
         0
                 7.000e+00
                                  4.300e+01
  Р
                 2.000e+00
                                  3.100e+01
         1
  Q
         1
                 3.243e-01
                                  5.842e+00
  Р
         2
                 5.367e-03
                                  4.723e+00
         2
                 2.558e-01
                                  4.767e-02
  Р
         3
                 7.894e-04
                                  1.012e+00
  Q
         3
                 5.417e-02
                                  2.058e-03
  Р
         4
                 3.606e-05
                                  2.100e-01
  Q
                                  8.642e-05
         4
                 1.133e-02
  Р
         5
                 1.583e-06
                                  4.374e-02
  Q
         5
                 2.363e-03
                                  3.727e-06
  Ρ
         6
                 6.892e-08
                                  9.116e-03
  Q
         6
                 4.927e-04
                                  1.617e-07
  Р
         7
                 2.997e-09
                                  1.901e-03
  Q
         7
                 1.027e-04
                                  7.028e-09
  Ρ
         8
                 1.303e-10
                                  3.963e-04
  Q
         8
                 2.142e-05
                                  3.055e-10
  Р
         9
                 5.665e-12
                                  8.262e-05
  Q
         9
                 4.466e-06
                                  1.327e-11
  Ρ
        10
                 2.451e-13
                                  1.723e-05
  Q
        10
                 9.311e-07
                                  5.969e-13
  Ρ
        11
                 1.066e-14
                                  3.591e-06
  Q
        11
                 1.941e-07
                                  1.421e-14
  Ρ
        12
                 0.000e+00
                                  7.488e-07
  Q
        12
                 4.048e-08
                                  7.105e-15
  Ρ
        13
                 0.000e+00
                                  1.561e-07
        13
                 8.439e-09
                                  7.105e-15
Fast-decoupled Newton's method converged in 13 P- and 13 Q-iterations.
exitflag = 1
x =
    3
f =
    8.43887e-09
   -7.10543e-15
```

# Gauss-Seidel example results:

```
>> nleqs_master_ex2('GS')
        max residual
 it
  0
         4.300e+01
  1
         5.201e+00
  2
         1.690e+00
  3
         6.481e-01
  4
         2.141e-01
  5
         7.413e-02
  6
         2.523e-02
  7
         8.638e-03
         2.951e-03
  9
         1.009e-03
 10
         3.449e-04
 11
         1.179e-04
         4.030e-05
 12
         1.378e-05
 13
         4.709e-06
 14
 15
         1.610e-06
 16
         5.503e-07
 17
         1.881e-07
 18
         6.430e-08
 19
         2.198e-08
         7.513e-09
Gauss-Seidel method converged in 20 iterations.
exitflag = 1
    2
    3
   -7.51313e-09
    4.48558e-09
```

# 4.5 Parameterized Nonlinear Equation Solver – pnes\_master

Continuation methods or branch tracing methods can be used to trace, beginning from an initial solution point, a curve of solutions to a parameterized system of nonlinear equations of the form

$$f(x) = 0, (4.19)$$

where  $f: \mathbb{R}^{n+1} \to \mathbb{R}^n$ .

The pnes\_master function provides a common <u>p</u>arameterized <u>n</u>onlinear <u>e</u>quation <u>s</u>olver interface for general parameterized nonlinear equations (PNE). The current implementation assumes that the function f(x) arises from a parameterization, such as a homotopy, where the scalar parameter  $\lambda$  is by convention the last element of x. If we denote the first n elements of x as y, we have

$$x = \left[ \begin{array}{c} y \\ \lambda \end{array} \right] \tag{4.20}$$

In a typical application, we may have nonlinear functions  $g_0, g: \mathbb{R}^n \to \mathbb{R}^n$ , where we have a known solution  $y_0$  to the equation  $g_0(y) = 0$ , but a good starting point for finding the solution to g(y) = 0 is not available. In this case, we can define f(x) as a homotopy with parameter  $\lambda$ ,

$$f(x) = (1 - \lambda)g_0(y) + \lambda g(y),$$
 (4.21)

and use a continuation method to trace a solution curve from  $y_0$  and  $\lambda = 0$  to  $y^*$  and  $\lambda = 1$ , where  $y^*$  is the desired solution to g(y) = 0.

Currently MP-Opt-Model includes only a single solver implementation for PNE problems based on a numerical continuation method commonly known as a predictor-corrector method [8]. This method involves adding another equation to the system which identifies the location of the current solution with respect to the previous or next solution. The continuation process can be diagrammatically shown by (4.22).

$$x^{j} \xrightarrow{Predictor} \hat{x}^{j+1} \xrightarrow{Corrector} x^{j+1}$$
 (4.22)

where,  $x^j$  represents the current solution at step j,  $\hat{x}^{j+1}$  is the predicted solution for the next step, and  $x^{j+1}$  is the next solution on the curve.

#### 4.5.1 Parameterization

The values of x along the solution curve can parameterized in a number of ways [9, 10]. Parameterization is a mathematical way of identifying each solution so that

the next solution or previous solution can be quantified. MP-Opt-Model includes three parameterization scheme options to quantify this relationship, detailed below, where  $\sigma$  is the continuation step size parameter and  $\lambda$  is the last element of x.

• Natural parameterization simply uses  $\lambda$  directly as the parameter, so the new  $\lambda$  is simply the previous value plus the step size.

$$p^{j}(x) = \lambda - \lambda^{j} - \sigma^{j} = 0 \tag{4.23}$$

• Arc length parameterization results in the following relationship, where the step size is equal to the 2-norm of the distance from one solution to the next.

$$p^{j}(x) = \sum_{i} (x_{i} - x_{i}^{j})^{2} - (\sigma^{j})^{2} = 0$$
(4.24)

• Pseudo arc length parameterization [11] is MP-Opt-Model's default parameterization scheme, where the next point x on the solution curve is constrained to lie in the hyperplane running through the predicted solution  $\hat{x}^{j+1}$  orthogonal to the tangent line from the previous corrected solution  $x^j$ . This relationship can be quantified by the function

$$p^{j}(x) = (x - x^{j})^{\mathsf{T}} \bar{z}^{j} - \sigma^{j} = 0,$$
 (4.25)

where  $\bar{z}^j$  is the normalized tangent vector at  $x^j$  and  $\sigma^j$  is the continuation step size parameter.

### 4.5.2 Predictor

The predictor is used to produce an estimate for the next solution. The better the prediction, the faster is the convergence to the solution point. MP-Opt-Model uses a tangent predictor for estimating the curve to the next solution. At step j, the tangent vector  $z^j$  at the current solution  $x^j$  is found by solving the linear system

$$\begin{bmatrix} \frac{\partial f}{\partial x} \\ \frac{\partial p^{j-1}}{\partial x} \end{bmatrix} z^j = \begin{bmatrix} 0 \\ 1 \end{bmatrix}. \tag{4.26}$$

The matrix on the left-hand side is simply the Jacobian of f(x) with an additional row added. The extra row, required to make the system non-singular and define the magnitude of  $z^j$ , is the derivative of  $p^{j-1}(x)$ , the parameterization function from the previous step.

The resulting tangent vector is then normalized

$$\bar{z}^j = \frac{z^j}{||z^j||_2} \tag{4.27}$$

and used to compute the predicted approximation  $\hat{x}^{j+1}$  to the next solution  $x^{j+1}$  using

$$\hat{x}^{j+1} = x^j + \sigma^j \bar{z}^j, \tag{4.28}$$

where  $\sigma^{j}$  is the continuation step size.

## 4.5.3 Corrector

The corrector stage at step j finds the next solution  $x^{j+1}$  by correcting the approximation  $\hat{x}^{j+1}$  estimated by the predictor. A method such as Newton's method is used to find the next solution by solving the n+1 dimensional system in (4.29), where one of (4.23)–(4.25) has been added as an additional constraint to the parameterized nonlinear equations of (4.19).

$$\left[\begin{array}{c} f(x) \\ p^{j}(x) \end{array}\right] = 0$$
(4.29)

The corrector in MP-Opt-Model uses nleqs\_master with its variety of available solvers to solve (4.29) for each new solution point on the curve.

# 4.5.4 Step Length Control

Step length control is a key element affecting the computational efficiency of a continuation method. It affects the continuation method with two issues: (1) speed – how fast the corrector converges to a specified accuracy, and (2) robustness – whether the corrector converges to a true solution given a predicted point. MP-Opt-Model's numerical continuation can optionally use adaptive steps, where the step size  $\sigma$  is adjusted by a scaling factor  $\alpha$  within specified limits.

$$\sigma^{j+1} = \alpha^j \sigma^j, \qquad \sigma_{\min} \le \sigma^{j+1} \le \sigma_{\max}$$
 (4.30)

This scaling factor  $\alpha^j$  for step j is limited to a maximum of 2 and is calculated from an error estimation between the predicted and corrected solutions  $\gamma^j$  as follows,

$$\alpha^j = 1 + \beta \left(\frac{\epsilon}{\gamma^j} - 1\right), \qquad \alpha^j \le 2,$$
(4.31)

where  $\beta$  is a damping factor,  $\epsilon$  is a specified tolerance, and  $\gamma^{j}$  is given by

$$\gamma^{j} = \|x^{j+1} - \hat{x}^{j+1}\|_{\infty}. \tag{4.32}$$

#### 4.5.5 Event Detection and Location

A numerical continuation *event* is triggered when the value of one of the elements of an event function changes sign from one continuation step to the next. The event occurs at the point where the corresponding value of the event function passes through zero. MP-Opt-Model provides event functions to detect the location at which the continuation curve reaches the following:

- a specified target  $\lambda$  value
- a limit or nose point
- the end of a full trace

Each event function is registered with an event name, a flag indicating whether or not the location of the event should be pinpointed, and if so, to within what tolerance. For events that are to be located, when an event interval is detected, that is, when an element of the event function value changes sign, MP-Opt-Model adjusts the continuation step size via a False Position or Regula Falsi method until it locates the point of the zero-crossing to within the specified tolerance.

The detection of an event zero, or even an event interval, can be used to trigger further actions. MP-Opt-Model includes a callback functionality that can be used to handle events. For example, the numerical continuation termination for nose point, target  $\lambda$  or full trace modes are all based on callback functions in conjunction with event detection.

User-defined event detection functions for pnes\_master can be provided via the events option.

#### 4.5.6 Callback Functions

MP-Opt-Model's continuation method provides a callback mechanism to give the user access to the iteration process for executing custom code at each iteration, for example, to implement custom incremental plotting of a solution curve or to handle a detected event. This callback mechanism is used internally to handle default plotting functionality as well as to handle termination events. The pne\_callback\_default function, for example, is collects the  $\lambda$  and x results from each predictor and corrector iteration and optionally plots the continuation curve.

The prototype for a pnes\_master callback function is

```
function [nx, cx, s] = pne_callback_user(k, nx, cx, px, s, opt)
```

and the input and output arguments are described in Tables 4-12 through 4-14 and in the help for pne\_callback\_default. Each registered callback function is called in three different contexts, distinguished by the value of the first argument k as follows:

- 1. initial called with k = 0, after initial solution, before first continuation step
- 2. iterations called with k > 0, at each iteration, after predictor-corrector step
- 3. final called with k < 0, after exiting predictor-corrector loop, inputs identical to last iteration call, except k negated

Table 4-12: Callback Input Arguments

| name         | description                                                                          |  |
|--------------|--------------------------------------------------------------------------------------|--|
| k            | continuation step iteration count                                                    |  |
| CX           | current continuation state, corresponding to most recent successful step             |  |
| nx           | next continuation state, corresponding to proposed next step                         |  |
| px           | previous continuation state, corresponding to last step prior to cx                  |  |
| S            | container struct with various flags, etc, with fields:                               |  |
| .done        | termination flag, $1 \to \text{terminate}, 0 \to \text{continue}$                    |  |
| $.done\_msg$ | char array containing reason for termination                                         |  |
| .warmstart   | struct with information needed for warm-starting a continuation problem <sup>‡</sup> |  |
| .rollback    | scalar flag to indicate that the current step should be rolled back and              |  |
|              | retried with a different step size, etc.                                             |  |
| .events      | struct array listing any events detected for this step <sup>‡</sup>                  |  |
| .results     | current value of results struct whose fields are to be included in the output        |  |
|              | struct returned by pnes_master                                                       |  |
| opt          | pnes_master options struct                                                           |  |

<sup>\*</sup> See Table 4-14 for details of the continuation state.

<sup>&</sup>lt;sup>†</sup> See Table 4-19 for details.

 $<sup>^{\</sup>ddagger}$  See pne\_detect\_events for details of the events field.

Table 4-13: Callback Output Arguments

| namo                          | description                                                                    |
|-------------------------------|--------------------------------------------------------------------------------|
| name                          | description                                                                    |
| All are updated ve            | ersions of the corresponding input arguments, see Table 4-12 for more details. |
| cx                            | current continuation state, update values in cx such as this_step or           |
|                               | this_parm if s.rollback is true                                                |
| nx                            | next continuation state, update values in this state if s.rollback is false    |
| S                             | container struct with various flags, etc, with fields:                         |
| .done                         | callback may set this to request termination                                   |
| $.	exttt{done} \_	exttt{msg}$ | callback may assign the reason for termination                                 |
| .warmstart                    | callback may create this field to prepare for a subsequent warm-started        |
|                               | call to pnes_master <sup>†</sup>                                               |
| .rollback                     | callback can request a rollback step, even if it was not indicated by an       |
|                               | event function <sup>‡</sup>                                                    |
| .events                       | msg field for a given event may be updated <sup>§</sup>                        |
| .results                      | updated version of results struct whose fields are to be included in the       |
|                               | output struct returned by pnes_master                                          |

Table 4-14: Fields of Continuation State Struct

| name                     | description                                                                         |
|--------------------------|-------------------------------------------------------------------------------------|
| x_hat                    | solution vector from predictor                                                      |
| х                        | solution vector from corrector                                                      |
| Z                        | normalized tangent vector, $\bar{z}$                                                |
| $default\_step$          | default step size                                                                   |
| $\mathtt{default\_parm}$ | handle to function implementing parameterization used by $\operatorname{default}^*$ |
| ${	t this\_step}$        | step size for this step only                                                        |
| ${\tt this\_parm}$       | handle to function implementing parameterization used for this step only*           |
| step                     | current step size                                                                   |
| parm                     | handle to function implementing current parameterization*                           |
| events                   | event log, struct array, see pne_detect_events for details                          |
| cbs                      | callback state, callback functions may add fields containing any information        |
|                          | the function would like to pass from one invokation to the next, taking care        |
|                          | not to step on fields being used by other callbacks, such as the 'default'          |
|                          | field used by pne_callback_default.                                                 |
| efv                      | cell array of event function values                                                 |

<sup>\*</sup> Typically a handle to one of pne\_pfcn\_natural, pne\_pfcn\_arc\_len, or pne\_pfcn\_pseudo\_arc\_len.

<sup>\*</sup> See Table 4-14 for details of the continuation state.

† See Table 4-19 for details.

† In this case, the callback should also modify the step size or parameterization to be used for the re-try, by setting the this\_step or this\_parm fields in cx.

§ See pne\_detect\_events for details of the events field.

The user can define their own callback functions which take the same form and are called in the same contexts as pne\_callback\_default. User callback functions are included via the callbacks option to pnes\_master. This option takes a single callback specification or a cell array of them if defining multiple callbacks, where a callback specification takes one of the following forms: fcn, {fcn}, or {fcn, priority}.

- fcn function handle to the callback function
- priority numerical value specifying callback priority, <sup>18</sup> default = 20

User-defined callback functions for pnes\_master can be provided via the callbacks option.

<sup>&</sup>lt;sup>18</sup>See pne\_register\_callbacks for details.

# 4.5.7 pnes\_master

This function can be used to trace the parameterized solution curve with any of the available solvers<sup>19</sup> by calling it as follows,

```
[x, f, exitflag, output, jac] = pnes_master(fcn, x0, opt);
```

where the input and output arguments are described in Tables 4-15 and 4-16, respectively. Alternatively, the input arguments can be packaged as fields in a problem struct and passed in as a single argument, where the opt field is optional.

```
[x, f, exitflag, output, jac] = pnes_master(problem);
```

Table 4-15: Input Arguments for pnes\_master

| name    | description                                                                                                    |
|---------|----------------------------------------------------------------------------------------------------|
| fcn     | handle to function that evaluates the function $f(x)$ and its Jacobian $J(x)$ for a given value of $x$ , with calling syntax: |
|         | f = fcn(x), or                                                                                                    |
|         | [f, J] = fcn(x)                                                                                                    |
|         | where f is $n \times 1$ , x is $(n+1) \times 1$ , and J is $n \times (n+1)$ .                                                 |
| x0      | starting value of vector $x$                                                                                                  |
| opt     | optional options struct (all fields also optional), see Table 4-17 for details                                                |
| problem | alternative, single argument input struct with fields corresponding to arguments                                              |
|         | above                                                                                                    |

<sup>&</sup>lt;sup>19</sup>The current implementation includes only a single solver based on a predictor-corrector continuation method.

Table 4-16: Output Arguments for  $pnes_master^{\dagger}$ 

| name                      | description                                                                    |
|---------------------------|--------------------------------------------------------------------------------|
| x                         | solution vector                                                                |
| f                         | final function value, $f(x)$                                                   |
| exitflag                  | exit flag                                                                      |
| _                         | 1 – converged successfully                                                     |
|                           | $\leq 0$ – solver-specific failure code                                        |
| output                    | output struct with the following fields:                                       |
| corrector                 | output return value from nleqs_master from final corrector run, see Table 4-10 |
|                           | for details                                                                    |
| iterations                | N, total number of continuation steps performed                                |
| events                    | struct array of size $n_e$ of events detected, with the following fields:      |
| k                         | continuation step at which event was located                                   |
| name                      | name of detected event                                                         |
| idx                       | index(es) of critical element(s) in corresponding event function               |
| msg                       | descriptive text detailing the event                                           |
| $done\_msg$               | message describing cause of continuation termination                           |
| steps                     | (N+1) row vector of stepsizes taken at each continuation step                  |
| lam_hat                   | $(N+1)$ row vector of $\hat{\lambda}$ values from prediction steps             |
| lam                       | $(N+1)$ row vector of $\lambda$ values from correction steps                   |
| ${\tt max\_lam}$          | maximum value of parameter $\lambda$ (from output.lam)                         |
| warmstart                 | optional output with information needed for warm-starting an updated contin-   |
|                           | uation problem, see Table 4-19 for details                                     |
| $	exttt{x\_hat}^\ddagger$ | $n \times (N+1)$ matrix of solution values from prediction steps               |
| $\mathbf{x}^{\ddagger}$   | $n \times (N+1)$ matrix of solution values from correction steps               |
| (others)                  | depends on opt.output_fcn, a custom output function can add arbitrary fields   |
|                           | to output                                                                      |
| jac                       | final value of Jacobian matrix                                                 |

<sup>†</sup> All output arguments are optional. † This field is created by the default output function and may not be present if using a custom output function defined by opt.output\_fcn.

Table 4-17: Options for pnes\_master

| name                          | default          | description                                                                                                    |
|-------------------------------|------------------|----------------------------------------------------------------------------------------------------|
| alg                           | 'DEFAULT'        | determines which solver to use*                                                                                              |
| verbose                       | 0                | amount of progress info to be printed                                                                                        |
|                               |                  | 0 – print no progress info                                                                                                   |
|                               |                  | 1–5 – print increasing level of progress info                                                                                |
| $nleqs\_opt$                  | empty            | options struct for nleqs_master used for corrector stage, see Table 4-11 for details                                         |
| solve_base                    | 1                | 0/1 flag that determines whether or not to run a corrector                                                                   |
|                               |                  | stage for initial solution point, x0                                                                                         |
| parameterization              | 3                | choice of parameterization                                                                                                   |
|                               |                  | 1 - natural                                                                                                    |
|                               |                  | $2 - \operatorname{arc}  \operatorname{length}$                                                                              |
|                               |                  | 3 – pseudo arc length                                                                                                    |
| stop_at                       | 'NOSE'           | determines stopping criterion                                                                                                |
|                               |                  | 'NOSE' – stop when limit or nose point is reached                                                                            |
|                               |                  | 'FULL' - trace full continuation curve                                                                                       |
|                               |                  | $\lambda_{\mathrm{stop}}$ – numeric, stop upon reaching target $\lambda$ value $\lambda_{\mathrm{stop}}$                     |
| $max_it$                      | 2000             | maximum number of continuation steps                                                                                         |
| step                          | 0.05             | continuation step size                                                                                                    |
| $adapt\_step$                 | 0                | toggle adaptive step size feature                                                                                            |
|                               |                  | 0 – adaptive step size disabled                                                                                              |
|                               |                  | 1 – adaptive step size enabled                                                                                               |
| adapt_step_damping            | 0.7              | damping factor $\beta$ from (4.31) for adaptive step sizing                                                                  |
| adapt_step_tol                | $10^{-3}$        | tolerance $\epsilon$ from (4.31) for adaptive step sizing                                                                    |
| adapt_step_ws                 | 1                | scale factor for default initial step size when warm-starting                                                                |
|                               | 10-4             | with adaptive step size enabled                                                                                              |
| step_min                      | $10^{-4}$        | minimum allowed continuation step size, $\sigma_{\min}$ from (4.30)                                                          |
| step_max                      | $0.2 \\ 10^{-3}$ | maximum allowed continuation step size, $\sigma_{\text{max}}$ from (4.30)                                                    |
| default_event_tol             | -                | default tolerance for event functions                                                                                        |
| target_lam_tol                | 0                | tolerance for target $\lambda$ detection <sup>†</sup>                                                                        |
| nose_tol                      |                  | tolerance for nose point detection <sup>†</sup>                                                                              |
| events<br>callbacks           | empty            | cell array of specs for user-defined event functions <sup>‡</sup>                                                            |
| output_fcn                    | $empty \\ empty$ | cell array of specs for user-defined callback functions <sup>§</sup> custom output function called by pne_callback_default() |
| plot                          | -<br>-           | struct of options to contol plotting of continuation curve by                                                                |
| b <sub>T</sub> o <sub>0</sub> |                  | pne_callback_default(), see Table 4-18 for details                                                                           |
| warmstart                     | empty            | struct with information needed for warm-starting a continua-                                                                 |
| WGTIID GGT 0                  | cmpig            | tion problem, see Table 4-19 for details                                                                                     |

<sup>\*</sup> Currently 'DEFAULT' is the only option.

† A value of 0 means use the value of default\_event\_tol.

‡ Passed as my\_events arg to pne\_register\_events(). For details see help pne\_register\_events.

§ Passed as my\_events arg to pne\_register\_callbacks(). For details see help pne\_register\_callbacks and help pne\_callback\_default.

Table 4-18: Plot Options for  $pnes_master^*$ 

| name        | default                       | description                                                 |
|-------------|-------------------------------|-------------------------------------------------------------|
| level       | 0                             | control plotting of continuation curve                      |
|             |                               | 0 – do not plot continuation curve                          |
|             |                               | 1 – plot when completed                                     |
|             |                               | 2 – plot incrementally at each continuation step            |
|             |                               | 3 – same as 2, with pause at each step                      |
| idx         | empty                         | index of quantity to plot, passed to yfcn()                 |
| idx_default | empty                         | function to provide default value for idx, if none provided |
| xname       | 'lam'                         | name of field in output holding values that de-             |
|             |                               | termine horizontal coordinates of plot                      |
| yname       | ' x '                         | name of field in output holding values that de-             |
|             |                               | termine vertical coordinates of plot                        |
| xfcn        | @(x)x                         | handle to function that maps a value from the               |
|             |                               | indicated field of output to a horizontal coordi-           |
|             |                               | nate for plotting <sup>†</sup>                              |
| yfcn        | @(y,idx)y(idx, :)             | handle to function that maps a value from the               |
|             |                               | indicated field of output and an index to be                |
|             |                               | applied to that value to a vertical coordinate              |
| 7 - 1 7     | 1\22-1                        | for plotting <sup>†</sup>                                   |
| xlabel      | '\lambda'                     | label for horizontal axis                                   |
| ylabel      | 'Variable Value'              | label for vertical axis                                     |
| title       | 'Value of Variable %d'        | plot title used for plot of single variable <sup>§</sup>    |
| title2      | 'Value of Multiple Variables' | plot title used for plot of multiple variables              |
| legend      | 'Variable %d'                 | legend label <sup>§</sup>                                   |

<sup>\*</sup> Defines the fields for optional input opt.plot.

† Relevant field is indicated by the value of opt.plot.xname.

‡ Relevant field is indicated by the value of opt.plot.yname.

§ Can use %d as placeholder for index idx of quantity to plot.

Table 4-19: Warm-start Data for pnes\_master\*

| name                     | description                                                                   |
|--------------------------|-------------------------------------------------------------------------------|
| cont_steps               | current value of continuation step counter                                    |
| direction                | +1 or $-1$ , for tracing of curve in same or opposite direction, respectively |
| dir_from_jac_eigs        | 0/1 flag to indicate whether to use the sign of the smallest                  |
|                          | eigenvalue of the Jacobian to determine the initial direction                 |
| X                        | current solution vector                                                       |
| Z                        | current tangent vector                                                        |
| хр                       | previous step solution vector                                                 |
| zp                       | previous step tangent vector                                                  |
| parm                     | function handle for current parameterization function                         |
| $\mathtt{default\_parm}$ | function handle for default parameterization fcn                              |
| $default\_step$          | default step size                                                             |
| events                   | current event log, same as output.events                                      |
| cbs                      | struct containing user-defined callback state                                 |

 $<sup>^*</sup>$  Defines the fields for optional input opt.warmstart and optional output output.warmstart.

# 4.5.8 PNE Example

The following code is a simplified version of the example included as pne\_ex1.m in <MPOM>lib/t. It illustrates the use of pnes\_master to solve a 2-dimensional parameterized nonlinear function of 3 variables.<sup>20</sup> Recall that  $x_3$ , the last element of x, corresponds to the parameter  $\lambda$ .

$$f(x) = \begin{bmatrix} x_1 + x_2 + 6x_3 - 1 \\ -x_1^2 + x_2 + 5 \end{bmatrix}$$
 (4.33)

First, create a function that will evaluate the f(x) and its Jacobian J(x) for a given value of x.

Then, call the pnes master function with a handle to that function, a starting value for x, and an option to make it trace the full continuation curve.

```
>> x = pnes_master(@f1p, [-1;0;0], struct('stop_at', 'FULL'))

x =

2.0000
-1.0000
0
```

Or, alternatively, create a problem struct to encapsulate the 3 inputs. Here we include additional options for verbose output and some plot options to make it plot the continuation curves for the first 2 variables. Then, pass this struct to pnes\_master to solve the problem and print some of the return values to produce the output below and the plot shown in Figure 4-1.

 $<sup>^{20}\</sup>mathrm{Based}$  on a similar problem from https://www.chilimath.com/lessons/advanced-algebra/systems-non-linear-equations/.

```
function pne_ex1
opt = struct( 'verbose', 2, 'stop_at', 'FULL', 'step', 0.6);
opt.plot = struct( 'level', 2, 'idx', 1:2, ...
    'title2', 'PNE Continuation Example', 'legend', 'x_%d');
problem = struct('fcn', @f1p, 'x0', [-1;0;0], 'opt', opt);
[x, f, exitflag, output, jac] = pnes_master(problem);
fprintf('\nexitflag = %d\n', exitflag);
fprintf('output.max_lam = %g\n', output.max_lam);
fprintf('\nx = \n');
fprintf('\%4g\n', x);
fprintf('\%13g\n', f);
fprintf('\njac =\n');
fprintf('\njac =\n');
fprintf('\%4g\%4g\%4g\n', jac');
```

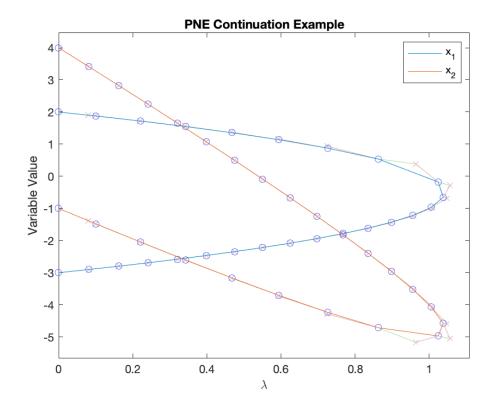

Figure 4-1: Continuation Curve for PNE Example

```
>> pne_ex1
MP-Opt-Model Version 4.2, 10-May-2024 -- Predictor/Corrector Continuation Method
                                   lambda = 0.000, 6 corrector steps
step
step
      1 : PAL stepsize = 0.6
                                   lambda = 0.081
                                                    2 corrector steps
      2 : PAL stepsize = 0.6
                                   lambda = 0.162
step
                                                    2 corrector steps
      3 : PAL stepsize = 0.6
                                   lambda = 0.241
                                                    2 corrector steps
step
     4 : PAL stepsize = 0.6
                                   lambda = 0.320
                                                    2 corrector steps
step
                                   lambda = 0.398 2 corrector steps
     5 : PAL stepsize = 0.6
step
     6 : PAL stepsize = 0.6
                                   lambda = 0.475 2 corrector steps
step
step
     7 : PAL stepsize = 0.6
                                   lambda = 0.551 2 corrector steps
     8 : PAL stepsize = 0.6
                                   lambda = 0.625
step
                                                    2 corrector steps
                                   lambda = 0.697
     9 : PAL stepsize = 0.6
                                                    2 corrector steps
step
step 10 : PAL stepsize = 0.6
                                   lambda = 0.767
                                                    2 corrector steps
step 11 : PAL stepsize = 0.6
                                   lambda = 0.835
                                                    2 corrector steps
step 12 : PAL stepsize = 0.6
                                   lambda = 0.898
                                                    2 corrector steps
step 13 : PAL stepsize = 0.6
                                   lambda = 0.956 2 corrector steps
step 14 : PAL stepsize = 0.6
                                   lambda = 1.005 3 corrector steps
                                   lambda = 1.038   3 corrector steps
step 15 : PAL stepsize = 0.6
step 16 : PAL stepsize = 0.6
                                   lambda = 1.024
                                                    3 corrector steps
step 17 : PAL stepsize = 0.6
                                   lambda = 0.863
                                                    3 corrector steps
step 18 : PAL stepsize = 0.6
                                   lambda = 0.726
                                                    3 corrector steps
step 19 : PAL stepsize = 0.6
                                   lambda = 0.595
                                                    3 corrector steps
step 20 : PAL stepsize = 0.6
                                   lambda = 0.468
                                                    2 corrector steps
                                   lambda = 0.343 2 corrector steps
step 21 : PAL stepsize = 0.6
step 22 : PAL stepsize = 0.6
                                   lambda = 0.221
                                                    2 corrector steps
                                   lambda = 0.100
     23 : PAL stepsize = 0.6
step
                                                    2 corrector steps
step 24a : PAL stepsize = 0.6
                                   lambda = -0.019
                                                    2 corrector steps ^ ROLLBACK
step 24 : NAT stepsize = 0.1
                                   lambda = 0.000
                                                    3 corrector steps
CONTINUATION TERMINATION: Traced full continuation curve in 24 continuation steps
exitflag = 1
output.max_lam = 1.03783
x =
  2
 -1
f =
           0
 -6.4837e-13
jac =
          6
  1
      1
 -4
      1
          0
```

# 5 Optimization Model Class - opt\_model

The opt\_model class provides facilities for constructing an optimization problem by adding and managing the indexing of sets of variables, constraints and costs. The model can then be solved by simply calling the solve method which automatically selects and calls the appropriate master solver function, i.e. qps\_master, miqps\_master, nlps\_master, nleqs\_master or mplinsolve, depending on the type of problem.

In this manual, and in the code, om is the name of the variable used by convention for the optimization model object, which is typically created by calling the constructor opt\_model with no arguments.

```
om = opt_model;
```

Variables, constraints and costs can then be added to the model using named sets. For variables and constraints, each set represents a column vector, and the sets are stacked in the order they are added to construct the full optimization variable or full constraint vector. For costs, each set represents a component of a scalar cost, and the components are summed together to construct the full objective function value.

# 5.1 Adding Variables

```
om.add_var(name, N);
om.add_var(name, N, v0);
om.add_var(name, N, v0, v1);
om.add_var(name, N, v0, v1, vu);
om.add_var(name, N, v0, v1, vu, vt);
om.add_var(name, idx_list, N ...);
```

A named set of variables is added to the model using the add\_var method, where name is a string containing the name of the set<sup>21</sup>, N is the number n of variables in the set, v0 is the initial value of the variables, v1 and vu are the upper and lower bounds on the variables, and vt is the variable type. The accepted values for vt are:

- 'C' continuous
- 'I' integer
- 'B' binary, i.e. 0 or 1

<sup>&</sup>lt;sup>21</sup>A set name must be a valid field name for a struct.

The inputs v0, v1 and vu are  $n \times 1$  column vectors, vt is a scalar or a  $1 \times n$  row vector. The defaults for the last four arguments, which are all optional, are for all to be continuous, unbounded and initialized to zero. That is, v0, v1, vu, and vt default to  $0, -\infty, +\infty$ , and 'C', respectively.

For example, suppose our problem has variables u, v and w, which are vectors of length  $n_u$ ,  $n_v$ , and  $n_w$ , respectively, where u is unbounded, v is non-negative and the lower and upper bounds on w are given in the vectors wlb and wub. Let us further suppose that the initial value of w is provided in w0 and the first 3 elements of w are binary variables. And we will assume that the values of  $n_u$ ,  $n_v$ , and  $n_w$  are available in the variables nu, nv and nw, respectively.

We can then add these variable sets to the model with the names  $\mathbf{u}$ ,  $\mathbf{v}$ , and  $\mathbf{w}$ , as follows:

```
wtype = repmat('C', 1, nw); wt(1:3) = 'B';
om.add_var('u', nu);
om.add_var('v', nv, [], 0);
om.add_var('w', nw, w0, wlb, wub, wtype);
```

In this case, then, the full optimization vector is the  $(n_u + n_v + n_w) \times 1$  vector

$$x = \begin{bmatrix} u \\ v \\ w \end{bmatrix}. \tag{5.1}$$

See Section 5.7 for details on indexed named sets and the idx\_list argument.

#### Variable Subsets 5.1.1

A key feature of MP-Opt-Model is that each set of constraints or costs can be defined in terms of the relevant variables only, as opposed to the entire optimization vector x. This is done by specifying a variable subset, a cell array of the variable names of interest, in the varsets argument. Besides simplifying the constraint and cost definitions, another benefit of this approach is that it allows a model to be modified with new variables after some constraints and costs have already been added.

In the sections to follow, we will use the following two variable subsets for illustration purposes:

- {'v'} corresponding to  $x_1 \equiv v$ , and {'u', 'w'} corresponding to  $x_2 \equiv \left[ \begin{array}{c} u \\ w \end{array} \right]$ .

# 5.2 Adding Constraints

A named set of constraints can be added to the model as soon as the variables on which it depends have been added. MP-Opt-Model currently supports three types of constraints, doubly-bounded linear constraints, general nonlinear equality constraints, and general nonlinear inequality constraints.

### 5.2.1 Linear Constraints

```
om.add_lin_constraint(name, A, 1, u);
om.add_lin_constraint(name, A, 1, u, varsets);
om.add_lin_constraint(name, idx_list, A ...);
```

In MP-Opt-Model, linear constraints take the form

$$l < Ax < u, \tag{5.2}$$

where x here refers to either the full optimization vector (default), or the vector obtained by stacking the subset of variables specified in varsets. Here A contains the  $n_A \times n_x$  matrix A and 1 and u are the  $n_A \times 1$  vectors l and u.<sup>22</sup>

For example, suppose our problem has the following three sets of linear constraints,

$$l_1 \le A_1 x_1 \le u_1 \tag{5.3}$$

$$l_2 < A_2 x_2 \tag{5.4}$$

$$A_3x < u_3, \tag{5.5}$$

where  $x_1$  and  $x_2$  are as defined in Section 5.1.1 and x is the full optimization vector from (5.1). Notice that the number of columns in  $A_1$  and  $A_2$  correspond to  $n_v$  and  $n_u + n_w$ , respectively, whereas  $A_3$  has the full set of columns corresponding to x.

These three linear constraint sets can be added to the model with the names lincon1, lincon2, and lincon3, using the add\_lin\_constraint method as follows:

```
om.add_lin_constraint('lincon1', A1, l1, u1, {'v'});
om.add_lin_constraint('lincon2', A2, l2, [], {'u', 'w'});
om.add_lin_constraint('lincon3', A3, [], u3);
```

See Section 5.7 for details on indexed named sets and the idx\_list argument.

 $<sup>^{22}\</sup>mathrm{The}~\mathtt{A}$  matrix can be sparse.

#### 5.2.2 General Nonlinear Constraints

```
om.add_nln_constraint(name, N, iseq, fcn, hess);
om.add_nln_constraint(name, N, iseq, fcn, hess, varsets);
om.add_nln_constraint(name, idx_list, N ...);
```

MP-Opt-Model allows the user to implement general nonlinear constraints of the form

$$g(x) = 0$$
, or (5.6)

$$q(x) < 0 \tag{5.7}$$

by providing the handle fcn of a function that evaluates the constraint and its Jacobian and another handle hess of a function that evaluates the Hessian. The number of constraints in the set is given by N, and iseq is set to 1 to specify an equality constraint or 0 for an inequality.

The calling syntax for fcn is:

```
g = fcn(x);
[g, dg] = fcn(x);
```

Here g is the  $n_g \times 1$  vector g(x) and dg is the  $n_g \times n_x$  Jacobian matrix J(x), where  $J_{ij} = \frac{\partial g_i}{\partial x_i}$ .

Rather than computing the full three-dimensional Hessian, the hess function actually evaluates the Jacobian of the vector  $J^{\mathsf{T}}(x)\lambda$  for a specified value of the vector  $\lambda$ . The calling syntax for hess is:

```
d2g = hess(x, lambda);
```

For both functions, the first input argument x takes one of two forms. If the constraint set is added with varsets empty or missing, then x will be the full optimization vector. Otherwise it will be a cell array of vectors corresponding to the variable sets specified in varsets.

There is also the option for name to be a cell array of constraint set names, in which case N is a vector, specifying the number of constraints in each corresponding set. In this case, fcn and hess are each still a single function handle, but the values computed by each correspond to the entire stacked collection of constraint sets together, as if they were a single set.

For example, suppose our problem has the following three sets of nonlinear constraints,

$$g_1(x_1) \le 0 \tag{5.8}$$

$$g_2(x_2) = 0 (5.9)$$

$$q_3(x) < 0, (5.10)$$

where  $x_1$  and  $x_2$  are as defined in Section 5.1.1 and x is the full optimization vector from (5.1). Let  $my\_cons\_fcn1$ ,  $my\_cons\_fcn2$ , and  $my\_cons\_fcn3$  be functions that evaluate  $g_1(x_1)$ ,  $g_2(x_2)$ , and  $g_3(x)$  and their gradients, respectively. Similarly, let  $my\_cons\_hess1$ ,  $my\_cons\_hess2$ , and  $my\_cons\_hess3$  be Hessian evaluation functions for the same. The variables ng1, ng2, and ng3 contain the number of constraints in the respective constraint sets.

These three nonlinear constraint sets can be added to the model with the names nlncon1, nlncon2, and nlncon3, using the add\_nln\_constraint method as follows:

```
fcn1 = @(x)my_cons_fcn1(x, <other_args>);
fcn2 = @(x)my_cons_fcn2(x, <other_args>);
fcn3 = @(x)my_cons_fcn3(x, <other_args>);
hess1 = @(x, lambda)my_cons_hess1(x, lambda, <other_args>);
hess2 = @(x, lambda)my_cons_hess2(x, lambda, <other_args>);
hess3 = @(x, lambda)my_cons_hess3(x, lambda, <other_args>);
om.add_nln_constraint('nlncon1', ng1, 0, fcn1, hess1 {'v'});
om.add_nln_constraint('nlncon2', ng2, 1, fcn2, hess2, {'u', 'w'});
om.add_nln_constraint('nlncon3', ng3, 0, fcn3, hess3);
```

In this case, the x variable passed to the my\_cons\_fcn and my\_cons\_hess functions will be as follows:

```
• my_cons_fcn1, my_cons_hess1 \longrightarrow x = {v}
• my_cons_fcn2, my_cons_hess2 \longrightarrow x = {u, w}
• my_cons_fcn3, my_cons_hess3 \longrightarrow x = [u; v; w]
```

See Section 5.7 for details on indexed named sets and the idx\_list argument.

# 5.3 Adding Costs

The objective of an MP-Opt-Model optimization problem is to *minimize* the sum of all costs added to the model. As with constraints, a named set of costs can be added to the model as soon as the variables on which it depends have been added. MP-Opt-Model currently supports two types of costs, quadratic costs and general nonlinear costs.

### 5.3.1 Quadratic Costs

```
om.add_quad_cost(name, Q, c);
om.add_quad_cost(name, Q, c, k);
om.add_quad_cost(name, Q, c, k, varsets);
om.add_quad_cost(name, idx_list, Q ...);
```

A quadratic cost set takes the form:

$$f(x) = \frac{1}{2}x^{\mathsf{T}}Qx + c^{\mathsf{T}}x + k \tag{5.11}$$

where x here refers to either the full optimization vector (default), or the vector obtained by stacking the subset of variables specified in varsets. Here  $\mathbb{Q}$  contains the  $n_x \times n_x$  matrix Q,  $\mathbb{C}$  the  $n_x \times 1$  vector  $\mathbb{C}$ , and  $\mathbb{C}$  the scalar  $\mathbb{C}$ 

Alternatively, if Q is an  $n_x \times 1$  vector or empty, then f(x) is also an  $n_x \times 1$  vector, k can be  $n_x \times 1$  or scalar, and the *i*-th element of f(x) is given by

$$f_i(x) = \frac{1}{2}Q_i x_i^2 + c_i x_i + k_i. (5.12)$$

where  $k_i = k$  for all i if k is scalar.

For example, suppose our problem has the following three sets of quadratic costs,

$$q_1(x_1) = \frac{1}{2} x_1^{\mathsf{T}} Q_1 x_1 + c_1^{\mathsf{T}} x_1 + k_1 \tag{5.13}$$

$$q_2(x_2) = \frac{1}{2} x_2^{\mathsf{T}} Q_2 x_2 + c_2^{\mathsf{T}} x_2 + k_2 \tag{5.14}$$

$$q_3(x) = \frac{1}{2}x^{\mathsf{T}}Q_3x + c_3^{\mathsf{T}}x + k_3, \tag{5.15}$$

where  $x_1$  and  $x_2$  are as defined in Section 5.1.1 and x is the full optimization vector from (5.1). Notice that the dimensions of  $Q_1$  and  $Q_2$  (and  $c_1$  and  $c_2$ ) correspond to  $n_v$  and  $n_u + n_w$ , respectively, whereas  $Q_3$  (and  $c_3$ ) correspond to the full x.

These three quadratic cost sets can be added to the model with the names **qcost1**, **qcost2**, and **qcost3**, using the add\_quad\_cost method as follows:

```
om.add_quad_cost('qcost1', Q1, c1, k1, {'v'});
om.add_quad_cost('qcost2', Q2, c2, k2, {'u', 'w'});
om.add_quad_cost('qcost3', Q3, c3, k3);
```

See Section 5.7 for details on indexed named sets and the idx\_list argument.

<sup>&</sup>lt;sup>23</sup>The Q matrix can be sparse.

#### 5.3.2 General Nonlinear Costs

```
om.add_nln_cost(name, N, fcn);
om.add_nln_cost(name, N, fcn, varsets);
om.add_nln_cost(name, idx_list, N ...);
```

MP-Opt-Model allows the user to implement a general nonlinear cost by providing the handle fcn of a function that evaluates the cost f(x), its gradient and Hessian H, as described below. The N parameter specifies the dimension for vector valued cost functions, which are not yet implemented. Currently N must equal 1 or it will throw an error.

For a cost function f(x), fcn should point to a function with the following interface:

```
f = fcn(x)
[f, df] = fcn(x)
[f, df, d2f] = fcn(x)
```

where f is a scalar with the value of the function f(x), df is the  $n_x \times 1$  gradient of f, and d2f is the  $n_x \times n_x$  Hessian H, where  $n_x$  is the number of elements in x.

The first input argument x takes one of two forms. If the constraint set is added with varsets empty or missing, then x will be the full optimization vector. Otherwise it will be a cell array of vectors corresponding to the variable sets specified in varsets.

For example, suppose our problem has three sets of nonlinear costs,  $f_1(x_1)$ ,  $f_2(x_2)$ ,  $f_3(x)$ , where  $x_1$  and  $x_2$  are as defined in Section 5.1.1 and x is the full optimization vector from (5.1). Let my\_cost\_fcn1, my\_cost\_fcn2, and my\_cost\_fcn3 functions that evaluate  $f_1(x)$ ,  $f_2(x)$ , and  $f_3(x)$  and their gradients and Hessians, respectively.

These three nonlinear cost sets can be added to the model with the names nl-ncost1, nlncost2, and nlncost3, using the add\_nln\_cost method as follows:

```
fcn1 = @(x)my_cost_fcn1(x, <other_args>);
fcn2 = @(x)my_cost_fcn2(x, <other_args>);
fcn3 = @(x)my_cost_fcn3(x, <other_args>);
om.add_nln_cost('nlncost1', 1, fcn1 {'v'});
om.add_nln_cost('nlncost2', 1, fcn2, {'u', 'w'});
om.add_nln_cost('nlncost3', 1, fcn3);
```

In this case, the x variable passed to the my\_cost\_fcn functions will be as follows:

```
• my_cost_fcn1 \longrightarrow x = {v}

• my_cost_fcn2 \longrightarrow x = {u, w}

• my_cost_fcn3 \longrightarrow x = [u; v; w]
```

See Section 5.7 for details on indexed named sets and the idx\_list argument.

# 5.4 Solving the Model

```
om.solve()
[x, f, exitflag, output, jac] = om.solve()
[x, f, exitflag, output, lambda] = om.solve(opt)
[...] = om.solve(opt)
```

After all variables, constraints and costs have been added to the model, the optimization problem can be solved simply by calling the solve method. This method automatically selects and calls, depending on the problem type, mplinsolve or one of the master solver interface functions from Section 4, namely qps\_master, miqps\_master, nlps\_master, or pnes\_master. Note that one of the equation solvers is chosen if the model has no costs and no inequality constraints. In this case, if the number of variables is equal to the number of equality constraints, mplinsolve or nleqs\_master is selected. If the number of variables is one more than the number of constraints pnes\_master is chosen.

The results are stored in the soln field (see Section 5.5.5) of the MP-Opt-Model object and can be returned in the optional output arguments. The input options struct opt, summarized in Tables 5-1 and 5-2, is optional, as are all of its fields. For details on the return values see the descriptions of the individual solver functions in Sections 4.1, 4.2, 4.3, 4.4, and 4.5. For linear equations, the solver and opt arguments for mplinsolve, described in Section 4.1 of the MIPS User's Manual, can be provided in the respective fields of opt.leq.opt.

Table 5-1: Options for solve

| name                          | default         | description                                                      |
|-------------------------------|-----------------|------------------------------------------------------------------|
| alg                           | 'DEFAULT'       | determines which solver to use, see Table 5-2                    |
| verbose                       | 1               | amount of progress info to be printed                            |
|                               |                 | 0 – print no progress info                                       |
|                               |                 | 1–5 – print increasing level of progress info                    |
| $parse\_soln$                 | 0               | flag that specifies whether or not to call the parse_soln        |
|                               |                 | method and place the return values in om.soln                    |
| x0                            | empty           | optional initial value of $x$ , overrides value stored in model, |
|                               |                 | (ignored by some solvers)                                        |
| Additional Options f          | for Specific Pr | oblem Types                                                      |
| LP/QP                         |                 | see Table 4-3                                                    |
| $\mathrm{MILP}/\mathrm{MIQP}$ |                 | see Table 4-5                                                    |
| NLP                           |                 | see Table 4-8                                                    |
| $_{ m LEQ}$                   |                 | see Section 4.1 of the MIPS User's Manual                        |
| ${\tt leq\_opt.solver}$       | 1.1             | see help mplinsolve, input argument solver                       |
| ${\tt leq\_opt.opt}$          | empty           | see help mplinsolve, input argument opt                          |
| NLEQ                          |                 | see Table 4-11                                                   |
| PNE                           |                 | see Table 4-17                                                   |

Table 5-2: Values for alg Option to solve

| alg value | $problem\ type(s)$ | description                                                  |
|-----------|--------------------|--------------------------------------------------------------|
| 'DEFAULT' | all                | automatic, depends on problem type, uses first available of: |
|           | LP                 | Gurobi, CPLEX, MOSEK, linprog, GLPK, BPMPD, MIPS             |
|           | QP                 | Gurobi, CPLEX, MOSEK, quadprog, BPMPD, MIPS                  |
|           | MILP               | Gurobi, CPLEX, MOSEK, intlinprog, GLPK                       |
|           | MIQP               | Gurobi, CPLEX, MOSEK                                         |
|           | NLP                | MIPS                                                         |
|           | MINLP              | Artelys Knitro (not yet implemented)                         |
|           | $_{ m LEQ}$        | built-in backslash operator                                  |
|           | NLEQ               | Newton's method                                              |
|           | PNE                | predictor/corrector continuation method                      |
| 'BPMPD'   | LP, QP             | $BPMPD^*$                                                    |
| 'CLP'     | LP, QP             | $\mathrm{CLP}^*$                                             |
| 'CPLEX'   | LP, QP, MILP, MIQP | CPLEX*                                                       |
| 'FD'      | NLEQ               | fast-decoupled Newton's method <sup>†</sup>                  |
| 'FMINCON' | NLP                | MATLAB Opt Toolbox, fmincon*                                 |
| 'FSOLVE'  | NLEQ               | MATLAB Opt Toolbox, fsolve§                                  |
| 'GLPK'    | LP, MILP           | $\mathrm{GLPK}^*(LP\ only)$                                  |
| 'GS'      | NLEQ               | Gauss-Seidel method <sup>‡</sup>                             |
| 'GUROBI'  | LP, QP, MILP, MIQP | Gurobi <sup>*</sup>                                          |
| 'IPOPT'   | LP, QP, NLP        | IPOPT*                                                       |
| 'KNITRO'  | NLP, MINLP         | Artelys Knitro*                                              |
| 'MIPS'    | LP, QP, NLP        | MIPS, MATPOWER Interior Point Solver                         |
| 'MOSEK'   | LP, QP, MILP, MIQP | $\mathrm{MOSEK}^*$                                           |
| 'NEWTON'  | NLEQ               | Newton's method                                              |
| 'OSQP'    | LP, QP             | $\mathrm{OSQP}^*$                                            |
| 'TO'      | LP, QP, MILP       | MATLAB Opt Toolbox, quadprog, linprog, intlinprog            |

<sup>\*</sup> Requires the installation of an optional package. See Appendix B for details on the corresponding package.

# 5.5 Accessing the Model

# 5.5.1 Indexing

For each type of variable, constraint or cost, MP-Opt-Model maintains indexing information for each named set that is added, including the number of elements and

<sup>†</sup> Fast-decoupled Newton requires setting fd\_opt.jac\_approx\_fcn to a function handle that returns Jacobian approximations. See help nleqs\_fd\_newton for more details.

<sup>&</sup>lt;sup>‡</sup> Gauss-Seidel requires setting gs\_opt.x\_update\_fcn to a function handle that updates x. See help nleqs\_gauss\_seidel

<sup>§</sup> The fsolve function is included with GNU Octave, but on MATLAB it is part of the MATLAB Optimization Toolbox. See Appendix B for more information on the MATLAB Optimization Toolbox.

<sup>¶</sup> If running on MATLAB.

the starting and ending indices. For each set type, this information is stored in a struct idx with fields N, i1, and iN, for storing number of elements, starting index and ending index, respectively. Each of these fields is also a struct with field names corresponding to the named sets.

For example, if vv is the struct of indexing information for variables, and we have added the u, v, and w variables as in Section 5.1, then the contents of vv will be as shown in Table 5-3.

| Table 9-9. Drainble indexing Daw | Table 5-3 | : Example | Indexing | Data |
|----------------------------------|-----------|-----------|----------|------|
|----------------------------------|-----------|-----------|----------|------|

| field   | value             | description                       |
|---------|-------------------|-----------------------------------|
| vv.N.u  | $n_u$             | number of $u$ variables           |
| vv.N.v  | $n_v$             | number of $v$ variables           |
| vv.N.w  | $n_w$             | number of $w$ variables           |
| vv.i1.u | 1                 | starting index of $u$ in full $x$ |
| vv.i1.v | $n_u + 1$         | starting index of $v$ in full $x$ |
| vv.i1.w | $n_u + n_v + 1$   | starting index of $w$ in full $x$ |
| vv.iN.u | $n_u$             | ending index of $u$ in full $x$   |
| vv.iN.v | $n_u + n_v$       | ending index of $v$ in full $x$   |
| vv.iN.w | $n_u + n_v + n_w$ | ending index of $w$ in full $x$   |

### get\_idx

```
[idx1, idx2, ...] = om.get_idx(set_type1, set_type2, ...);
vv = om.get_idx('var');
[ll, nne, nni] = om.get_idx('lin', 'nle', 'nli');

vv = om.get_idx()
[vv, ll] = om.get_idx()
[vv, ll, nne] = om.get_idx()
[vv, ll, nne, nni] = om.get_idx()
[vv, ll, nne, nni, qq] = om.get_idx()
[vv, ll, nne, nni, qq, nnc] = om.get_idx()
```

The idx struct of indexing information for each set type is available via the get\_idx method. When called with one or more set type strings as inputs, it returns the corresponding indexing structs. The list of valid set type strings is shown in Table 5-4. When called without input arguments, the indexing structs are simply returned in the order listed in the table.

Table 5-4: Valid Set Types

| set type string | var name* | description                      |
|-----------------|-----------|----------------------------------|
| 'var'           | vv        | variables                        |
| 'lin'           | 11        | linear constraints               |
| 'nle'           | nne       | nonlinear equality constraints   |
| 'nli'           | nni       | nonlinear inequality constraints |
| 'qdc'           | qq        | quadratic costs                  |
| 'nlc'           | nnc       | general nonlinear costs          |

<sup>\*</sup> The name of the variable used by convention for this indexing struct.

For the example model built in Sections 5.1-5.3, where x and lambda are return values from the solve method, we can, for example, access the solved value of v and the shadow prices on the **nlncon3** constraints with the following code.

```
[vv, nne] = om.get_idx('var', 'nle');
v = x(vv.i1.v:vv.iN.v);
lam_nln3 = lambda.ineqnonlin(nni.i1.nlncon3:nni.iN.nlncon3);
```

#### getN

```
N = om.getN(set_type)
N = om.getN(set_type, name)
N = om.getN(set_type, name, idx_list)
```

The getN method can be used to get the number of elements in a particular named set, or the total for the set type. For example, the number  $n_v$  of elements in variable v and total number of elements in the full optimization variable x can be obtained as follows.

```
nx = om.getN('var');
nv = om.getN('var', 'v');
```

See Section 5.7 for details on indexed named sets and the idx\_list argument.

### set\_type\_idx\_map

```
s = om.set_type_idx_map(set_type, idxs)
s = om.set_type_idx_map(set_type)
s = om.set_type_idx_map(set_type, idxs)
```

Given a particular index (or set of indices) for the full set of elements (e.g. variables or constraints) of a particular set type, the set\_type\_idx\_map method can be used to determine which element of which particular named set the index corresponds to. If idxs is empty or not provided it defaults to [1:ns]', where ns is the full dimension of the set corresponding to the all elements for the specified set type. Results are returned in a struct s of the same dimensions as the input idxs, where each element specifies the details of the corresponding named set. The fields of s are (1) name, with the name of the corresponding set, (2) idx, a cell array of indices for the name, if the named set is indexed and, (3) i, the index of the element within the set.

If group\_by\_name is true, then the results are consolidated, with a single entry in s for each unique name index pair, where i field is a vector and there is an additional field named j that is a vector with the corresponding index of the set type, equal to a particular element of idxs. In this case s is 1 dimensional.

This method can be useful, for example, when a solver reports an issue with a particular variable or constraint and you want to map it back to the named sets you have added to your model. Consider an example in which element 38 of the linear constraints corresponds to the 11th row of **lincon3** and elements 15 and 23 of the optimization vector x correspond to element 7 of v and element 4 of w, respectively. The set\_type\_idx\_map method can be used to return this information as follows:

```
>> lin38 = om.set_type_idx_map('lin', 38)
lin38 =
  struct with fields:
    name: 'lincon3'
     idx: []
       i: 11
>> s = om.set_type_idx_map('var', [15; 23]);
>> var15 = s(1)
var15 =
  struct with fields:
    name: 'v'
     idx: []
       i: 7
>> var23 = s(2)
var23 =
  struct with fields:
    name: 'w'
     idx: []
       i: 4
```

#### describe\_idx

```
label = om.describe_idx(set_type, idxs)
```

Calls set\_type\_idx\_map and formats each element of the return data as character array, returning a cell array of the same dimensions as idxs, except in the case where idxs is scalar, in which case it returns a scalar.

Consider an example in which element 38 of the linear constraints corresponds to the 11th row of **lincon3** and elements 15 and 23 of the optimization vector x correspond to element 7 of v and element 4 of w, respectively. The describe\_idx method can be used to return this information as follows:

```
>> lin38 = om.describe_idx('lin', 38)
lin38 =
    'lincon3(11)'

>> vars15_23 = om.describe_idx('var', [15; 23])
vars15_23 =
    2x1 cell array
    {'v(7)'}
    {'w(4)'}
```

#### 5.5.2 Variables

#### params\_var

```
[v0, v1, vu] = om.params_var()
[v0, v1, vu] = om.params_var(name)
[v0, v1, vu] = om.params_var(name, idx_list)
[v0, v1, vu, vt] = params_var(...)
```

The params\_var method returns the initial value v0, lower bound v1 and upper bound vu for the full optimization variable vector x, or for a specific named variable set. Optionally also returns a corresponding char vector vt of variable types, where 'C', 'I' and 'B' represent continuous integer and binary variables, respectively.

# Examples:

```
[x0, xmin, xmax] = om.params_var();
[w0, wlb, wub, wtype] = om.params_var('w');
```

See Section 5.7 for details on indexed named sets and the idx\_list argument.

#### 5.5.3 Constraints

### params\_lin\_constraint

```
[A, 1, u] = om.params_lin_constraint()
[A, 1, u] = om.params_lin_constraint(name)
[A, 1, u] = om.params_lin_constraint(name, idx_list)
[A, 1, u, vs] = om.params_lin_constraint(...)
[A, 1, u, vs, i1, in] = om.params_lin_constraint(...)
```

With no input parameters, the params\_lin\_constraint method assembles and returns the parameters for the aggregate linear constraints from all linear constraint sets added using add\_lin\_constraint. The values of these parameters are cached for subsequent calls. The parameters are A, l, and u, where the linear constraint is of the form

$$l < Ax < u. (5.16)$$

If a name is provided then it simply returns the parameters for the corresponding named set. An optional 4th output argument vs indicates the variable sets used by this constraint set. The size of A will be consistent with vs. Optional 5th and 6th output arguments i1 and iN indicate the starting and ending row indices of the corresponding constraint set in the full aggregate constraint matrix.

## Examples:

```
[A, 1, u] = om.params_lin_constraint();
[A, 1, u, vs, i1, iN] = om.params_lin_constraint('lincon2');
```

See Section 5.7 for details on indexed named sets and the idx\_list argument.

#### params\_nln\_constraint

```
N = om.params_nln_constraint(iseq, name)
N = om.params_nln_constraint(iseq, name, idx_list)
[N, fcn] = om.params_nln_constraint(...)
[N, fcn, hess] = om.params_nln_constraint(...)
[N, fcn, hess, vs] = om.params_nln_constraint(...)
[N, fcn, hess, vs, include] = om.params_nln_constraint(...)
```

Returns the parameters N, and optionally fcn, and hess provided when the corresponding named nonlinear constraint set was added to the model. Likewise for

indexed named sets specified by name and idx\_list. The iseq input should be set to 1 for equality constraints and to 0 for inequality constraints.

An optional 4th output argument vs indicates the variable sets used by this constraint set.

And, for constraint sets whose functions compute the constraints for another set, an optional 5th output argument returns a struct with a cell array of set names in the 'name' field and an array of corresponding dimensions in the 'N' field.

#### eval\_lin\_constraint

```
Ax_u = om.eval_lin_constraint(x)
Ax_u = om.eval_lin_constraint(x, name)
Ax_u = om.eval_lin_constraint(x, name, idx_list)
[Ax_u, l_Ax] = om.eval_lin_constraint(...)
[Ax_u, l_Ax, A] = om.eval_lin_constraint(...)
```

Builds and evaluates the linear constraints Ax - u and, optionally l - Ax for the full set of constraints or an individual named subset for a given value of the optimization vector x, based on constraints added by add\_lin\_constraint.

# Examples:

```
[Ax_u, l_Ax, A] = om.eval_lin_constraint(x);
```

#### eval\_nln\_constraint

```
g = om.eval_nln_constraint(x, iseq)
g = om.eval_nln_constraint(x, iseq, name)
g = om.eval_nln_constraint(x, iseq, name, idx_list)
[g, dg] = om.eval_nln_constraint(...)
```

Builds the nonlinear equality constraints g(x) or inequality constraints h(x) and optionally their gradients for the full set of constraints or an individual named subset for a given value of the optimization vector x, based on constraints added by add\_nln\_constraint, where g(x) = 0 and  $h(x) \le 0$ .

### Examples:

```
[g, dg] = om.eval_nln_constraint(x, 1);
[h, dh] = om.eval_nln_constraint(x, 0);
```

eval\_nln\_constraint\_hess

```
d2G = om.eval_nln_constraint_hess(x, lam, iseq)
```

Builds the Hessian of the full set of nonlinear equality constraints g(x) or inequality constraints h(x) for given values of the optimization vector x and dual variables lam, based on constraints added by add\_nln\_constraint, where g(x) = 0 and  $h(x) \leq 0$ .

Examples:

```
d2G = om.eval_nln_constraint_hess(x, lam, 1)
d2H = om.eval_nln_constraint_hess(x, lam, 0)
```

#### 5.5.4 Costs

params\_quad\_cost

```
[Q, c] = om.params_quad_cost()
[Q, c] = om.params_quad_cost(name)
[Q, c] = om.params_quad_cost(name, idx_list)
[Q, c, k] = om.params_quad_cost(...)
[Q, c, k, vs] = om.params_quad_cost(...)
```

With no input parameters, the params\_quad\_cost method assembles and returns the parameters for the aggregate quadratic cost from all quadratic cost sets added using add\_quad\_cost. The values of these parameters are cached for subsequent calls. The parameters are Q, c, and optionally k, where the quadratic cost is of the form

$$f(x) = \frac{1}{2}x^{\mathsf{T}}Qx + c^{\mathsf{T}}x + k. \tag{5.17}$$

If a name is provided then it simply returns the parameters for the corresponding named set. In this case, Q and k may be vectors, corresponding to a cost function f(x) where the *i*-th element takes the form

$$f_i(x) = \frac{1}{2}Q_i x_i^2 + c_i x_i + k_i, (5.18)$$

depending on how the constraint set was initially specified.

An optional 4th output argument vs indicates the variable sets used by this cost set. The size of Q and c will be consistent with vs.

Examples:

```
[Q, c, k] = om.params_quad_cost();
[Q, c, k, vs, i1, iN] = om.params_quad_cost('qcost2');
```

See Section 5.7 for details on indexed named sets and the idx\_list argument.

#### params\_nln\_cost

```
[N, fcn] = om.params_nln_cost(name)
[N, fcn] = om.params_nln_cost(name, idx_list)
[N, fcn, vs] = om.params_nln_cost(...)
```

Returns the parameters N and fcn provided when the corresponding named general nonlinear cost set was added to the model. Likewise for indexed named sets specified by name and idx\_list.

An optional 3rd output argument vs indicates the variable sets used by this constraint set.

#### eval\_quad\_cost

```
f = om.eval_quad_cost(x ...)
[f, df] = om.eval_quad_cost(x ...)
[f, df, d2f] = om.eval_quad_cost(x ...)
[f, df, d2f] = om.eval_quad_cost(x, name)
[f, df, d2f] = om.eval_quad_cost(x, name, idx_list)
```

The eval\_quad\_cost method evaluates the cost function and its derivatives for an individual named set or the full set of quadratic costs for a given value of the optimization vector x, based on costs added by add\_quad\_cost.

# Examples:

```
[f, df, d2f] = om.eval_quad_cost(x);
[f, df, d2f] = om.eval_quad_cost(x, 'qcost3');
```

See Section 5.7 for details on indexed named sets and the idx\_list argument.

eval\_nln\_cost

```
f = om.eval_nln_cost(x)
[f, df] = om.eval_nln_cost(x)
[f, df, d2f] = om.eval_nln_cost(x)
[f, df, d2f] = om.eval_nln_cost(x, name)
[f, df, d2f] = om.eval_nln_cost(x, name, idx_list)
```

The eval\_nln\_cost method evaluates the cost function and its derivatives for an individual named set or the full set of general nonlinear costs for a given value of the optimization vector x, based on costs added by add\_nln\_cost.

Examples:

```
[f, df, d2f] = om.eval_quad_cost(x);
[f, df, d2f] = om.eval_quad_cost(x, 'nlncost2');
```

See Section 5.7 for details on indexed named sets and the idx\_list argument.

#### 5.5.5 Model Solution

The solved results of a model, as returned by the solve method, are stored in the soln field of the MP-Opt-Model object as summarized in Table 5-5.

is\_solved

```
TorF = om.is_solved()
```

The is\_solved method returns 1 if the model has been solved, 0 otherwise.

get\_soln

```
vals = om.get_soln(set_type, name)
vals = om.get_soln(set_type, name, idx)
vals = om.get_soln(set_type, tags, name)
vals = om.get_soln(set_type, tags, name, idx)
```

The get\_soln method can be used to extract solved results for a given named set of variables, constraints or costs. The input arguments for get\_soln are summarized in Table 5-6 and Table 5-7. The variable number of output arguments correspond to the tags input. If tags is empty or not specified, the calling context will define the number of outputs, returned in order of default tags for the specified set\_type.

Table 5-5: Model Solution

| field                        | description                                                       |
|------------------------------|-------------------------------------------------------------------|
| om                           | MP-Opt-Model object                                               |
| .soln                        | model solution struct                                             |
| . X                          | solution vector                                                   |
| .f                           | final function value, $f(x)$                                      |
| .eflag                       | exit flag                                                         |
|                              | 1 – converged successfully                                        |
|                              | $\leq 0$ – solver-specific failure code                           |
| .output                      | output struct with the following fields:                          |
|                              | alg – algorithm code of solver used                               |
|                              | et – solution elapsed time in seconds                             |
|                              | (others) – solver-specific fields                                 |
| .jac                         | final value of Jacobian matrix (for LEQ/NLEQ)                     |
| .lambda                      | shadow prices on constraints                                      |
| .lower                       | variable lower bound                                              |
| .upper                       | variable upper bound                                              |
| $. \mathtt{mu\_l}$           | linear constraint lower bound                                     |
| .mu_u                        | linear constraint upper bound                                     |
| .eqnonlin                    | nonlinear equality constraints                                    |
| .ineqnonlin                  | nonlinear inequality constraints                                  |
| $Parsed\ Solution^{\dagger}$ |                                                                   |
| .var                         | parsed solution for variables <sup>‡</sup>                        |
| .lin                         | parsed solution for linear constraints <sup>‡</sup>               |
| .nle                         | parsed solution for nonlinear equality constraints <sup>‡</sup>   |
| .nli                         | parsed solution for nonlinear inequality constraints <sup>‡</sup> |
|                              |                                                                   |

<sup>\*</sup> Objective function value for optimization problems, constraint function value for sets of equations.

## **Examples:**

Value of variable named 'P' and shadow prices on its bounds.

```
[P, muPmin, muPmax] = om.get_soln('var', 'P');
```

Shadow prices on upper and lower linear constraint set named 'lin\_con\_1'.

```
[mu_u, mu_l] = om.get_soln('lin', {'mu_u', 'mu_l'}, 'lin_con_1');
```

Jacobian of the (2,3)-element of the indexed nonlinear equality constraint set named 'nle\_con\_b'.

<sup>†</sup> Only available after calling parse\_soln(true) or calling solve() with the opt.parse\_soln option set to 1.

<sup>&</sup>lt;sup>‡</sup> See Table 5-8 for details.

dg\_b\_2\_3 = om.get\_soln('nle', 'dg', 'nle\_con\_b', {2,3});

Table 5-6: Inputs for get\_soln

| name     | default  | description                                                                           |
|----------|----------|---------------------------------------------------------------------------------------|
| set_type | required | one of the following, specifying the type of set                                      |
|          |          | 'var' – variables                                                                     |
|          |          | 'lin' - linear constraints                                                            |
|          |          | 'nle' – nonlinear equality constraints                                                |
|          |          | 'nli' – nonlinear inequality constraints                                              |
|          |          | 'nlc' - nonlinear costs                                                               |
|          |          | 'qdc' - quadratic costs                                                               |
| tags     | depends  | char array or cell array of char arrays specifying the desired output(s) <sup>†</sup> |
| name     | required | char array specifying the name of the set                                             |
| idx      | empty    | cell array specifying the indices of the set                                          |

 $<sup>^\</sup>dagger$  Valid values and defaults for tags depend on set\_type. See Table 5-7 for details.

Table 5-7: Values of tags input to get\_soln

| set type       | valid tag values | description                                                                          |
|----------------|------------------|--------------------------------------------------------------------------------------|
| 'var'          |                  | default tags = {'x', 'mu_l', 'mu_u'}                                                 |
|                | ' x '            | value of solution variable                                                           |
|                | 'mu_l'           | shadow price on variable lower bound                                                 |
|                | 'mu_u'           | shadow price on variable upper bound                                                 |
| 'lin'          |                  | <pre>default tags = {'f'} for LEQ problems, {'g', 'mu_l',    'mu_u'} otherwise</pre> |
|                | 'f' <sup>†</sup> | equality constraint values, $Ax - u$                                                 |
|                | 'g'              | $1 \times 2$ cell array of upper and lower constraint values,                        |
|                |                  | $\{Ax - u, l - Ax\}$                                                                 |
|                | 'Ax_u'           | upper constraint value, $Ax - u$                                                     |
|                | 'l_Ax'           | lower constraint value, $l - Ax$                                                     |
|                | 'mu_1'           | shadow price on constraint lower bound                                               |
|                | 'mu_u'           | shadow price on constraint upper bound                                               |
| 'nle'          |                  | $default \ \mathtt{tags} = \{ \texttt{'g'}, \texttt{'lam'}, \texttt{'dg'} \}$        |
|                | 'g'              | constraint value, $g(x)$                                                             |
|                | 'lam'            | shadow price on constraint                                                           |
|                | 'dg'             | Jacobian of constraint                                                               |
| 'nli'          |                  | $\text{default tags} = \{ \texttt{'h'}, \texttt{'mu'}, \texttt{'dh'} \}$             |
|                | 'h'              | constraint value, $h(x)$                                                             |
|                | 'mu'             | shadow price on constraint                                                           |
|                | 'dh'             | Jacobian of constraint                                                               |
| 'nlc' or 'qdc' |                  | $\text{default tags} = \{ \texttt{'f'}, \texttt{'df'}, \texttt{'d2f'} \}$            |
|                | 'f'              | cost function value, $f(x)^{\ddagger}$                                               |
|                | 'df'             | gradient of cost function                                                            |
|                | 'd2f'            | Hession of cost function                                                             |

<sup>†</sup> For LEQ problems only. ‡ For 'qdc', f(x) can return be a vector.

#### parse\_soln

```
ps = om.parse_soln()
om.parse_soln(stash)
```

The parse\_soln method returns a struct of parsed solution vector and shadow price values for each named set of variables and constraints. The returned ps (parsed solution) struct has the format shown in Table 5-8, where each of the terminal elements is a struct with fields corresponding to the respective named sets.

Table 5-8: Output of parse\_soln

| fields                   | description                         |
|--------------------------|-------------------------------------|
| ps                       |                                     |
| .var                     | variables                           |
| .val                     | struct of solution vectors          |
| $.\mathtt{mu\_l}$        | struct of lower bound shadow prices |
| $. \verb"mu"-" \verb"u"$ | struct of upper bound shadow prices |
| .lin                     | linear constraints                  |
| $. \mathtt{mu\_l}$       | struct of lower bound shadow prices |
| .mu_u                    | struct of upper bound shadow prices |
| .nle                     | nonlinear equality constraints      |
| .lam                     | struct of shadow prices             |
| .nli                     | nonlinear inequality constraints    |
| .mu                      | struct of shadow prices             |

The value of each element in the returned struct can be obtained via the get\_soln method as well, but parse\_soln is generally more efficient if a complete set of values is needed.

If the optional stash input argument is present and true, the fields of the return struct are copied to om.soln where they are available with others listed in Table 5-5.

#### $has\_parsed\_soln$

```
TorF = om.has_parsed_soln()
```

The has\_parsed\_soln method returns 1 if the model has a parsed solution available in om.soln, 0 otherwise.

## 5.6 Modifying the Model

The parameters for an existing MP-Opt-Model object can be modified, rather than having to rebuild a new model from scratch.

### $\mathtt{set\_params}$

```
om.set_params(set_type, name, params, vals)
om.set_params(set_type, name, idx, params, vals)
```

The set\_params method, inputs summarized in Table 5-9, can be used to modify any of the parameters associated with an existing variable, cost or constraint set.

## Examples:

```
om.set_params('var', 'Pg', 'v0', Pg0);
om.set_params('lin', 'y', {2,3}, {'l', 'u'}, {1, u});
om.set_params('nle', 'Pmis', 'all', {N, @fcn, @hess, vs});
```

Table 5-9: Inputs for set\_params

| name                    | description                                                                    |
|-------------------------|--------------------------------------------------------------------------------|
| set_type                | one of the following, specifying the type of set, with the corresponding valid |
|                         | parameter names                                                                |
|                         | 'var' — variables: N, v0; v1; vu; vt†                                          |
|                         | 'lin' - linear constraints: A, 1, u <sup>†</sup> , vs <sup>†</sup>             |
|                         | 'nle' - nonlinear equality constraints: N, fcn, hess, vs <sup>†</sup>          |
|                         | 'nli' – nonlinear inequality constraints: N, fcn, hess, $\mathtt{vs}^\dagger$  |
|                         | 'nlc' - nonlinear costs: N, fcn, vs <sup>†</sup>                               |
|                         | 'qdc' - quadratic costs: Q, c; k; vs <sup>†</sup>                              |
| name                    | char array specifying the name of the set                                      |
| $\mathtt{idx}^\ddagger$ | cell array specifying the indices of the set                                   |
| params                  | one of the following:                                                          |
|                         | 'all' — indicates that vals is a cell array of values whose elements cor-      |
|                         | respond to the input parameters of the respective add_* method                 |
|                         | char array – name of parameter to modify                                       |
|                         | cell array – names of parameters to modify                                     |
| vals                    | new value or cell array of new values corresponding the parameter name(s)      |
|                         | specified in params                                                            |

<sup>†</sup> Optional when params = 'all'.

<sup>&</sup>lt;sup>‡</sup> The idx argument is optional.

### 5.7 Indexed Sets

A variable, constraint or cost set is typically identified simply by a name, but it is also possible to use indexed names. For example, an optimal scheduling problem with a one week horizon might include a vector variable **y** for each day, indexed from 1 to 7, and another vector variable **z** for each hour of each day, indexed from (1, 1) to (7, 24).

In this case, we case use a single indexed named set for y and another for z. The dimensions are initialized via the <code>init\_indexed\_name</code> method before adding the variables to the model.<sup>24</sup>

#### init\_indexed\_name

```
om.init_indexed_name(set_type, name, dim_list)
```

#### Examples:

```
om.init_indexed_name('var', 'y', {7});
om.init_indexed_name('var', 'z', {7, 24});
```

After initializing the dimensions, indexed named sets of variables, constraints or costs can be added by supplying the indices in the idx\_list argument following the name argument in the call to the corresponding add\_var, add\_lin\_constraint, add\_quad\_cost, or add\_nln\_cost method. The idx\_list argument is simply a cell array containing the indices of interest.

#### Examples:

```
for d = 1:7
    om.add_var('y', {d}, ny(d), y0{d}, y1{d}, yu{d}, yt{d});
end
for d = 1:7
    for h = 1:24
        om.add_var('z', {d, h}, nz(d, h), z0{d, h}, z1{d, h}, zu{d, h});
end
end
```

<sup>&</sup>lt;sup>24</sup>The same is true for indexed named sets of constraints or costs.

#### Other Methods

All of the methods that take a name argument to specify a simple named set, can also take an idx\_list argument immediately following name to handle the equivalent indexed named set. The idx\_list argument is simply a cell array containing the indices of interest. This includes getN and the methods that begin with add\_, params\_, and eval\_.<sup>25</sup>

For an indexed named set, the fields under the N, i1 and iN fields in the index information struct returned by get\_idx are now arrays of the appropriate dimension, not just scalars as in Table 5-3. For example, to find the starting index of the z variable for day 2, hour 13 in our example you would use vv.i1.z(2, 13). Similarly for the values returned by getN when specifying only the set\_type and name.

#### Variable Subsets

A variable subset for a simple named set, usually specified by the variable varsets or else vs, is a cell array of variable set names. For indexed named sets of variables, on the other hand, it is a struct array with two fields name and idx. For each element of the struct array the name field contains the name of the variable set and the idx field contains a cell array of indices of interest.

For example, to specify a variable subset consisting of the  $\mathbf{y}$  variable for day 3 and the  $\mathbf{z}$  variable for day 3, hour 7, the variable subset could be defined as follows.

```
vs = struct('name', {'y', 'z'}, 'idx', {{3}, {3,7}});
```

## 5.8 Miscellaneous Methods

#### 5.8.1 Public Methods

сору

```
om2 = om.copy()
```

The copy method can be used to make a copy of an MP-Opt-Model object.

<sup>&</sup>lt;sup>25</sup>Currently, eval\_nln\_constraint and eval\_nln\_constraint\_hess are only implemented for the full aggregate set of constraints and do not yet support evaluation of individual constraint sets.

#### display

```
om
```

The display method displays the variable, constraint and cost sets that make up the model, along with their indexing data.

#### display\_soln

```
om.display_soln()
om.display_soln(set_type)
om.display_soln(set_type, name)
om.display_soln(set_type, name, idx)
```

The display\_soln method displays the model solution, including values, bounds and shadow prices for variables and linear constraints, values and shadow prices for nonlinear constraints, and individual cost components. Results are displayed for each set\_type or specified set\_type and for each named/indexed set or a specified name/idx.

#### get\_userdata

```
data = om.get_userdata(name)
```

MP-Opt-Model allows the user to store arbitrary data in fields of the userdata property, which is a simple struct. The get\_userdata method returns the value of the field specified by name, or an empty matrix if the field does not exist in om.userdata.

#### $\verb|is_mixed_integer| \\$

```
TorF = om.is_mixed_integer()
```

Returns 1 if any of the variables are binary or integer, 0 otherwise.

#### problem\_type

```
prob_type = om.problem_type()
prob_type = om.problem_type(recheck)
```

Returns a string identifying the type of mathematical program represented by the current model, based on the variables, costs, and constraints that have been added to the model. Used to automatically select an appropriate solver.

Linear and nonlinear equations are models with no costs, no inequality constraints, and an equal number of continuous variables and equality constraints.

The prob\_type string is one of the following:

- 'LEQ' linear equation
- 'NLEQ' nonlinear equation
- 'LP' linear program
- 'QP' quadratic program
- 'NLP' nonlinear program
- 'MILP' mixed-integer linear program
- 'MIQP' mixed-integer quadratic program
- 'MINLP' mixed-integer nonlinear program<sup>26</sup>

The output value is cached for future calls, but calling with a true value for the optional recheck argument will force it to recheck in case the problem type has changed due to modifying the variables, constraints or costs in the model.

#### varsets\_cell2struct

```
varsets = om.varsets_cell2struct(varsets)
```

Converts variable subset varsets from a cell array to a struct array, if necessary.

#### varsets\_idx

```
k = om.varsets_idx(varsets)
```

Returns a vector of indices into the full optimization vector x corresponding to the variable sets specified by varsets.

#### varsets\_len

```
nv = om.varsets_len(varsets)
```

Returns the total number of elements in the optimization sub-vector specified by varsets.

 $<sup>^{26}</sup>$ MP-Opt-Model does not yet implement solving MINLP problems.

#### varsets\_x

```
x = om.varsets_x(x, varsets)
x = om.varsets_x(x, varsets, 'vector')
```

Returns a cell array of sub-vectors of x specified by varsets, or the full optimization vector x, if varsets is empty.

If a 3rd argument is present (value is ignored) the returned value is a single numeric vector with the individual components stacked vertically.

#### 5.8.2 Private Methods

def\_set\_types

```
om.def_set_types()
```

The def\_set\_types method is a *private* method that assigns a struct to the set\_types property of the object. The fields of the struct correspond to the valid set types listed in Table 5-4 and the values are labels used by the display method.

init\_set\_types

```
om.init_set_types()
```

Initializes the base data structures for each set type.

# 5.9 MATPOWER Index Manager Base Class - mp\_idx\_manager

Most of the functionality of the opt\_model class related to managing the indexing of the various set types is inherited from the MATPOWER Index Manager base class named mp\_idx\_manager. The properties and methods implemented in this base class and inherited or overridden by opt\_model are listed in Table 5-10.

The MATPOWER Index Manager base class initializes and manages the data that is common across all set types. Table 5-11 illustrates for an example 'var' set type, such as defined in opt\_model, what the data structure looks like, but it is the same for any other set types defined by child classes, such as opt\_model.

Table 5-10: MATPOWER Index Manager (mp\_idx\_manager) Properties and Methods

| name                                       | description                                                                                                    |
|--------------------------------------------|----------------------------------------------------------------------------------------------------|
| Properties                                 |                                                                                                    |
| $\mathtt{set}_{\mathtt{-}} \mathtt{types}$ | struct whose fields define the valid set types*                                                                                                    |
| userdata                                   | struct for storing arbitrary user-defined data                                                                                                    |
| Public Methods                             |                                                                                                    |
| $\mathtt{mp\_idx\_manager}$                | constructor for mp_idx_manager class                                                                                                    |
| сору                                       | makes a copy of an existing mp_idx_manager object                                                                                                    |
| $\mathtt{describe\_idx}$                   | describes indices of a given set type, e.g. variable 361 corresponds to w(68), see Section 5.5.1                                                        |
| ${	t display\_set}$                        | displays indexing for a particular set type, typically called by display                                                                                |
| get                                        | access (possibly nested) fields of the object                                                                                                    |
| $\mathtt{get\_idx}$                        | returns index structure(s) for specified set type(s), with starting/ending indices and number of elements for each named (and optionally indexed) block |
| $\mathtt{get}\_\mathtt{userdata}$          | retreives values of user data stored in the object                                                                                                    |
| ${\tt getN}$                               | returns the number of elements of any given set type <sup>†</sup>                                                                                       |
| ${\tt init\_indexed\_name}$                | initializes dimensions for a particular indexed named set                                                                                               |
| set_type_idx_map                           | maps indices of a given set type, e.g. variable 361 corresponds to $w(68)$ , see Section 5.5.1                                                          |
| $Private\ Methods^{\ddagger}$              |                                                                                                    |
| add_named_set                              | adds indexing information for new instance of a given set type                                                                                          |
| ${	t init\_set\_types}$                    | initializes the data structures for each set type                                                                                                    |
| valid_named_set_type                       | returns label for given named set type if valid, empty otherwise                                                                                        |

<sup>\*</sup> This value is initialized automatically by the def\_set\_types method of the subclass.
† For all, or alternatively, only for a named (and possibly indexed) subset.
‡ For internal use only.

Table 5-11: MATPOWER Index Manager (mp\_idx\_manager) Object Structure

| name                                           | description                                                                                              |
|------------------------------------------------|----------------------------------------------------------------------------------------------------|
| obj                                            |                                                                                                    |
| $.\mathtt{set}_{	extsf{	extsf}}\mathtt{types}$ | struct whose fields define the valid set types                                                           |
| .var                                           | data for 'var' set type, e.g. variable sets that make up the full optimization variable $\boldsymbol{x}$ |
| .idx                                           |                                                                                                    |
| .i1                                            | starting index within $x$                                                                                |
| .iN                                            | ending index within $x$                                                                                  |
| . N                                            | number of elements in this variable set                                                                  |
| . N                                            | total number of elements in $x$                                                                          |
| .NS                                            | number of variable sets or named blocks                                                                  |
| .data                                          | additional set-type-specific data for each block $^{\dagger}$                                            |
| .order                                         | struct array of names/indices for variable blocks in the order they appear in $\boldsymbol{x}$           |
| .name                                          | name of the block, e.g. $z$                                                                              |
| .idx                                           | indices for name, $\{2,3\} \rightarrow z(2,3)$                                                           |
| . <other-set-types></other-set-types>          | with structure identical to var                                                                          |
| .userdata                                      | struct for storing arbitrary user-defined data                                                           |

<sup>†</sup> For the 'var' set type in opt\_model, this is a struct with fields v0, v1, vu, and vt for storing initial value, lower and upper bounds, and variable type. For other set types

#### Reference 5.10

#### Properties 5.10.1

The properties in opt\_model consist of those inherited from the base class, plus one corresponding to each set type.

Table 5-12: opt\_model Properties

| name                                                                                                    | description                                                                                                    |
|----------------------------------------------------------------------------------------------------|----------------------------------------------------------------------------------------------------|
| set_types <sup>†</sup> prob_type var <sup>‡</sup> lin <sup>‡</sup> nle <sup>‡</sup> nli <sup>‡</sup> qdc <sup>‡</sup> | struct whose fields define the valid set types* used to cache return value of problem_type method data for 'var' set type, variables data for 'lin' set type, linear constraints data for 'nle' set type, nonlinear equality constraints data for 'nli' set type, nonlinear inequality constraints data for 'qdc' set type, quadratic costs |
| nlc <sup>‡</sup><br>userdata <sup>†</sup>                                                                             | data for 'nlc' set type, general nonlinear costs<br>struct for storing arbitrary user-defined data                                                                                                    |

<sup>\*</sup> This value is initialized automatically by the def\_set\_types method of the sub-

#### 5.10.2Methods

<sup>†</sup> Inherited from Matpower Index Manager base class, mp\_idx\_manager.

‡ See var field in Table 5-11 for details of the structure of this field. The only difference between set types is the structure of the data sub-field.

Table 5-13: opt\_model Methods

| name                                                                                                    | description                                                                                            |  |
|----------------------------------------------------------------------------------------------------|----------------------------------------------------------------------------------------------------|--|
| Public Methods                                                                                                    |                                                                                                    |  |
| add_lin_constraint                                                                                                    | add linear constraint set, see Section 5.2.1                                                           |  |
| $\mathtt{add\_nln\_constraint}$                                                                                                    | add general nonlinear constraint set, see Section 5.2.2                                                |  |
| add_nln_cost                                                                                                    | add general nonlinear cost set, see Section 5.3.2                                                      |  |
| $\mathtt{add\_quad\_cost}$                                                                                                    | add quadratic cost set, see Section 5.3.1                                                              |  |
| add_var                                                                                                    | add variable set, see Section 5.1                                                                      |  |
| display                                                                                                    | displays variable, constraint and cost sets, see Section 5.8.1                                         |  |
| display_soln                                                                                                    | displays model solution, see Section 5.8.1                                                             |  |
| ${\tt eval\_lin\_constraint}$                                                                                                    | computes linear constraint values, see Section 5.5.3                                                   |  |
| eval_nln_constraint                                                                                                    | builds full set of nonlinear equality or inequality constraints and their gradients, see Section 5.5.3 |  |
| eval_nln_constraint_hess                                                                                                    | builds Hessian for full set of nonlinear equality or inequality constraints, see Section 5.5.3         |  |
| $\verb eval_nln_cost $                                                                                                    | evaluates nonlinear cost function and its derivatives; see Section $5.5.4$                             |  |
| eval_quad_cost                                                                                                    | evaluates quadratic cost function and its derivatives; see Section 5.5.4                               |  |
| get_soln                                                                                                    | returns named/indexed results for solved model                                                         |  |
| has_parsed_soln                                                                                                    | returns 1 if model has a parsed solution available, 0 otherwise                                        |  |
| is_mixed_integer                                                                                                    | returns 1 if any of the variables are binary or integer, 0 otherwise                                   |  |
| is_solved                                                                                                    | returns 1 if model has been solved, 0 otherwise                                                        |  |
| params_lin_constraint                                                                                                    | assembles and returns parameters for linear constraints <sup>‡</sup>                                   |  |
| params_nln_constraint                                                                                                    | assembles and returns parameters for nonlinear constraints <sup>‡</sup>                                |  |
| params_nln_cost                                                                                                    | assembles and returns parameters for general nonlinear ${\rm costs}^{\ddagger}$                        |  |
| params_quad_cost                                                                                                    | assembles and returns parameters for quadratic costs <sup>‡</sup>                                      |  |
| params_var                                                                                                    | assembles and returns inital values, bounds, types for variables <sup>‡</sup>                          |  |
| ${\tt parse\_soln}$                                                                                                    | returns struct of all named solution vectors and shadow prices                                         |  |
| problem_type                                                                                                    | type of mathematical program represented by current model                                              |  |
| solve                                                                                                    | solves the model, see Section 5.4                                                                      |  |
| varsets_cell2struct                                                                                                    | converts variable subset varsets from cell array to struct array                                       |  |
| $varsets\_idx$                                                                                                    | returns vector of indices into $x$ corresponding to varsets                                            |  |
| varsets_len                                                                                                    | returns number of elements in sub-vector specified by varsets                                          |  |
| $varsets\_x$                                                                                                    | returns cell array of sub-vectors of $x$ specified by varsets                                          |  |
| $Inherited\ Public\ Methods^{\dagger} \\ \text{copy, describe\_idx, display\_set, get, get\_idx, get\_userdata, getN,} \\ \text{init\_indexed\_name, set\_type\_idx\_map}$ |                                                                                                    |  |
| Private Methods*                                                                                                    |                                                                                                    |  |
| add_named_set§                                                                                                    | adds information for new instance of a given set type                                                  |  |
| def_set_types                                                                                                    | initializes the set_types property                                                                     |  |
| init_set_types                                                                                                    | initializes the set types property initializes the data structures for each set type                   |  |
| valid_named_set_type <sup>†</sup>                                                                                                    | returns label for given named set type if valid, empty otherwise                                       |  |
| varia_namea_sec_cype                                                                                                    | 100 and 101 given named bet type it valid, empty otherwise                                             |  |

<sup>\*</sup> For internal use only.

† Inherited from Matpower Index Manager base class p\_idx\_manager, see Table 5-10.

‡ For all, or alternatively, only for a named (and possibly indexed) subset.

§ Overrides and augments method inherited from Matpower Index Manager base class, mp\_idx\_manager.

# 6 Utility Functions

### 6.1 convert\_lin\_constraint

```
[ieq, igt, ilt, Ae, be, Ai, bi] = convert_lin_constraint(A, 1, u)
[ieq, igt, ilt, A, b] = convert_lin_constraint(A, 1, u)
```

This function converts linear constraints from a single set of doubly-bounded inequality constraints

$$l \le Ax \le u \tag{6.1}$$

to separate sets of equality and upper-bounded inequality constraints.

$$A_e x = b_e (6.2)$$

$$A_i x \le b_i \tag{6.3}$$

The first three return values are index vectors which satisfy the following.

```
Ae = A(ieq, :);
be = u(ieq, 1);
Ai = [ A(ilt, :); -A(igt, :) ];
bi = [ u(ilt, 1); -l(igt, 1) ];
```

Alternatively, the returned matrices and right hand side vectors can be stacked into a single set with the equalities first, then the inequalities.

```
A = [Ae; Ai]
b = [be; bi]
```

# 6.2 convert\_lin\_constraint\_multipliers

```
[mu_l, mu_u] = convert_lin_constraint_multipliers(lam, mu, ieq, igt, ilt)
```

This function converts the multipliers on linear constraints from separate sets for equality and upper-bounded inequality constraints to those for doubly-bounded inequality constraints.

#### 6.3 have\_fcn

This function is deprecated. Instead, please use have\_feature, now included as part of MP-Test and described in the MP-Test README file. It is simply a drop-in replacement that has been reimplemented with an extensible, modular design, where the detection of a feature named <tag> is implemented by the function named have\_feature\_<tag>. The current have\_fcn is a simple wrapper around have\_feature.

## 6.4 mpomver

```
mpomver
v = mpomver
v = mpomver('all')
```

Prints or returns MP-Opt-Model version information for the current installation. When called without an input argument, it returns a string with the version number. Without an input argument it returns a struct with fields Name, Version, Release, and Date, all of which are strings. Calling mpomver without assigning the return value prints the version and release date of the current installation of MP-Opt-Model.

## 6.5 nested\_struct\_copy

```
ds = nested_struct_copy(d, s)
ds = nested_struct_copy(d, s, opt)
```

The nested\_struct\_copy function copies values from a source struct s to a destination struct d in a nested, recursive manner. That is, the value of each field in s is copied directly to the corresponding field in d, unless that value is itself a struct, in which case the copy is done via a recursive call to nested\_struct\_copy. Certain aspects of the copy behavior can be controlled via the optional options struct opt, including the possible checking of valid field names.

## 6.6 Private Feature Detection Functions

The following are private functions that implement detection of specific optional functionality. They are not intended to be called directly, but rather are used to extend the capabilities of have\_feature, a function included in MP-Test and described in the MP-Test README file.

### 6.6.1 have\_feature\_bpmpd

This function implements the 'bpmpd' tag for have\_feature to detect availability/version of BPMPD\_MEX (interior point LP/QP solver). See also Appendix B.1.

#### 6.6.2 have\_feature\_catchme

This function implements the 'catchme' tag for have\_feature to detect support for catch me syntax in try/catch constructs.

#### 6.6.3 have\_feature\_clp

This function implements the 'clp' tag for have\_feature to detect availability/version of CLP (COIN-OR Linear Programming solver, LP/QP solver. See also Appendix B.2.

#### 6.6.4 have\_feature\_opti\_clp

This function implements the 'opti\_clp' tag for have\_feature to detect the version of CLP distributed with OPTI Toolbox<sup>27</sup> [15]. See also Appendix B.2.

## 6.6.5 have\_feature\_cplex

This function implements the 'cplex' tag for have\_feature to detect availability/version of CPLEX, IBM ILOG CPLEX Optimizer. See also Appendix B.3.

#### 6.6.6 have\_feature\_evalc

This function implements the 'evalc' tag for have\_feature to detect support for evalc() function.

#### 6.6.7 have\_feature\_fmincon

This function implements the 'fmincon' tag for have\_feature to detect availability/version of fmincon, solver from the MATLAB Optimization Toolbox. See also Appendix B.9.

<sup>&</sup>lt;sup>27</sup>The OPTI Toolbox is available from https://www.inverseproblem.co.nz/OPTI/.

#### 6.6.8 have\_feature\_fmincon\_ipm

This function implements the 'fmincon\_ipm' tag for have\_feature to detect availability/version of fmincon with interior point solver from the MATLAB Optimization Toolbox 4.x and later. See also Appendix B.9.

#### 6.6.9 have\_feature\_fsolve

This function implements the 'fsolve' tag for have\_feature to detect availability/version of fsolve, nonlinear equation solver from the MATLAB Optimization Toolbox or GNU Octave. See also Appendix B.9.

#### 6.6.10 have\_feature\_glpk

This function implements the 'glpk' tag for have\_feature to detect availability/version of glpk, GNU Linear Programming Kit, LP/MILP solver. See also Appendix B.4.

#### 6.6.11 have\_feature\_gurobi

This function implements the 'gurobi' tag for have\_feature to detect availability/version of gurobi, Gurobi optimizer. See also Appendix B.5.

#### 6.6.12 have\_feature\_intlinprog

This function implements the 'intlinprog' tag for have\_feature to detect availability/version of intlinprog, MILP solver from the MATLAB Optimization Toolbox 7.0 (R2014a) and later.

#### 6.6.13 have\_feature\_ipopt

This function implements the 'ipopt' tag for have\_feature to detect availability/version of IPOPT, a nonlinear programming solver from COIN-OR. See also Appendix B.6.

#### 6.6.14 have\_feature\_ipopt\_auxdata

This function implements the 'ipopt\_auxdata' tag for have\_feature to detect support for ipopt\_auxdata(), required by IPOPT 3.11 and later. See also Appendix B.6.

## 6.6.15 have\_feature\_isequaln

This function implements the 'isequaln' tag for have\_feature to detect support for isequaln function.

#### 6.6.16 have\_feature\_knitro

This function implements the 'knitro' tag for have\_feature to detect availability/version of Artelys Knitro, a nonlinear programming solver. See also Appendix B.7.

#### 6.6.17 have feature knitromatlab

This function implements the 'knitromatlab' tag for have\_feature to detect availability/version of Artelys Knitro 9.0.0 and later. See also Appendix B.7.

#### 6.6.18 have\_feature\_ktrlink

This function implements the 'ktrlink' tag for have\_feature to detect availability/version of Artelys Knitro prior to version 9.0.0, which required the MATLAB Optimization Toolbox. See also Appendix B.7.

### 6.6.19 have\_feature\_linprog

This function implements the 'linprog' tag for have\_feature to detect availability/version of linprog, LP solver from the MATLAB Optimization Toolbox. See also Appendix B.9.

#### 6.6.20 have\_feature\_linprog\_ds

This function implements the 'linprog\_ds' tag for have\_feature to detect availability/version of linprog with support for the dual simplex method, from the MATLAB Optimization Toolbox 7.1 (R2014b) and later. See also Appendix B.9.

#### 6.6.21 have\_feature\_mosek

This function implements the 'mosek' tag for have\_feature to detect availability/version of MOSEK, LP/QP/MILP/MIQP solver. See also Appendix B.8.

#### 6.6.22 have\_feature\_optim

This function implements the 'optim' tag for have\_feature to detect availability/version of the Optimization Toolbox. See also Appendix B.9.

#### 6.6.23 have\_feature\_optimoptions

This function implements the 'optimoptions' tag for have\_feature to detect support for optimoptions, option setting function for the MATLAB Optimization Toolbox 6.3 and later. See also Appendix B.9.

#### 6.6.24 have\_feature\_osqp

This function implements the 'osqp' tag for have\_feature to detect availability/version of OSQP, Operator Splitting Quadratic Program solver. See also Appendix B.10.

#### 6.6.25 have\_feature\_quadprog

This function implements the 'quadprog' tag for have\_feature to detect detect availability/version of quadprog, QP solver from the MATLAB Optimization Toolbox. See also Appendix B.9.

#### 6.6.26 have\_feature\_quadprog\_ls

This function implements the 'quadprog\_ls' tag for have\_feature to detect availability/version of quadprog with support for the large-scale interior point convex solver, from the MATLAB Optimization Toolbox 6.x and later. See also Appendix B.9.

#### 6.6.27 have\_feature\_sdpt3

This function implements the 'sdpt3' tag for have\_feature to detect availability/version of SDPT3 SDP solver, https://github.com/sqlp/sdpt3.

#### 6.6.28 have\_feature\_sedumi

This function implements the 'sedumi' tag for have\_feature to detect availability/version of SeDuMi SDP solver, http://sedumi.ie.lehigh.edu.

#### 6.6.29 have\_feature\_yalmip

This function implements the 'yalmip' tag for have\_feature to detect availability/version of YALMIP modeling platform, https://yalmip.github.io.

### 6.7 Matpower-related Functions

The following four functions are related specifically to MATPOWER, and are used for extracting relevant solver options from a MATPOWER options struct.

## 6.7.1 mpopt2nleqopt

```
nleqopt = mpopt2nleqopt(mpopt)
nleqopt = mpopt2nleqopt(mpopt, model)
nleqopt = mpopt2nleqopt(mpopt, model, alg)
```

The mpopt2nleqopt function returns an options struct suitable for nleqs\_master or one of the solver specific equivalents. It is constructed from the relevant portions of mpopt, a MATPOWER options struct. The final alg argument allows the solver to be set explicitly (in nleqopt.alg). By default this value is set to 'DEFAULT', which currently selects Newton's method.

## 6.7.2 mpopt2nlpopt

```
nlpopt = mpopt2nlpopt(mpopt)
nlpopt = mpopt2nlpopt(mpopt, model)
nlpopt = mpopt2nlpopt(mpopt, model, alg)
```

The mpopt2nlpopt function returns an options struct suitable for nlps\_master or one of the solver specific equivalents. It is constructed from the relevant portions of mpopt, a MATPOWER options struct. The final alg argument allows the solver to be set explicitly (in nlpopt.alg). By default this value is taken from mpopt.opf.ac.solver.

When the solver is set to 'DEFAULT', this function currently defaults to MIPS.

#### 6.7.3 mpopt2qpopt

```
qpopt = mpopt2qpopt(mpopt)
qpopt = mpopt2qpopt(mpopt, model)
qpopt = mpopt2qpopt(mpopt, model, alg)
```

The mpopt2qpopt function returns an options struct suitable for qps\_master, miqps\_master or one of the solver specific equivalents. It is constructed from the relevant portions of mpopt, a MATPOWER options struct. The model argument specifies whether the problem to be solved is an LP, QP, MILP or MIQP problem to allow for the selection of a suitable default solver. The final alg argument allows the solver to be set explicitly (in qpopt.alg). By default this value is taken from mpopt.opf.dc.solver.

When the solver is set to 'DEFAULT', this function also selects the best available solver that is applicable<sup>28</sup> to the specific problem class, based on the following precedence: Gurobi, CPLEX, MOSEK, Optimization Toolbox, GLPK, BPMPD, MIPS.

### 6.7.4 mpopt2pneopt

```
pneopt = mpopt2pneopt(mpopt)
pneopt = mpopt2pneopt(mpopt, model)
pneopt = mpopt2pneopt(mpopt, model, alg)
```

The mpopt2pneopt function returns an options struct suitable for pnes\_master. It is constructed from the relevant portions of mpopt, a MATPOWER options struct. The final alg argument allows the solver to be set explicitly (in pneopt.alg). By default this value is set to 'DEFAULT', which is currently the only available method.

<sup>&</sup>lt;sup>28</sup>GLPK is not available for problems with quadratic costs (QP and MIQP), BPMPD and MIPS are not available for mixed-integer problems (MILP and MIQP), and the Optimization Toolbox is not an option for problems that combine the two (MIQP).

# 7 Acknowledgments

The authors would like to acknowledge the support of the research grants and contracts that have contributed directly and indirectly to the development of MP-Opt-Model. This includes funding from the Power Systems Engineering Research Center (PSERC), the U.S. Department of Energy,<sup>29</sup> and the National Science Foundation.<sup>30</sup>

The authors would also like to explicitly thank and acknowledge Shrirang Abhyankar and Alexander Flueck for their contributions to the continuation power flow code and documentation in MATPOWER upon which the predictor-corrector continuation method for parameterized nonlinear equations in MP-Opt-Model is based.

<sup>&</sup>lt;sup>29</sup>Supported in part by the Consortium for Electric Reliability Technology Solutions (CERTS) and the Office of Electricity Delivery and Energy Reliability, Transmission Reliability Program of the U.S. Department of Energy under the National Energy Technology Laboratory Cooperative Agreement No. DE-FC26-09NT43321.

<sup>&</sup>lt;sup>30</sup>This material is based upon work supported in part by the National Science Foundation under Grant Nos. 0532744, 1642341 and 1931421. Any opinions, findings, and conclusions or recommendations expressed in this material are those of the author(s) and do not necessarily reflect the views of the National Science Foundation.

# Appendix A MP-Opt-Model Files, Functions and Classes

This appendix lists all of the files, functions and classes that MP-Opt-Model provides. In most cases, the function is found in a MATLAB M-file in the lib directory of the distribution, where the .m extension is omitted from this listing. For more information on each, at the MATLAB/Octave prompt, simply type help followed by the name of the function. For documentation and other files, the filename extensions are included.

Table A-1: MP-Opt-Model Files and Functions

| name                     | description                                              |
|--------------------------|----------------------------------------------------------|
| AUTHORS                  | list of authors and contributors                         |
| CHANGES                  | MP-Opt-Model change history                              |
| CITATION                 | info on how to cite MP-Opt-Model                         |
| CONTRIBUTING.md          | notes on how to contribute to the MP-Opt-Model project   |
| LICENSE                  | MP-Opt-Model license (3-clause BSD license)              |
| README.md                | basic introduction to MP-Opt-Model                       |
| docs/                    |                                                          |
| MP-Opt-Model-manual.pdf  | MP-Opt-Model User's Manual                               |
| src/MP-Opt-Model-manual/ |                                                          |
| MP-Opt-Model-manual.tex  | LaTeX source for MP-Opt-Model User's Manual              |
| lib/                     | MP-Opt-Model software (see Tables A-2, A-5, A-6 and A-7) |
| t/                       | MP-Opt-Model tests (see Table A-9)                       |

Table A-2: Solver Functions

| name                    | description                                                                                                    |
|-------------------------|----------------------------------------------------------------------------------------------------|
| miqps_master            | Mixed-Integer Quadratic Program Solver wrapper function, provides a unified interface for various MIQP/MILP solvers                       |
| miqps_cplex             | MIQP/MILP solver API implementation for CPLEX (cplexmiqp and cplexmilp) $^{\dagger}$                                                      |
| $miqps\_glpk$           | MILP solver API implementation for GLPK <sup>†</sup>                                                                                      |
| ${\tt miqps\_gurobi}$   | MIQP/MILP solver API implementation for Gurobi <sup>†</sup>                                                                               |
| ${\tt miqps\_mosek}$    | $\mathrm{MIQP/MILP}$ solver API implementation for MOSEK (mosekopt) <sup>†</sup>                                                          |
| miqps_ot                | QP/MILP solver API implementation for MATLAB Opt Toolbox's intlinprog, quadprog, linprog                                                  |
| nleqs_master            | Nonlinear Equation Solver wrapper function, provides a unified interface for various nonlinear equation (NLEQ) solvers                    |
| nleqs_core              | core NLEQ solver API implementation with arbitrary update function, used to implement nleqs_gauss_seidel and nleqs_newton                 |
| nleqs_fd_newton         | NLEQ solver API implementation for fast-decoupled Newton's method solver                                                                  |
| ${\tt nleqs\_fsolve}$   | NLEQ solver API implementation for fsolve                                                                                                 |
|                         | NLEQ solver API implementation for Gauss-Seidel method solver                                                                             |
| nleqs_newton            | NLEQ solver API implementation for Newton's method solver                                                                                 |
| nlps_master             | Nonlinear Program Solver wrapper function, provides a unified interface for various NLP solvers                                           |
| ${\tt nlps\_fmincon}$   | NLP solver API implementation for Matlab Opt Toolbox's fmincon                                                                            |
| ${	t nlps\_ipopt}$      | NLP solver API implementation for IPOPT-based solver <sup>†</sup>                                                                         |
| nlps_knitro             | NLP solver API implementation for Artelys Knitro-based solver <sup>†</sup>                                                                |
| qps_master              | Quadratic Program Solver wrapper function, provides a unified interface for various QP/LP solvers                                         |
| ${\tt qps\_bpmpd}$      | QP/LP solver API implementation for BPMPD_MEX $^{\dagger}$                                                                                |
| ${\tt qps\_clp}$        | QP/LP solver API implementation for CLP <sup>†</sup>                                                                                      |
| qps_cplex               | QP/LP solver API implementation for CPLEX (cplexqp and cplexlp) <sup>†</sup>                                                              |
| qps_glpk                | QP/LP solver API implementation for GLPK <sup>†</sup>                                                                                     |
| qps_gurobi              | QP/LP solver API implementation for Gurobi <sup>†</sup>                                                                                   |
| qps_ipopt               | QP/LP solver API implementation for IPOPT-based solver <sup>†</sup>                                                                       |
| qps_mosek               | QP/LP solver API implementation for MOSEK (mosekopt) <sup>†</sup>                                                                         |
| qps_osqp                | QP/LP solver API implementation for OSQP <sup>†</sup><br>QP/LP solver API implementation for MATLAB Opt Toolbox's quadprog,               |
| qps_ot                  | linprog                                                                                                    |
| pnes_master             | Parameterized Nonlinear Equation Solver wrapper function, provides a unified interface for parameterized nonlinear equation (PNE) solvers |
|                         | deprecated functions                                                                                                    |
| ${\tt miqps\_matpower}$ | use miqps_master instead                                                                                                    |
| qps_matpower            | use qps_master instead                                                                                                    |

 $<sup>^{\</sup>dagger}$  Requires the installation of an optional package. See Appendix  $^{\mathbf{B}}$  for details on the corresponding package.

Table A-3: PNE Implementation Functions\*

| name                               | description                                                |
|------------------------------------|------------------------------------------------------------|
| pne_callback_default               | default callback function                                  |
| pne_callback_nose                  | callback function for handling nose point detection events |
| ${\tt pne\_callback\_target\_lam}$ | callback function for handling target $\lambda$ events     |
| ${\tt pne\_detect\_events}$        | detect events from event function values                   |
| ${\tt pne\_detected\_event}$       | returns detected event of a particular name                |
| pne_event_nose                     | event function to detect the limit or nose point           |
| pne_event_target_lam               | event function to detect a target $\lambda$ value          |
| pne_pfcn_arc_len                   | arc length parameterization function                       |
| pne_pfcn_natural                   | natural parameterization function                          |
| pne_pfcn_pseudo_arc_len            | pseudo arc length parameterization function                |
| pne_register_callbacks             | registers callback functions                               |
| pne_register_events                | registers event functions                                  |

<sup>\*</sup> Used to implement the predictor/corrector continuation method in pnes\_master.

Table A-4: Solver Options, etc.

| name                                                                                        | description                                                                                                    |
|---------------------------------------------------------------------------------------------|----------------------------------------------------------------------------------------------------|
| clp_options cplex_options glpk_options gurobi_options gurobiver ipopt_options mosek_options | default options for CLP solver <sup>†</sup> default options for CPLEX solver <sup>†</sup> default options for GLPK solver <sup>†</sup> default options for Gurobi solver <sup>†</sup> prints version information for Gurobi/Gurobi_MEX default options for IPOPT solver <sup>†</sup> default options for MOSEK solver <sup>†</sup> |
| mosek_symbcon<br>osqp_options<br>osqpver                                                    | symbolic constants to use for MOSEK solver options <sup>†</sup> default options for OSQP solver <sup>†</sup> prints version information for OSQP                                                                                                    |

 $<sup>^\</sup>dagger$  Requires the installation of an optional package. See Appendix  $^{\rm B}$  for details on the corresponding package.

Table A-5: Optimization Model Class

| name                                 | description                                                                                     |
|--------------------------------------|-------------------------------------------------------------------------------------------------|
| <pre>@opt_model/</pre>               | optimization model class (subclass of mp_idx_manager)                                           |
| ${\tt opt\_model}$                   | constructor for the opt_model class                                                             |
| $\mathtt{add\_lin\_constraint}$      | adds a named subset of linear constraints to the model                                          |
| ${\tt add\_named\_set}^\dagger$      | adds a named subset of costs, constraints or variables to the model                             |
| $\mathtt{add\_nln\_constraint}$      | adds a named subset of nonlinear constraints to the model                                       |
| ${\tt add\_nln\_cost}$               | adds a named subset of general nonlinear costs to the model                                     |
| $\mathtt{add\_quad\_cost}$           | adds a named subset of quadratic costs to the model                                             |
| $\mathtt{add\_var}$                  | adds a named subset of optimization variables to the model                                      |
| display                              | called to display object when statement not ended with semicolon                                |
| ${	t display\_soln}$                 | displays model solution                                                                         |
| $\verb eval_lin_constraint $         | computes linear constraint values                                                               |
| $eval\_nln\_constraint$              | computes nonlinear equality or inequality constraints and their gradients                       |
| $\tt eval\_nln\_constraint\_hess$    | returns Hessian for full set of nonlinear equality or inequality constraints                    |
| eval_nln_cost                        | evaluates general nonlinear costs and derivatives                                               |
| ${\tt eval\_quad\_cost}$             | evaluates quadratic costs and derivatives                                                       |
| $\mathtt{get\_idx}$                  | returns the idx struct for vars, lin/nln constraints, costs                                     |
| ${\tt get\_soln}$                    | returns named/indexed results for solved model                                                  |
| init_indexed_name                    | initializes dimensions for indexed named set of costs, constraints or variables                 |
| $is\_mixed\_integer$                 | indicates whether any of the variables are binary or integer                                    |
| params_lin_constraint                | returns individual or full set of linear constraint parameters                                  |
| $params\_nln\_constraint$            | returns individual nonlinear constraint parameters                                              |
| params_nln_cost                      | returns individual general nonlinear cost parameters                                            |
| ${\tt params\_quad\_cost}$           | returns individual or full set of quadratic cost coefficients                                   |
| params_var                           | returns initial values, bounds and variable type for optimimization vector $\hat{x}^{\ddagger}$ |
| parse_soln                           | returns struct of all named solution vectors and shadow prices                                  |
| problem_type                         | indicates type of mathematical program (e.g. LP, QP, MILP, MIQP, or NLP)                        |
| solve                                | solves the optimization model                                                                   |
| $	ext{varsets\_cell2struct}^\dagger$ | converts variable set list from cell array to struct array                                      |
| $varsets\_idx$                       | returns vector of indices into opt vector $\hat{x}$ for variable set list                       |
| varsets_len                          | returns total number of optimization variables for variable set list                            |
| varsets_x                            | assembles cell array of sub-vectors of opt vector $\hat{x}$ specified by variable set list      |
| ${\tt nlp\_consfcn}^{\S}$            | evaluates nonlinear constraints and gradients for opt_model                                     |
| nlp_costfcn <sup>§</sup>             | evaluates nonlinear costs, gradients, Hessian for opt_model                                     |
| nlp_hessfcn§                         | evaluates nonlinear constraint Hessians for opt_model                                           |

<sup>†</sup> Private method for internal use only.

‡ For all, or alternatively, only for a named (and possibly indexed) subset.

§ Ideally should be implemented as a method of the opt\_model class, but a bug in Octave 4.2.x and earlier prevents it from finding an inherited method via a function handle, which MP-Opt-Model requires.

Table A-6: Matpower Index Manager Class

| name                               | description                                                                                                    |
|------------------------------------|----------------------------------------------------------------------------------------------------|
| @mp_idx_manager/                   | Matpower Index Manager abstract class used to manage indexing and ordering of various sets of parameters, etc. (e.g. variables, constraints, costs for OPF Model objects). |
| ${\tt mp\_idx\_manager}$           | constructor for the mp_idx_manager class                                                                                                    |
| $\texttt{add\_named\_set}^\dagger$ | add named subset of a particular type to the object                                                                                                    |
| describe_idx                       | describes indices of a given set type, e.g. variable 361 corresponds to $w(68)$                                                                                            |
| $\mathtt{get\_idx}$                | returns index structure(s) for specified set type(s), with starting/ending indices and number of elements for each named (and optionally indexed) block                    |
| $\mathtt{get}\_\mathtt{userdata}$  | retreives values of user data stored in the object                                                                                                    |
| get                                | returns the value of a field of the object                                                                                                    |
| getN                               | returns the number of elements of any given set type <sup>‡</sup>                                                                                                    |
| $init\_indexed\_name$              | initializes dimensions for a particular indexed named set                                                                                                    |
| $\mathtt{set\_type\_idx\_map}$     | maps indices of a given set type, e.g. variable 361 corresponds to $w(68)$                                                                                                 |
| valid_named_set_type <sup>†</sup>  | returns label for given named set type if valid, empty otherwise                                                                                                    |

Table A-7: Utility Functions

| name                   | description                                                                                    |
|------------------------|------------------------------------------------------------------------------------------------|
| have_fcn<br>mpomver    | checks for availability of optional functionality* prints version information for MP-Opt-Model |
| mpopt2nleqopt          | create/modify nleqs_master options struct from MATPOWER options struct                         |
| mpopt2nlpopt           | create/modify nlps_master options struct from MATPOWER options struct                          |
| mpopt2qpopt            | create/modify mi/qps_master options struct from MATPOWER options struct                        |
| mpopt2pneopt           | create/modify pnes_master options struct from MATPOWER options struct                          |
| $nested\_struct\_copy$ | copies the contents of nested structs                                                          |

<sup>\*</sup> Deprecated. Please use have\_feature from MP-Test instead.

 $<sup>^\</sup>dagger$  Private method for internal use only.  $^\ddagger$  For all, or alternatively, only for a named (and possibly indexed) subset.

Table A-8: Feature Detection Functions\*

| name                                | description                                                                              |
|-------------------------------------|------------------------------------------------------------------------------------------|
| have_feature_bpmpd                  | bp, BPMPD interior point LP/QP solver                                                    |
| have_feature_catchme                | support for catch me syntax in try/catch constructs                                      |
| have_feature_clp                    | CLP, LP/QP solver, https://github.com/coin-or/Clp                                        |
| have_feature_opti_clp               | version of CLP distributed with OPTI Toolbox,                                            |
|                                     | https://www.inverseproblem.co.nz/OPTI/                                                   |
| ${\tt have\_feature\_cplex}$        | CPLEX, IBM ILOG CPLEX Optimizer                                                          |
| have_feature_evalc                  | support for evalc() function                                                             |
| have_feature_fmincon                | fmincon, solver from Optimization Toolbox                                                |
| have_feature_fmincon_ipm            | fmincon with interior point solver from Optimization Toolbox 4.x+                        |
| have_feature_fsolve                 | fsolve, nonlinear equation solver from Optimization Toolbox                              |
| $have\_feature\_glpk$               | glpk, GNU Linear Programming Kit, LP/MILP solver                                         |
| have_feature_gurobi                 | <pre>gurobi, Gurobi solver, https://www.gurobi.com/</pre>                                |
| have_feature_intlinprog             | intlinprog, MILP solver from Optimization Toolbox 7.0 (R2014a)+                          |
| $have\_feature\_ipopt$              | IPOPT, NLP solver, https://github.com/coin-or/Ipopt                                      |
| have_feature_ipopt_auxdata          | support for ipopt_auxdata(), required by IPOPT 3.11 and later                            |
| ${\tt have\_feature\_isequaln}$     | support for isequaln function                                                            |
| have_feature_knitro                 | Artelys Knitro, NLP solver, https://www.artelys.com/                                     |
|                                     | solvers/knitro/                                                                          |
| $have\_feature\_knitromatlab$       | Artelys Knitro, version 9.0.0+                                                           |
| ${\tt have\_feature\_ktrlink}$      | Knitro, version prior to 9.0.0 (requires Optimization Toolbox)                           |
| ${\tt have\_feature\_linprog}$      | linprog, LP solver from Optimization Toolbox                                             |
| have_feature_linprog_ds             | linprog w/dual-simplex solver from Optimization Toolbox 7.1 (R2014b)+                    |
| have_feature_mosek                  | MOSEK, LP/QP solver, https://www.mosek.com/                                              |
| have_feature_optim                  | Optimization Toolbox                                                                     |
| ${\tt have\_feature\_optimoptions}$ | optimoptions, option setting function for Optimization Toolbox 6.3+                      |
| have_feature_osqp                   | OSQP, Operator Splitting Quadratic Program solver,                                       |
| _                                   | https://osqp.org                                                                         |
| have_feature_quadprog               | quadprog, QP solver from Optimization Toolbox                                            |
| have_feature_quadprog_ls            | quadprog with large-scale interior point convex solver from<br>Optimization Toolbox 6.x+ |
| have_feature_sdpt3                  | SDPT3 SDP solver, https://github.com/sqlp/sdpt3                                          |
| have_feature_sedumi                 | SeDuMi SDP solver, http://sedumi.ie.lehigh.edu                                           |
| $have\_feature\_yalmip$             | YALMIP modeling platform, https://yalmip.github.io                                       |

<sup>\*</sup> These functions implement new tags and the detection of the corresponding features for have\_feature which is part of MP-Test.

Table A-9: MP-Opt-Model Examples & Tests

| name                                 | description                                                  |
|--------------------------------------|--------------------------------------------------------------|
| lib/t/                               | MP-Opt-Model examples & tests                                |
| nleqs_master_ex1                     | code for NLEQ Example 1 (see Section 4.4.1) for nleqs_master |
| nleqs_master_ex2                     | code for NLEQ Example 2 (see Section 4.4.2) for nleqs_master |
| $nlps\_master\_ex1$                  | code for NLP Example 1 (see Section 4.3.1) for nlps_master   |
| $nlps_master_ex2$                    | code for NLP Example 2 (see Section 4.3.2) for nlps_master   |
| $qp_ex1$                             | code for QP Example from Section 2.3                         |
| $pne\_ex1$                           | code for PNE Example (see Section 4.5.8) for pnes_master     |
| ${\tt test\_mp\_opt\_model}$         | runs full MP-Opt-Model test suite                            |
| t_have_fcn                           | runs tests for (deprecated) have_fcn                         |
| $t\_miqps\_master$                   | runs tests of MILP/MIQP solvers via miqps_master             |
| $t\_nested\_struct\_copy$            | runs tests for nested_struct_copy                            |
| $t_nleqs_master$                     | runs tests of NLEQ solvers via nleqs_master                  |
| $t\_nlps\_master$                    | runs tests of NLP solvers via nlps_master                    |
| ${	t t_{	t om\_solve\_leqs}}$        | runs tests of LEQ solvers via om.solve()                     |
| ${	t t_{-}om\_solve\_miqps}$         | runs tests of MILP/MIQP solvers via om.solve()               |
| $t_{\mathtt{om\_solve\_nleqs}}$      | runs tests of NLEQ solvers via om.solve()                    |
| ${	t t_{-om\_solve\_nlps}}$          | runs tests of NLP solvers via om.solve()                     |
| ${	t t}_{	t om}_{	t solve}_{	t pne}$ | runs tests of PNE solvers via om.solve()                     |
| ${	t t}_{	t om}_{	t solve}_{	t qps}$ | runs tests of LP/QP solvers via om.solve()                   |
| ${	t t\_opt\_model}$                 | runs tests for opt_model objects                             |
| ${	t t_pnes_master}$                 | runs tests of PNE solvers via pnes_master                    |
| t_qps_master                         | runs tests of LP/QP solvers via qps_master                   |

# Appendix B Optional Packages

There are a number of optional packages, not included in the MP-Opt-Model distribution, that MP-Opt-Model can utilize if they are installed in your MATLAB/Octave path.

## B.1 BPMPD\_MEX – MEX interface for BPMPD

BPMPD\_MEX [12, 13] is a MATLAB MEX interface to BPMPD, an interior point solver for quadratic programming developed by Csaba Mészáros at the MTA SZ-TAKI, Computer and Automation Research Institute, Hungarian Academy of Sciences, Budapest, Hungary. It can be used by MP-Opt-Model's QP/LP solver interface.

This MEX interface for BPMPD was coded by Carlos E. Murillo-Sánchez, while he was at Cornell University. It does not provide all of the functionality of BPMPD, however. In particular, the stand-alone BPMPD program is designed to read and write results and data from MPS and QPS format files, but this MEX version does not implement reading data from these files into MATLAB.

The current version of the MEX interface is based on version 2.21 of the BPMPD solver, implemented in Fortran. Builds are available for Linux (32-bit), Mac OS X (PPC, Intel 32-bit) and Windows (32-bit) at http://www.pserc.cornell.edu/bpmpd/.

When installed BPMPD\_MEX can be used to solve general LP and QP problems via MP-Opt-Model's common QP solver interface qps\_master with the algorithm option set to 'BPMPD', or by calling qps\_bpmpd directly.

# B.2 CLP - COIN-OR Linear Programming

The CLP [14] (COIN-OR Linear Programming) solver is an open-source linear programming solver written in C++ by John Forrest. It can solve both linear programming (LP) and quadratic programming (QP) problems. It is primarily meant to be used as a callable library, but a basic, stand-alone executable version exists as well. It is available from the COIN-OR initiative at https://github.com/coin-or/Clp.

To use CLP with MP-Opt-Model, a MEX interface is required  $^{31}$ . For Microsoft

<sup>&</sup>lt;sup>31</sup>According to David Gleich at <a href="http://web.stanford.edu/~dgleich/notebook/2009/03/coinor\_clop\_for\_matlab.html">http://web.stanford.edu/~dgleich/notebook/2009/03/coinor\_clop\_for\_matlab.html</a>, there was a MATLAB MEX interface to CLP written by Johan Lofberg and available (at some point in the past) at <a href="http://control.ee.ethz.ch/~joloef/mexclp.zip">http://control.ee.ethz.ch/~joloef/mexclp.zip</a>. Unfortunately, at the time of this writing, it seems it is no longer available there, but Davide Barcelli makes some precompiled MEX files for some platforms available here

Windows users, a pre-compiled MEX version of CLP (and numerous other solvers, such as GLPK and IPOPT) are easily installable as part of the OPTI Toolbox<sup>32</sup> [15]

With the MATLAB interface to CLP installed, it can be used to solve general LP and QP problems via MP-Opt-Model's common QP solver interface qps\_master with the algorithm option set to 'CLP', or by calling qps\_clp directly.

# B.3 CPLEX – High-performance LP, QP, MILP and MIQP Solvers

The IBM ILOG CPLEX Optimizer, or simply CPLEX, is a collection of optimization tools that includes high-performance solvers for large-scale linear programming (LP) and quadratic programming (QP) problems, among others. More information is available at https://www.ibm.com/analytics/cplex-optimizer.

Although CPLEX is a commercial package, at the time of this writing the full version is available to academics at no charge through the IBM Academic Initiative program for teaching and non-commercial research. See <a href="http://www.ibm.com/support/docview.wss?uid=swg21419058">http://www.ibm.com/support/docview.wss?uid=swg21419058</a> for more details.

When the MATLAB interface to CPLEX is installed, it can also be used to solve general LP, QP problems via MP-Opt-Model's common QP solver interface qps\_master, or MILP and MIQP problems via miqps\_master, with the algorithm option set to 'CPLEX', or by calling qps\_cplex or miqps\_cplex directly.

## B.4 GLPK – GNU Linear Programming Kit

The GLPK [16] (GNU Linear Programming Kit) package is intended for solving large-scale linear programming (LP), mixed-integer programming (MIP), and other related problems. It is a set of routines written in ANSI C and organized in the form of a callable library.

To use GLPK with MP-Opt-Model, a MEX interface is required<sup>33</sup>. For Microsoft Windows users, a pre-compiled MEX version of GLPK (and numerous other solvers, such as CLP and IPOPT) are easily installable as part of the OPTI Toolbox<sup>34</sup> [15].

http://www.dii.unisi.it/~barcelli/software.php, and the ZIP file linked as Clp 1.14.3 contains the MEX source as well as a clp.m wrapper function with some rudimentary documentation.

<sup>&</sup>lt;sup>32</sup>The OPTI Toolbox is available from https://www.inverseproblem.co.nz/OPTI/.

<sup>&</sup>lt;sup>33</sup>The http://glpkmex.sourceforge.net site and Davide Barcelli's page http://www.dii.unisi.it/~barcelli/software.php may be useful in obtaining the MEX source or pre-compiled binaries for Mac or Linux platforms.

<sup>&</sup>lt;sup>34</sup>The OPTI Toolbox is available from https://www.inverseproblem.co.nz/OPTI/.

When GLPK is installed, either as part of Octave or with a MEX interface for MATLAB, it can be used to solve general LP problems via MP-Opt-Model's common QP solver interface qps\_master, or MILP problems via miqps\_master, with the algorithm option set to 'GLPK', or by calling qps\_glpk or miqps\_glpk directly.

# B.5 Gurobi – High-performance LP, QP, MILP and MIQP Solvers

Gurobi [17] is a collection of optimization tools that includes high-performance solvers for large-scale linear programming (LP) and quadratic programming (QP) problems, among others. The project was started by some former CPLEX developers. More information is available at https://www.gurobi.com/.

Although Gurobi is a commercial package, at the time of this writing their is a free academic license available. See https://www.gurobi.com/academia/for-universities for more details.

When Gurobi is installed, it can be used to solve general LP and QP problems via MP-Opt-Model's common QP solver interface qps\_master, or MILP and MIQP problems via miqps\_master, with the algorithm option set to 'GUROBI', or by calling qps\_gurobi or miqps\_gurobi directly.

## B.6 IPOPT - Interior Point Optimizer

IPOPT [18] (Interior Point **OPT**imizer, pronounced I-P-Opt) is a software package for large-scale nonlinear optimization. It is written in C++ and is released as open source code under the Common Public License (CPL). It is available from the COIN-OR initiative at https://github.com/coin-or/Ipopt. The code has been written by Carl Laird and Andreas Wächter, who is the COIN project leader for IPOPT.

MP-Opt-Model requires the MATLAB MEX interface to IPOPT, which is included in some versions of the IPOPT source distribution, but must be built separately. Additional information on the MEX interface is available at <a href="https://projects.coin-or.org/Ipopt/wiki/MatlabInterface">https://projects.coin-or.org/Ipopt/wiki/MatlabInterface</a>. Please consult the IPOPT documentation, web-site and mailing lists for help in building and installing the IPOPT MATLAB interface. This interface uses callbacks to MATLAB functions to evaluate the objective function and its gradient, the constraint values and Jacobian, and the Hessian of the Lagrangian.

Precompiled MEX binaries for a high-performance version of IPOPT, using the

PARDISO linear solver [19, 20], are available from the PARDISO project<sup>35</sup>. For Microsoft Windows users, a pre-compiled MEX version of IPOPT (and numerous other solvers, such as CLP and GLPK) are easily installable as part of the OPTI Toolbox<sup>36</sup> [15].

When installed, IPOPT can be used by MP-Opt-Model to solve general LP, QP and NLP problems via MP-Opt-Model's common QP and NLP solver interfaces qps\_master and nlps\_master with the algorithm option set to 'IPOPT', or by calling qps\_ipopt or nlps\_ipopt directly.

## B.7 Artelys Knitro – Non-Linear Programming Solver

Artelys Knitro [21] is a general purpose optimization solver specializing in nonlinear problems, available from Artelys. As of version 9, Knitro includes a native MATLAB interface, knitromatlab<sup>37</sup>. More information is available at https://www.artelys.com/solvers/knitro/ and https://www.artelys.com/docs/knitro/.

Although Artelys Knitro is a commercial package, at the time of this writing there is a free academic license available, with details on their download page.

When installed, Knitro's MATLAB interface function, knitromatlab or ktrlink, can be used by MP-Opt-Model to solve general NLP problems via MP-Opt-Model's common NLP solver interface nlps\_master with the algorithm option set to 'KNITRO', or by calling nlps\_knitro directly.

# B.8 MOSEK – High-performance LP, QP, MILP and MIQP Solvers

MOSEK is a collection of optimization tools that includes high-performance solvers for large-scale linear programming (LP) and quadratic programming (QP) problems, among others. More information is available at https://www.mosek.com/.

Although MOSEK is a commercial package, at the time of this writing there is a free academic license available. See https://www.mosek.com/products/academic-licenses/for more details.

When the MATLAB interface to MOSEK is installed, it can be used to solve general LP and QP problems via MP-Opt-Model's common QP solver interface

<sup>&</sup>lt;sup>35</sup>See https://pardiso-project.org/ for the download links.

<sup>&</sup>lt;sup>36</sup>The OPTI Toolbox is available from https://www.inverseproblem.co.nz/OPTI/.

<sup>&</sup>lt;sup>37</sup>Earlier versions required the MATLAB Optimization Toolbox from The MathWorks, which included an interface to the Knitro libraries called ktrlink, but the libraries themselves still had to be acquired directly from Ziena Optimization, LLC (subsequently acquired by Artelys).

qps\_master, or MILP and MIQP problems via miqps\_master, with the algorithm option set to 'MOSEK', or by calling qps\_mosek or miqps\_mosek directly.

# B.9 Optimization Toolbox – LP, QP, NLP, NLEQ and MILP Solvers

MATLAB's Optimization Toolbox [22, 23], available from The MathWorks, provides a number of high-performance solvers that MP-Opt-Model can take advantage of.

It includes fsolve for nonlinear equations (NLEQ), fmincon for nonlinear programming problems (NLP), and linprog and quadprog for linear programming (LP) and quadratic programming (QP) problems, respectively. For mixed-integer linear programs (MILP), it provides intlingprog. Each solver implements a number of different solution algorithms. More information is available from The MathWorks, Inc. at https://www.mathworks.com/.

When available, the Optimization Toolbox solvers can be used to solve general LP and QP problems via MP-Opt-Model's common QP solver interface qps\_master, or MILP problems via miqps\_master, with the algorithm option set to 'OT', or by calling qps\_ot or miqps\_ot directly. It can be to solve general NLP problems via MP-Opt-Model's common NLP solver interface nlps\_master with the algorithm option set to 'FMINCON', or by calling nlps\_fmincon directly. It can also be used to solve general NLEQ problems via MP-Opt-Model's common NLEQ solver interface nleqs\_master with the algorithm option set to 'FSOLVE', or by calling nleqs\_fsolve directly.

# B.10 OSQP – Operator Splitting Quadratic Program Solver

OSQP [24] is a numerical optimization package for solving convex quadratic programming problems. It uses a custom ADMM-based first-order method requiring only a single matrix factorization in the setup phase. More information is available at https://osqp.org.

OSQP is a free, open-source package distributed under the Apache 2.0 License.

When the MATLAB interface to OSQP is installed, it can be used to solve general LP and QP problems via MP-Opt-Model's common QP solver interface qps\_master with the algorithm option set to 'OSQP', or by calling qps\_osqp directly.

# Appendix C Release History

The full release history can be found in CHANGES.md or online at https://github.com/MATPOWER/mp-opt-model/blob/master/CHANGES.md.

## C.1 Version 0.7 – Jun 20, 2019

This release history begins with the code that was part of the MATPOWER 7.0 release.

## C.2 Version 0.8 – Apr 29, 2020 (not released publicly)

This version consists of functionality moved directly from MATPOWER.<sup>38</sup> There is no User's Manual yet.

### **New Features**

- New unified interface nlps\_master() for nonlinear programming solvers MIPS, fmincon, IPOPT and Artelys Knitro.
- New functions:
  - mpopt2nlpopt() creates or modifies an options struct for nlps\_master() from a MATPOWER options struct.
  - nlps\_fmincon() provides implementation of unified nonlinear programming solver interface for fmincon.
  - nlps\_ipopt() provides implementation of unified nonlinear programming solver interface interface for IPOPT.
  - nlps\_knitro() provides implementation of unified nonlinear programming solver interface interface for IPOPT.
  - nlps\_master() provides a single wrapper function for calling any of MP-Opt-Model's nonlinear programming solvers.

#### Other Improvements

• Significant performance improvement for some problems when constructing sparse matrices for linear constraints or quadratic costs. *Thanks to Daniel Muldrew*.

<sup>&</sup>lt;sup>38</sup>From the current master branch in the MATPOWER GitHub repository at the time.

- Significant performance improvement for CPLEX on small problems by eliminating call to cplexoptimset(), which was a huge bottleneck.
- Add four new methods to opt\_model class:
  - copy() works around issues with inheritance in constructors that was preventing copy constructor from working in Octave 5.2 and earlier (see also https://savannah.gnu.org/bugs/?52614)
  - is\_mixed\_integer() returns true if the model includes any binary or integer variables
  - problem\_type() returns one of the following strings, based on the characteristics of the variables, costs and constraints in the model:
    - \* 'LP' linear program
    - \* 'QP' quadratic program
    - \* 'NLP' nonlinear program
    - \* 'MILP' mixed-integer linear program
    - \* 'MIQP' mixed-integer quadratic program
    - \* 'MINLP' mixed-integer nonlinear program
  - solve() solves the model using qps\_master(), miqps\_master(), or nlps\_master(),
     depending on the problem type ('MINLP' problems are not yet implemented)

#### **Bugs Fixed**

- Artelys Knitro 12.1 compatibility fix.
- Fix CPLEX 12.10 compatibility issue #90.
- Fix issue with missing objective function value from miqps\_mosek() and qps\_mosek() when return status is "Stalled at or near optimal solution."
- Fix bug originally in ktropf\_solver() (code now moved to nlps\_knitro()) where Artelys Knitro was still using fmincon options.

#### **Incompatible Changes**

• Modify order of default output arguments of opt\_model.get\_idx() (again), removing the one related to legacy costs.

• MP-Opt-Model has renamed the following functions and modified the order of their input args so that the MP-Opt-Model object appears first. Ideally, these would be defined as methods of the opt\_model class, but Octave 4.2 and earlier is not able to find them via a function handle (as used in the solve() method) if they are inherited by a subclass.

```
- opf_consfcn() → nlp_consfcn()
- opf_costfcn() → nlp_costfcn()
- opf_hessfcn() → nlp_hessfcn()
```

## C.3 Version 1.0 – released May 8, 2020

This is the first public release of MP-Opt-Model as its own package. The MP-Opt-Model 1.0 User's Manual is available online.<sup>39</sup>

#### **New Documentation**

• Add MP-Opt-Model User's Manual with LATEX source code included in docs/src.

#### Other Improvements

• Refactor opt\_model class to inherit from new abstract base class mp\_idx\_manager which can be used to manage the indexing of other sets of parameters, etc. in other contexts.

## C.4 Version 2.0 – released Jul 8, 2020

The MP-Opt-Model 2.0 User's Manual is available online.<sup>40</sup>

#### New Features

- Add new 'fsolve' tag to have\_fcn() to check for availability of fsolve() function.
- Add nleqs\_master() function as unified interface for solving nonlinear equations, including implementations for fsolve and Newton's method in functions nleqs\_fsolve() and nleqs\_newton(), respectively.

<sup>39</sup>https://matpower.org/docs/MP-Opt-Model-manual-1.0.pdf
40https://matpower.org/docs/MP-Opt-Model-manual-2.0.pdf

• Add support for nonlinear equations (NLEQ) to opt\_model. For problems with only nonlinear equality constraints and no costs, the problem\_type() method returns 'NLEQ' and the solve() method calls nleqs\_master() to solve the problem.

#### • New functions:

- mpopt2nleqopt() creates or modifies an options struct for nleqs\_master() from a MATPOWER options struct.
- nleqs\_fsolve() provides implementation of unified nonlinear equation solver interface for fsolve.
- nleqs\_master() provides a single wrapper function for calling any of MP-Opt-Model's nonlinear equation solvers.
- nleqs\_newton() provides implementation of Newton's method solver with a unified nonlinear equation solver interface.
- opt\_model.params\_nln\_constraint() method returns parameters for a named (and optionally indexed) set of nonlinear constraints.
- opt\_model.params\_nln\_cost() method returns parameters for a named (and optionally indexed) set of general nonlinear costs.

### Other Changes

- Add to eval\_nln\_constraint() method the ability to compute constraints for a single named set.
- Skip evaluation of gradient if eval\_nln\_constraint() is called with a single output argument.
- Remove redundant MIPS tests from test\_mp\_opt\_model.m.
- Add tests for solving LP/QP, MILP/MIQP, NLP and NLEQ problems via opt\_model.solve().
- Add Table 6.1 of valid have\_fcn() input tags to User's Manual.

## C.5 Version 2.1 – released Aug 25, 2020

The MP-Opt-Model 2.1 User's Manual is available online.<sup>41</sup>

#### New Features

- Fast-decoupled Newton's and Gauss-Seidel solvers for nonlinear equations.
- New linear equation ('LEQ') problem type for models with equal number of variables and linear equality constraints, no costs, and no inequality or nonlinear equality constraints. Solved via mplinsolve().
- The solve() method of opt\_model can now automatically handle mixed systems of equations, with both linear and nonlinear equality constraints.
- New core nonlinear equation solver function with arbitrary, user-defined update function, used to implement Gauss-Seidel and Newton solvers.
- New functions:
  - nleqs\_fd\_newton() solves a nonlinear set of equations via a fast-decoupled Newton's method.
  - nleqs\_gauss\_seidel() solves a nonlinear set of equations via a Gauss-Seidel method.
  - nleqs\_core() implements core nonlinear equation solver with arbitrary update function.

### **Incompatible Changes**

• In output return value from nleqs\_newton(), changed the normF field of output.hist to normf, for consistency in using lowercase f everywhere.

<sup>41</sup>https://matpower.org/docs/MP-Opt-Model-manual-2.1.pdf

## C.6 Version 3.0 – released Oct 8, 2020

The MP-Opt-Model 3.0 User's Manual is available online.<sup>42</sup>

#### New Features

- Support for OSQP solver for LP and QP problems (https://osqp.org).
- Support for modifying parameters of an existing MP-Opt-Model object.
- Support for extracting specific named/indexed variables, costs, constraint values and shadow prices, etc. from a solved MP-Opt-Model object.
- Results of the solve() method saved to the soln field of the MP-Opt-Model object.
- Allow v0, v1, and vu inputs to opt\_model.add\_var() method, and 1 and u inputs to opt\_model.add\_lin\_constraint() to be scalars that get expanded automatically to the appropriate vector dimension.

#### • New functions:

- opt\_model.set\_params() method modifies parameters for a given named set of existing variables, costs, or constraints of an MP-Opt-Model object.
- opt\_model.get\_soln() method extracts solved results for a given named set of variables, constraints or costs.
- opt\_model.parse\_soln() method returns a complete set of solution vector and shadow price values for a solved model.
- opt\_model.eval\_lin\_constraint() method computes the constraint values for the full set or an individual named subset of linear constraints.
- qps\_osqp() provides standardized interface for using OSQP to solve LP/QP problems
- osqp\_options() initializes options for OSQP solver
- osqpver() returns/displays version information for OSQP
- ... plus 29 individual feature detection functions for have\_feature(), see
   Table A-8 for details.

<sup>42</sup>https://matpower.org/docs/MP-Opt-Model-manual-3.0.pdf

#### **Bugs Fixed**

- Starting point supplied to solve() via opt.x0 is no longer ignored for nonlinear equations.
- Calling params\_var() method with empty idx no longer results in fatal error.
- For opt\_model, incorrect evaluation of constant term has been fixed for vector valued quadratic costs with constant term supplied as a vector.

### Other Changes

- Simplified logic to determine whether a quadratic cost for an MP-Opt-Model object is vector vs. scalar valued. If the quadratic coefficient is supplied as a matrix, the cost is scalar varied, otherwise it is vector valued.
- Deprecated have\_fcn() and made it a simple wrapper around the new modular and extensible have\_feature(), which has now been moved to MP-Test.<sup>43</sup>

## C.7 Version 4.0 – released Oct 18, 2021

The MP-Opt-Model 4.0 User's Manual is available online.<sup>44</sup>

#### **New Features**

- Support for new class of problems parameterized nonlinear equations (PNE). Either create a model with only equality constraints (no inequalities or costs) and with number of variables equal to 1 more than number of constraints, or call pnes\_master() directly. See Section 4.5 of User's Manual for details.
  - Predictor/corrector numerical continuation method for tracing solution curves for PNE problems.
  - Plotting of solution curves.
  - User-defined event functions and callback functions.
  - Warm-start capabilities.

Thanks to Shrirang Abhyankar and Alexander Flueck for contributions to this feature, which is based on the continuation power flow code in MATPOWER 7.1.

<sup>&</sup>lt;sup>43</sup>MP-Test is available at https://github.com/MATPOWER/mptest.

<sup>44</sup>https://matpower.org/docs/MP-Opt-Model-manual-4.0.pdf

• Optional threshold for detecting failure of LEQ solve, by setting the leq\_opt.thresh option. If the absolute value of any element of the solution vector exceeds the threshold, exitflag is set to 0, indicating failure.

#### • New functions:

- pnes\_master() provides unified interface for parameterized nonlinear equation (PNE) solvers.
- pne\_callback\_default() collects PNE results and optionally plots solution
- pne\_callback\_nose() handles event signaling a nose point or limit has been reached.
- pne\_callback\_target\_lam() handles event signaling a target value of parameter  $\lambda$  has been reached.
- pne\_detect\_events() detects events from event function values.
- pne\_detected\_event() returns detected event details for events with a particular name.
- pne\_event\_nose() detects the limit or nose point.
- pne\_event\_target\_lam() detects a target  $\lambda$  value.
- pne\_pfcn\_arc\_length() implements arc length parameterization.
- pne\_pfcn\_natural() implements natural parameterization.
- pne\_pfcn\_pseudo\_arc\_length() implements pseudo arc length parameterization.
- pne\_register\_callbacks() registers callback functions.
- pne\_register\_events() registers event functions.
- mp\_idx\_manager.set\_type\_idx\_map() method returns information about mapping of indices for a given set type back to the corresponding named (and possibly indexed) sets.
- mpopt2pneopt() creates or modifies an options struct for pnes\_master() from a MATPOWER options struct.

#### **Bugs Fixed**

• Calling the problem\_type() or is\_mixed\_integer() method on an empty model no longer causes a fatal error.

### Other Changes

- Labels from the set\_types property are now used as headers for opt\_model.display() to simplify things facilitate use by subclasses.
- Refactored describe\_idx into a new method, set\_type\_idx\_map, that returns in information in a programmatically usable form, and an updated describe\_idx that calls the new method, then formats the results in the expected char array(s).

## C.8 Version 4.1 – released Dec 13, 2022

The MP-Opt-Model 4.1 User's Manual is available online. 45

#### New Features

• Add support to qps\_master() for calling qps\_<my\_solver>() by setting opt.alg to '<MY\_SOLVER>' to allow for handling custom LP/QP solvers.

## Other Changes

- Update for compatibility with Artelys Knitro 13.1 and later.
- Add elapsed time in seconds to results of the solve() method of opt\_model, returned in om.soln.output.et.
- Add runtime field to output argument of qps\_glpk() and qps\_mosek().

# C.9 Version 4.2 – released May 10, 2024

The MP-Opt-Model 4.2 User's Manual is available online.<sup>46</sup>

#### New Features

• Option for opt\_model.add\_lin\_constraint() to provide/store the transpose of the A matrix instead of the original. This can potentially save significant memory for sparse matrices with many more columns than rows. E.g. storage constraints in MOST for 8760 hour planning horizon.

<sup>45</sup>https://matpower.org/docs/MP-Opt-Model-manual-4.1.pdf

<sup>46</sup>https://matpower.org/docs/MP-Opt-Model-manual-4.2.pdf

- Add support to nlps\_master() for calling nlps\_<my\_solver>() by setting opt.alg to '<MY\_SOLVER>' to allow for handling custom NLP solvers.
- Add support to miqps\_master() for calling miqps\_<my\_solver>() by setting opt.alg to '<MY\_SOLVER>' to allow for handling custom MILP/MIQP solvers.
- Add to the parse\_soln() method of opt\_model an optional stash input argument that, if present and true, causes the parsed solution to be stored back in the object, as the solve() method was already doing when opt.parse\_soln is true
- New Sphinx-based Reference documentation. 47
- New functions:
  - convert\_lin\_constraint() converts linear constraints from a single set of doubly-bounded inequality constraints to separate sets of equality and upper-bounded inequality constraints.
  - convert\_lin\_constraint\_multipliers() converts multipliers on linear constraints from separate sets for equality and upper-bounded inequality constraints to those for doubly-bounded inequality constraints.
- New opt\_model methods:
  - is\_solved() indicates whether the model has been solved.
  - has\_parsed\_soln() indicates whether a parsed solution is available in the model.
  - display\_soln() display the results of a solved model, including values, bounds and shadow prices for variables and linear constraints, values and shadow prices for nonlinear constraints, and individual cost components.

### **Bugs Fixed**

- Clear cached parameters after updating linear constraints or quadratic costs via opt\_model.set\_params().
- In miqps\_mosek() the lower and upper bounds of binary variables got overwritten with 0 and 1, respectively, effectively relaxing any potentially tighter bounds provided as input.

<sup>47</sup>https://matpower.org/doc/mpom/

• Fix false positive in have\_feature\_fsolve in case where the file is present, but without a valid license.

### Other Changes

- Update for compatibility with MATLAB R2023a (Optimization Toolbox 9.5) and later, which removed x0 as a valid input to linprog.
- Update have\_feature\_ipopt() to recognize IPOPT MEX installations from Enrico Bertolazzi's mexIPOPT<sup>48</sup>, which include MEX files that have been renamed to architecture-specific names along with an ipopt.m wrapper function to call the appropriate one. Thanks to Carlos Murillo-Sánchez.

Note: While MP-Opt-Model no longer requires this, my recommendation is still to simply rename the MEX file to ipopt. mexext>, with the appropriate architecture-specific extension, and delete the unnecessary ipopt.m entirely.

- Always skip price computation stage in miqps\_<solver>() functions for pure (as opposed to mixed) integer problems.
- Add caching of aggregate output parameters in opt\_model.params\_var().

<sup>&</sup>lt;sup>48</sup>mexIPOPT is available at https://github.com/ebertolazzi/mexIPOPT.

## References

- [1] R. D. Zimmerman, C. E. Murillo-Sánchez, and R. J. Thomas, "MATPOWER: Steady-State Operations, Planning and Analysis Tools for Power Systems Research and Education," *Power Systems, IEEE Transactions on*, vol. 26, no. 1, pp. 12–19, Feb. 2011. doi: 10.1109/TPWRS.2010.2051168 1.1
- [2] R. D. Zimmerman, C. E. Murillo-Sánchez (2022). MATPOWER [Software]. Available: https://matpower.org doi: 10.5281/zenodo.3236535 1.1
- [3] John W. Eaton, David Bateman, Søren Hauberg, Rik Wehbring (2015). GNU Octave version 4.0.0 manual: a high-level interactive language for numerical computations. Available: https://www.gnu.org/software/octave/doc/interpreter/. 1, 4
- [4] The BSD 3-Clause License. [Online]. Available: https://opensource.org/licenses/BSD-3-Clause. 1.2
- [5] R. D. Zimmerman. MP-Opt-Model User's Manual. 2024. [Online]. Available: https://matpower.org/docs/MP-Opt-Model-manual.pdf doi: 10.5281/zenodo.3818002 1.3
- [6] H. Wang, C. E. Murillo-Sánchez, R. D. Zimmerman, and R. J. Thomas, "On Computational Issues of Market-Based Optimal Power Flow," *Power Systems, IEEE Transactions on*, vol. 22, no. 3, pp. 1185–1193, August 2007. doi: 10.1109/TPWRS.2007.901301 2.1
- [7] R. D. Zimmerman, H. Wang. MATPOWER Interior Point Solver (MIPS) User's Manual. 2024. [Online]. Available: https://matpower.org/docs/ MIPS-manual.pdf doi: 10.5281/zenodo.3236506 2.1
- [8] E. L. Allgower, K. Georg, Introduction to Numerical Continuation Methods, Society for Industrial and Applied Mathematics, 2003. doi: 10.1137/1.9780898719154 4.5
- [9] H.-D. Chiang, A. Flueck, K. Shah, and N. Balu, "CPFLOW: A Practical Tool for Tracing Power System Steady-State Stationary Behavior Due to Load and Generation Variations," *Power Systems, IEEE Transactions on*, vol. 10, no. 2, pp. 623–634, May 1995. 4.5.1

- [10] S. H. Li and H. D. Chiang, "Nonlinear Predictors and Hybrid Corrector for Fast Continuation Power Flow", Generation, Transmission Distribution, IET, 2(3):341–354, 2008. 4.5.1
- [11] H. Mori and S. Yamada, "Continuation Power Flow with the Nonlinear Predictor of the Lagrange's Polynomial Interpolation Formula," In *Transmission and Distribution Conference and Exhibition 2002: Asia Pacific. IEEE/PES*, vol. 2, pp. 1133–1138, Oct 6–10, 2002. 4.5.1
- [12] BPMPD\_MEX. [Online]. Available: http://www.pserc.cornell.edu/bpmpd/.
  B.1
- [13] C. Mészáros, The Efficient Implementation of Interior Point Methods for Linear Programming and their Applications, Ph.D. thesis, Eötvös Loránd University of Sciences, Budapest, Hungary, 1996. B.1
- [14] COIN-OR Linear Programming (CLP) Solver. [Online]. Available: https://github.com/coin-or/Clp. B.2
- [15] J. Currie and D. I. Wilson, "OPTI: Lowering the Barrier Between Open Source Optimizers and the Industrial MATLAB User," Foundations of Computer-Aided Process Operations, Georgia, USA, 2012. 6.6.4, B.2, B.4, B.6
- [16] GLPK. [Online]. Available: https://www.gnu.org/software/glpk/. B.4
- [17] Gurobi Optimization, Inc., "Gurobi Optimizer Reference Manual," 2016. [Online]. Available: https://www.gurobi.com/. B.5
- [18] A. Wächter and L. T. Biegler, "On the implementation of a primal-dual interior point filter line search algorithm for large-scale nonlinear programming," *Mathematical Programming*, 106(1):25—57, 2006. B.6
- [19] O. Shenk and K. Gärtner, "Solving unsymmetric sparse systems of linear equations with PARDISO," *Journal of Future Generation Computer Systems*, 20(3):475–487, 2004. B.6
- [20] A. Kuzmin, M. Luisier and O. Shenk, "Fast methods for computing selected elements of the Greens function in massively parallel nanoelectronic device simulations," in F. Wolf, B. Mohr and D. Mey, editors, Euro-Par 2013 Parallel Processing, Vol. 8097, Lecture Notes in Computer Science, pp. 533-544, Springer Berlin Heidelberg, 2013. B.6

- [21] R. H. Byrd, J. Nocedal, and R. A. Waltz, "KNITRO: An Integrated Package for Nonlinear Optimization", *Large-Scale Nonlinear Optimization*, G. di Pillo and M. Roma, eds, pp. 35–59 (2006), Springer-Verlag. doi: 10.1007/0-387-30065-1\_4 B.7
- [22] Optimization Toolbox, The MathWorks, Inc. [Online]. Available: https://www.mathworks.com/products/optimization/. B.9
- [23] Optimization Toolbox Users's Guide, The MathWorks, Inc., 2024. [Online]. Available: https://www.mathworks.com/help/pdf\_doc/optim/optim.pdf. B.9
- [24] B. Stellato, G. Banjac, P. Goulart, A. Bemporad, and S. Boyd, S., "OSQP: An Operator Splitting Solver for Quadratic Programs", *Mathematical Programming Computation*, 2020. doi: 10.1007/s12532-020-00179-2 B.10